УТВЕРЖДАЮ: Министрарифной политики Красноярского края с.А. Ананьев  $2023$  гола

#### ПРОТОКОЛ

заседания правления министерства тарифной политики Красноярского края в режиме ВКС

18.12.2023

г. Красноярск

№ 76

Председательствующий:

Секретарь:

Ананьев А.А. - министр тарифной политики Красноярского края.

Шумовская E.O.  $\overline{\phantom{m}}$ ведущий специалист отдела организационной работы и документационного обеспечения министерства тарифной политики Красноярского края.

Члены правления министерства тарифной политики:

Отволникова И.В. Дубровский Р.А. Расташенова М.М. Сугорова В.В. (с правом совещательного голоса)

Бабушкина А.А.

Бернадская О.Ю.

Фроликов Д.А.

Присутствовали эксперты:

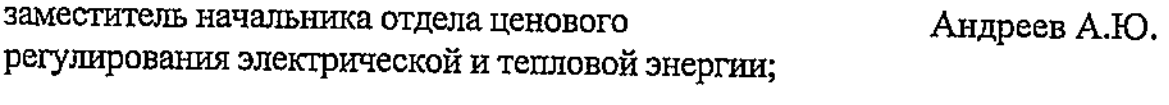

консультант отдела ценового регулирования Желтовских К.А. электрической и тепловой энергии;

консультант отдела ценового регулирования электрической и тепловой энергии;

главный специалист отдела ценового регулирования электрической и тепловой энергии;

главный специалист отдела ценового регулирования электрической и тепловой энергии;

ведущий специалист отдела ценового Балашова Н.Л. регулирования электрической и тепловой энергии;

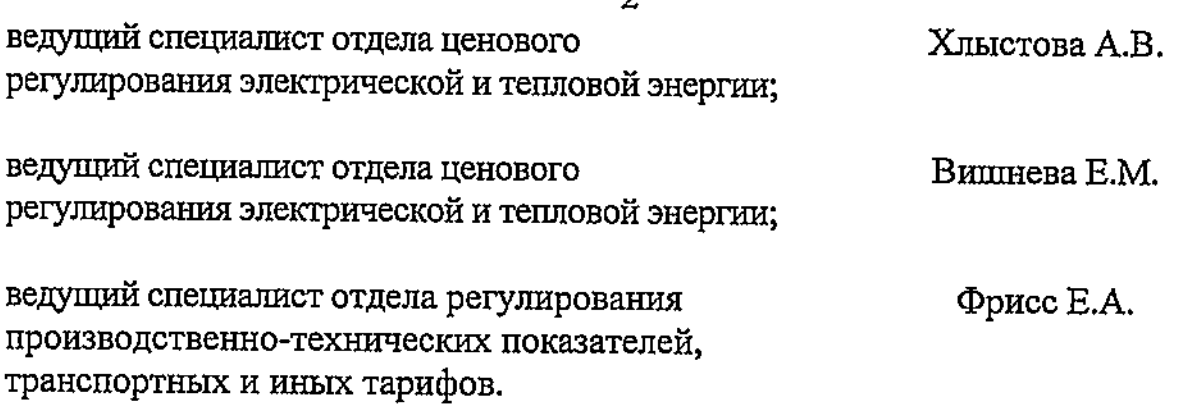

b

Председатель извещает членов правления министерства тарифной политики Красноярского края (далее - Министерство) о правомочности заседания (присутствуют более половины членов правления), представляет эксперта и присутствующих, объявляет заседание открытым, оглашает вопросы повестки дня, предлагает вносить предложения в повестку дня. Предложений нет.

Председатель ставит на голосование вопрос об утверждении повестки дня:

Докладчик – Андреев Алексей Юрьевич

1. Об установлении долгосрочных тарифов на тепловую энергию, поставляемую потребителям акционерным обществом «Енисейская территориальная генерирующая компания (ТГК-13)» (г. Красноярск, ИНН 1901067718)

2. O<sub>6</sub> установлении долгосрочных тарифов  $Ha$ теплоноситель ДЛЯ потребителей акционерного общества «Енисейская территориальная генерирующая компания (ТГК-13)» (г. Красноярск, ИНН 1901067718)

3. Об установлении долгосрочных тарифов на горячую воду, поставляемую акционерным обществом «Енисейская территориальная генерирующая компания (ТГК-13)»(г. Красноярск, ИНН 1901067718) с использованием открытых систем теплоснабжения (горячего водоснабжения)

4. Об установлении тарифов на тепловую энергию, поставляемую потребителям акционерным обществом «Енисейская территориальная генерирующая компания (ТГК-13)» (г. Красноярск, ИНН 1901067718)

5. Об установлении тарифов на горячую воду, поставляемую акционерным обществом «Енисейская территориальная генерирующая компания (ТГК-13)» (г. Красноярск, ИНН 1901067718) с использованием открытых систем теплоснабжения (горячего водоснабжения)

6. О внесении изменений в приказ министерства тарифной политики Красноярского края от 23.11.2022 № 443-п «Об установлении долгосрочных тарифов на теплоноситель для потребителей публичного акционерного общества «Юнипро» (Тюменская область, Ханты-Мансийский автономный округ - Югра, г. Сургут, ИНН 8602067092)»

7. О внесении изменений в приказ министерства тарифной политики Красноярского края от 23.11.2022 № 444-п «Об установлении долгосрочных тарифов на горячую воду, поставляемую публичным акционерным обществом «Юнипро» (Тюменская область, Ханты-Мансийский автономный округ - Югра, г. Сургут, ИНН 8602067092) с использованием открытых систем теплоснабжения (горячего водоснабжения)»

# Докладчик - Хлыстова Альбина Васильевна

8. O<sub>6</sub> установлении ДОЛГОСРОЧНЫХ тарифов на тепловую энергию. поставляемую потребителям муниципальным предприятием Эвенкийского муниципального района «Илимпийские теплосети» (Эвенкийский район, п. Тура, ИНН 8801011048)

 $9.06$ установлении долгосрочных тарифов на теплоноситель для потребителей муниципального предприятия Эвенкийского муниципального района «Илимпийские теплосети» (Эвенкийский район, п. Тура, ИНН 8801011048)

 $10.06$ установлении долгосрочных тарифов Ha горячую воду, поставляемую муниципальным предприятием Эвенкийского муниципального района «Илимпийские теплосети» (Эвенкийский район, п. Тура, ИНН 8801011048) с использованием открытых систем теплоснабжения (горячего водоснабжения)

11. Об установлении долгосрочных тарифов на горячую воду, поставляемую предприятием Эвенкийского муниципального района муниципальным «Илимпийские теплосети» (Эвенкийский район, п. Тура, ИНН 8801011048) с использованием закрытых систем горячего водоснабжения

12. O<sub>6</sub> установлении долгосрочных тарифов на тепловую энергию, поставляемую потребителям муниципальным унитарным предприятием Шушенского района «Тепловые и электрические сети» (Шушенский район, п. Шушенское, ИНН 2442000890)

13. O<sub>6</sub> установлении долгосрочных тарифов на теплоноситель лля потребителей муниципального унитарного предприятия Шушенского района «Тепловые и электрические сети» (Шушенский район, п. Шушенское, ИНН 2442000890)

14. Об установлении долгосрочных тарифов на горячую воду, поставляемую муниципальным унитарным предприятием Шушенского района «Тепловые и электрические сети» (Шущенский район, п. Шущенское, ИНН 2442000890) с использованием открытых систем теплоснабжения (горячего водоснабжения)

# Докладчик - Вишнева Екатерина Михайловна

15. Об установлении долгосрочных тарифов  $<sub>Ha</sub>$ </sub> тепловую энергию, поставляемую потребителям акционерным обществом «Хантайское» (Таймырский Долгано-Ненецкий район, г. Дудинка, ИНН 8401010956)

16. O<sub>6</sub> установлении долгосрочных тарифов на теплоноситель лля потребителей общества с ограниченной ответственностью «ФармЭнерго» (г. Красноярск, ИНН 2464215761)

17. Об установлении долгосрочных тарифов на тепловую энергию, поставляемую потребителям обществом с ограниченной ответственностью «Агрокомплект» (г. Красноярск, ИНН 2465273090)

18. O<sub>6</sub> установлении ДОЛГОСРОЧНЫХ тарифов Ha теплоноситель лля потребителей общества  $\mathbf{c}$ ограниченной ответственностью «Агрокомплект» (г. Красноярск, ИНН 2465273090)

19. Об установлении долгосрочных тарифов на горячую воду, поставляемую обществом ответственностью  $\mathbf{c}$ ограниченной «Агрокомплект» (г. ИНН 2465273090) с использованием Красноярск, **ОТКРЫТЫХ** систем теплоснабжения (горячего водоснабжения)

20. Об установлении тарифов на тепловую энергию, поставляемую потребителям муниципальным унитарным предприятием «Артемовское городское хозяйство» (Курагинский район, г. Артемовск, ИНН 2423013075)

21. O<sub>6</sub> установлении тарифов Ha теплоноситель ДЛЯ потребителей муниципального унитарного предприятия «Артемовское городское хозяйство» (Курагинский район, г. Артемовск, ИНН 2423013075)

22. O<sub>6</sub> установлении тарифов на горячую воду, поставляемую муниципальным унитарным предприятием «Артемовское городское хозяйство» (Курагинский район, г. Артемовск, ИНН 2423013075) с использованием открытых систем теплоснабжения (горячего водоснабжения)

# Докладчик – Балашова Наталья Леонидовна

23. Об установлении долгосрочных тарифов на услуги по передаче тепловой энергии по сетям общества с ограниченной ответственностью «Партизанская Строительная Компания» (Партизанский район, Партизанское, c. IIHH 2430003448)

24. Об установлении долгосрочных тарифов на услуги по передаче тепловой энергии по сетям общества с ограниченной ответственностью «Ермак» (г. Минусинск, ИНН 2455017724)

25. О внесении изменений в приказ министерства тарифной политики Красноярского края от 17.12.2021 № 334-п «Об установлении долгосрочных

тарифов на теплоноситель для потребителей общества с ограниченной ответственностью «Управляющая Компания «Сосны» (г. Красноярск, ИНН 2466129780)»

26. О внесении изменений в приказ министерства тарифной политики Красноярского края от 17.12.2021 № 335-п «Об установлении долгосрочных тарифов на горячую воду, поставляемую обществом с ограниченной ответственностью «Управляющая Компания «Сосны» (г. Красноярск, ИНН 2466129780) с использованием открытых систем теплоснабжения (горячего водоснабжения)»

27. Об установлении тарифов на теплоноситель для потребителей общества ограниченной ответственностью «ЛесСервис» ¢ (г. Красноярск, **IIHH 2407065380)** 

28. Об установлении тарифов на горячую воду, поставляемую обществом ограниченной ответственностью  $\mathbf c$ «ЛесСервис» (г. Красноярск, ИНН 2407065380) с использованием открытых систем теплоснабжения (горячего водоснабжения)

29. Об установлении тарифов на теплоноситель для потребителей общества с ограниченной ответственностью «ТеплоСервис» (Богучанский район, с. Богучаны, ИНН 2407007437)

30. Об установлении тарифов на горячую воду, поставляемую обществом с ограниченной ответственностью «ТеплоСервис» (Богучанский район, с. Богучаны, ИНН 2407007437) с использованием открытых систем теплоснабжения (горячего водоснабжения)

 $31.06$ установлении долгосрочных тарифов теплоноситель **RILI** потребителей акционерного общества «Красноярский электровагоноремонтный завод» (г. Красноярск, ИНН 2460083169)

Докладчик - Желтовских Ксения Анатольевна

32. О внесении изменений в приказ министерства тарифной политики Красноярского края от 23.11.2022 № 398-п «Об установлении долгосрочных тарифов на услуги по передаче тепловой энергии по сетям государственного предприятия Красноярского края «Центр развития коммунального комплекса» (г. Красноярск, ИНН 2460050766)»

33. О внесении изменений в приказ министерства тарифной политики Красноярского края от 23.11.2022 № 399-п «Об установлении долгосрочных тарифов Ha тепловую энергию, поставляемую потребителям государственным предприятием Красноярского края «Центр развития коммунального комплекса» (г. Красноярск, ИНН 2460050766)»

34. О внесении изменений в приказ министерства тарифной политики Красноярского края от 23.11.2022 № 400-п «Об установлении долгосрочных тарифов на теплоноситель для потребителей государственного предприятия Красноярского края «Центр развития коммунального комплекса» (г. Красноярск, ИНН 2460050766)»

35. О внесении изменений в приказ министерства тарифной политики Красноярского края от 23.11.2022 № 401-п «Об установлении долгосрочных тарифов на горячую воду, поставляемую государственным предприятием Красноярского края «Центр развития коммунального комплекса» (г. Красноярск, ИНН 2460050766) с использованием открытых систем теплоснабжения (горячего водоснабжения)»

36. Об установлении льготных тарифов на тепловую энергию, поставляемую потребителям обществом с ограниченной ответственностью «Атланта Красноярск» (г. Красноярск, ИНН 2466226279)

# Докладчик - Бабушкина Анна Александровна

37. О внесении изменений в приказ министерства тарифной политики Красноярского края от 18.12.2019 № 481-п «Об установлении долгосрочных тарифов на услуги по передаче тепловой энергии по сетям акционерного обшества «Красноярская региональная энергетическая компания» (г. Красноярск, ИНН 2460087269)»

38. О внесении изменений в приказ министерства тарифной политики Красноярского края от 18.12.2019 № 482-п «Об установлении долгосрочных тарифов на тепловую энергию, отпускаемую акционерным обществом «Красноярская региональная энергетическая компания» (г. Красноярск, ИНН 2460087269)»

39. О внесении изменений в приказ министерства тарифной политики Красноярского края от 18.12.2019 № 483-п «Об установлении долгосрочных тарифов на теплоноситель для потребителей акционерного общества «Красноярская региональная энергетическая компания» (г. Красноярск, VIHH 2460087269)»

40. О внесении изменений в приказ министерства тарифной политики Красноярского края от 18.12.2019 № 484-п «Об установлении долгосрочных тарифов на горячую воду, поставляемую акционерным обществом «Красноярская региональная энергетическая компания» (г. Красноярск, ИНН 2460087269)» с использованием открытых систем теплоснабжения (горячего водоснабжения)»

41. О внесении изменений в приказ министерства тарифной политики Красноярского края ΟT 18.12.2019 No  $484/1 - \pi$ «Об установлении долгосрочных тарифов на горячую воду, поставляемую акционерным

обществом «Красноярская региональная энергетическая **КОМПАНИЯ»** (г. Красноярск, ИНН 2460087269)» с использованием закрытых систем горячего водоснабжения»

42. О внесении изменений в приказ министерства тарифной политики Красноярского края от 17.11.2022 № 213-п «Об установлении долгосрочных тарифов на тепловую энергию, поставляемую потребителям обществом с ограниченной ответственностью «КРАСЭКО-ЭЛЕКТРО» (г. Железногорск, ИНН 2460225783)»

43. О внесении изменений в приказ министерства тарифной политики Красноярского края от 17.11.2022 № 214-п «Об установлении долгосрочных тарифов на теплоноситель для потребителей общества с ограниченной «КРАСЭКО-ЭЛЕКТРО» ответственностью (г. Железногорск. MHH 2460225783)»

44. О внесении изменений в приказ министерства тарифной политики Красноярского края от 17.11.2022 № 215-п «Об установлении долгосрочных тарифов на горячую воду, поставляемую обществом с ограниченной ответственностью «КРАСЭКО-ЭЛЕКТРО» (г. Железногорск. ИНН 2460225783) с использованием открытых систем теплоснабжения (горячего водоснабжения)»

45. О внесении изменений в приказ министерства тарифной политики Красноярского края от 17.12.2020 № 367-п «Об установлении долгосрочных тарифов на услуги по передаче тепловой энергии по сетям общества с ограниченной ответственностью «Краевая энергосберегающая компания» (г. Сосновоборск, ИНН 2466229600)»

46. О внесении изменений в приказ министерства тарифной политики Красноярского края от 17.12.2020 № 368-п «Об установлении долгосрочных тарифов на тепловую энергию, поставляемую потребителям обществом с ограниченной ответственностью «Краевая энергосберегающая компания» (г. Сосновоборск, ИНН 2466229600)»

47. Об установлении долгосрочных тарифов на тепловую энергию, поставляемую потребителям муниципальным унитарным предприятием «Жилищно-коммунальный сервис» г. Сосновоборска (г. Сосновоборск, **MHH 2458008862)** 

48. Oб установлении долгосрочных тарифов на теплоноситель для потребителей муниципального унитарного «Жилищнопредприятия коммунальный (r. cepвис»  $\Gamma$ . Сосновоборска Сосновоборск. **NHH** 2458008862)

49. Об установлении долгосрочных тарифов на горячую воду, поставляемую муниципальным унитарным предприятием «Жилищно-коммунальный сервис» Сосновоборска (г. Сосновоборск,  $r_{\cdot}$ **KHH** 2458008862) C использованием открытых систем теплоснабжения (горячего водоснабжения)

#### Докладчик - Фроликов Дмитрий Алексеевич

50. О внесении изменений в приказ министерства тарифной политики Красноярского края от 17.12.2020 № 473-п «Об установлении долгосрочных тарифов на тепловую энергию, поставляемую потребителям акционерным обществом «Енисейская территориальная генерирующая компания (ТГК-13)» (г. Красноярск, ИНН 1901067718)»

51. О внесении изменений в приказ министерства тарифной политики Красноярского края от 17.12.2020 № 474-п «Об установлении долгосрочных тарифов на теплоноситель для потребителей акционерного обшества «Енисейская территориальная генерирующая компания  $(TTK-13)$ (г. Красноярск, ИНН 1901067718)»

52. Oб установлении ДОЛГОСРОЧНЫХ тарифов Ha тепловую энергию, поставляемую потребителям муниципальным унитарным предприятием тепловых сетей г. Зеленогорска (г. Зеленогорск, ИНН 2453000242)

53. Oб ДОЛГОСРОЧНЫХ установлении тарифов на теплоноситель ЛЛЯ потребителей муниципального унитарного предприятия тепловых сетей г. Зеленогорска (г. Зеленогорск, ИНН 2453000242)

54. Об установлении долгосрочных тарифов на горячую воду, поставляемую муниципальным унитарным предприятием тепловых сетей г. Зеленогорска (г. Зеленогорск, ИНН 2453000242) с использованием открытых систем теплоснабжения (горячего водоснабжения)

55. О внесении изменений в приказ министерства тарифной политики Красноярского края от 17.12.2020 № 330-п «Об установлении долгосрочных тарифов на тепловую энергию, поставляемую потребителям обществом ограниченной c. ответственностью «ТЭК  $45<sub>2</sub>$  $(r.$ Зеленогорск, MHH 2453020070)»

56. О внесении изменений в приказ министерства тарифной политики Красноярского края от 17.12.2020 № 331-п «Об установлении долгосрочных тарифов на теплоноситель для потребителей общества с ограниченной ответственностью «ТЭК 45» (г. Зеленогорск, ИНН 2453020070)»

57. Об установлении долгосрочных тарифов на услуги по передаче тепловой энергии по сетям общества с ограниченной ответственностью «Тепло» (г. Назарово, ИНН 2456010986)

58. Об установлении долгосрочных тарифов на тепловую энергию, поставияемую потребителям акционерным обществом «Назаровская ГРЭС» (г. Красноярск, ИНН 2460237901)

59. O<sub>6</sub> установлении ДОЛГОСРОЧНЫХ тарифов на теплоноситель для потребителей акционерного общества «Назаровская ГРЭС» (г. Красноярск, MHH 2460237901)

60. Об установлении долгосрочных тарифов на горячую воду, поставляемую акционерным обществом «Назаровская ГРЭС» (г. Красноярск, **MHH** 2460237901) с использованием открытых систем теплоснабжения (горячего водоснабжения)

### Докладчик - Бернадская Оксана Юрьевна

установлении долгосрочных тарифов на тепловую 61. Oб энергию, поставляемую потребителям муниципальным предприятием города Игарки Управляющая компания «Дирекция муниципального заказа» (Туруханский район, г. Игарка, ИНН 2437003905)

62. O<sub>6</sub> установлении ДОЛГОСРОЧНЫХ тарифов Ha теплоноситель лия потребителей муниципального предприятия города Игарки Управляющая компания «Дирекция муниципального заказа» (Туруханский район, г. Игарка, ИНН 2437003905)

63. Об установлении долгосрочных тарифов на горячую воду, поставляемую муниципальным предприятием города Игарки Управляющая компания «Дирекция муниципального заказа» (Туруханский район, г. Игарка, ИНН 2437003905) с использованием открытых систем теплоснабжения (горячего водоснабжения)

64. Oб установлении долгосрочных тарифов на тепловую энергию, поставляемую потребителям обществом с ограниченной ответственностью «Восточно-Сибирские коммунальные системы» (г. Красноярск, MHH 2465279302)

65. Об установлении долгосрочных тарифов на теплоноситель ДЛЯ потребителей общества с ограниченной ответственностью «Восточно-Сибирские коммунальные системы» (г. Красноярск, ИНН 2465279302) 66. Об установлении долгосрочных тарифов на горячую воду, поставляемую ограниченной ответственностью обществом  $\mathbf{c}$ «Восточно-Сибирские коммунальные системы» (г. Красноярск, ИНН 2465279302) с использованием открытых систем теплоснабжения (горячего водоснабжения)

67. O6 установлении долгосрочных тарифов на тепловую энергию, поставляемую потребителям муниципальным унитарным предприятием электрических сетей (г. Дивногорск, ИНН 2446001206)

68. Об установлении долгосрочных тарифов  $Ha$ теплоноситель для потребителей муниципального унитарного предприятия электрических сетей (г. Дивногорск, ИНН 2446001206)

69. Об установлении долгосрочных тарифов на горячую воду, поставляемую предприятием электрических муниципальным унитарным сетей  $(\Gamma)$ Дивногорск, ИНН 2446001206) с использованием открытых систем теплоснабжения (горячего водоснабжения)

70. О внесении изменений в приказ министерства тарифной политики Красноярского края от 17.11.2022 № 280-п «Об установлении долгосрочных тарифов на тепловую энергию, поставляемую потребителям обществом с ограниченной ответственностью «РТК - Генерация» (Емельяновский район, Шуваевский сельсовет, ИНН 2411025781)»

71. О внесении изменений в приказ министерства тарифной политики Красноярского края от 17.11.2022 № 281-п «Об установлении долгосрочных тарифов на теплоноситель для потребителей общества с ограниченной ответственностью «РТК - Генерация» (Емельяновский район, Шуваевский сельсовет, ИНН 2411025781)»

72. О внесении изменений в приказ министерства тарифной политики Красноярского края от 17.11.2022 № 282-п «Об установлении долгосрочных тарифов на горячую воду, поставляемую обществом с ограниченной ответственностью «РТК - Генерация» (Емельяновский район, Шуваевский 2411025781) с использованием сельсовет, ИНН ОТКРЫТЫХ систем теплоснабжения (горячего водоснабжения)»

Докладчик - Фрисс Евгения Анатольевна

73. Об установлении обществу с ограниченной ответственностью «РТК -(Емельяновский Генерация» район, Шуваевский сельсовет, ИНН 2411025781) платы за подключение к системе теплоснабжения Емельяновского района Красноярского края для общества с ограниченной «Тепличный «Солнечный» ответственностью комбинат (объект «Тепличный комбинат для производства овощей и зеленых культур в защищенном грунте, с инженерными коммуникациями в Емельяновском районе Красноярского края», расположенный по адресу: Красноярский край, (кадастровый Емельяновский район номер земельного участка 24:11:0260104:624)

Голосование: «за» - единогласно.

обратившиеся Организации, с заявлением о рассмотрении вопросов об установлении тарифов (цен) без участия представителя организации:

ООО «Тепло» АО «Назаровская ГРЭС» вх. 72-6220 от 15.12.2023 BX. 72-6218 or 15.12.2023 АО «Енисейская ТГК (ТГК-13)» ООО «ФармЭнерго» АО «Хантайское» ООО «Красэко-электро» ООО «РТК-Генерация» ООО «Теплосервис» ООО «Лессервис» МП ЭМР «Илимпийские теплосети» AO «KpЭBP3» MYII «ШТЭС»

вх. 72-6217 от 15.12.2023 вх. 72-6239 от 18.12.2023 вх. 72-5386 от 23.11.2023 BX. 72-6207 or 15.12.2023 вх. 72-6234 от 15.12.2023 вх. 72-4789 от 03.11.2023 вх. 72-4772 от 03.11.2023 вх. 72-6118 от 12.12.2023 вх. 72-6232 от 15.12.2023 BX. 72-6256 or 18.12.2023

Председатель предлагает рассмотреть вопросы в отсутствие представителей организаций.

Голосование: «за» - единогласно.

РЕШИЛИ: предложение принять.

ВОПРОС 1. Об установлении долгосрочных тарифов на тепловую энергию, потребителям акционерным обществом поставляемую «Енисейская территориальная генерирующая компания (TFK-13)» (г. Красноярск, VIHH 1901067718)

СЛУШАЛИ общество Андреева  $A.HO.$ : акционерное «Енисейская территориальная генерирующая компания (ТГК-13)» (г. Красноярск, ИНН 1901067718) (далее - АО «Енисейская ТГК (ТГК-13)») письмом (вх. № 72-1856 от 27.04.2023) представило в Министерство соответствующие материалы, по результатам рассмотрения которых было открыто дело об установлении тарифов (цен) № 131-23п на 2024-2028 годы (далее – дело № 131-23п). Экспертная группа Министерства провела по данному делу экспертизу и подготовила заключение по делу № 131-23п (далее -Заключение).

Андреев А.Ю. оглашает Заключение.

ПРЕДЛАГАЮ:

1. Установить АО «Енисейская ТГК (ТГК-13)» долгосрочные параметры регулирования на долгосрочный период регулирования 2024-2028 годы для формирования тарифов на тепловую энергию с использованием метода индексации установленных тарифов согласно приложению  $N_2$  3  $\bf K$ Заключению.

2. Принять к расчету тарифов (цен) на тепловую энергию, поставляемую АО «Енисейская ТГК (ТГК-13)», основные плановые (расчетные) показатели на 2024-2028 годы, согласно приложениям с № 1 по № 5 к Заключению.

3. Принять к расчету тарифов (цен) на тепловую энергию, поставляемую AO «Енисейская ТГК (ТГК-13)», HBB:

на 2024 год - 674 540,61 тыс. рублей; на 2025 год - 717 745,72 тыс. рублей: на 2026 год - 753 111,92 тыс. рублей;

 $11$ 

на 2027 год - 783 236,40 тыс. рублей;

на 2028 год - 814 565,85 тыс. рублей.

4. Принять к расчету тарифов (цен) на тепловую энергию, поставляемую АО «Енисейская ТГК (ТГК-13)», статьи расходов согласно приложению № 4 к Заключению.

Основания, по которым отказано во включении в тарифы отдельных расходов, предложенных организацией, осуществляющей регулируемую деятельность, указаны в Заключении.

5. Установить для потребителей AO «Енисейская ТГК (ТГК-13)» тарифы на тепловую энергию согласно приложениям № 7 - 9 к Заключению.

6. Определить, что указанные тарифы действуют с 1 января 2024 года по 31 декабря 2028 года.

Председатель ставит на голосование предложение эксперта.

Голосование: «за» - единогласно.

РЕШИЛИ: предложение принять.

Особое мнение АО «Енисейская ТГК (ТГК-13)» прилагается.

ВОПРОС 2. Об установлении долгосрочных тарифов на теплоноситель для потребителей акционерного общества «Енисейская территориальная генерирующая компания (ТГК-13)» (г. Красноярск, ИНН 1901067718)

СЛУШАЛИ акционерное Андреева  $A.HO.$ : обшество «Енисейская территориальная генерирующая компания (ТГК-13)» (г. Красноярск, ИНН 1901067718) (далее – АО «Енисейская ТГК (ТГК-13)») письмом (вх. № 72-1856 or 27.04.2023) представило в Министерство соответствующие материалы, по результатам рассмотрения которых было открыто дело об установлении тарифов (цен) № 132-23п на 2024-2028 годы (далее - дело № 132-23п). Экспертная группа Министерства провела по данному делу экспертизу и подготовила заключение по делу № 132-23п (далее Заключение).

Андреев А.Ю. оглашает Заключение.

#### ПРЕДЛАГАЮ:

1. Установить АО «Енисейская ТГК (ТГК-13)» долгосрочные параметры регулирования на долгосрочный период регулирования 2024-2028 годы для формирования на теплоноситель с использованием метода тарифов индексации установленных тарифов согласно приложению № 3 к Заключению.

2. Принять к расчету тарифов (цен) на теплоноситель для потребителей АО «Енисейская ТГК (ТГК-13)» основные плановые (расчетные) показатели на 2024-2028 годы, согласно приложениям с № 1 по № 4 к Заключению.

3. Принять к расчету тарифов (цен) на теплоноситель для потребителей AO «Енисейская ТГК (ТГК-13)» HBB:

на 2024 год - 244 326,17 тыс. рублей;

на 2025 год - 159 503,61 тыс. рублей;

на 2026 год - 168 018.30 тыс. рублей:

на 2027 год - 174 739,03 тыс. рублей;

на 2028 год - 181 728,59 тыс. рублей.

4. Принять к расчету тарифов (цен) на теплоноситель для потребителей АО «Енисейская ТГК (ТГК-13)» статьи расходов согласно приложению № 4 к Заключению.

Основания, по которым отказано во включении в тарифы отдельных расходов, предложенных организацией, осуществляющей регулируемую деятельность, указаны в Заключении.

5. Установить для потребителей AO «Енисейская ТГК (ТГК-13)» тарифы на теплоноситель согласно приложениям № 5-7 к Заключению.

6. Определить, что указанные тарифы действуют с 1 января 2024 года по 31 декабря 2028 года.

Председатель ставит на голосование предложение эксперта.

Голосование: «за» - единогласно.

РЕШИЛИ: предложение принять.

Особое мнение AO «Енисейская ТГК (ТГК-13)» прилагается.

ВОПРОС 3. Об установлении долгосрочных тарифов на горячую воду, поставляемую акционерным обществом «Енисейская территориальная генерирующая компания (ТГК-13)» (г. Красноярск, ИНН 1901067718) с использованием открытых систем теплоснабжения (горячего водоснабжения)

СЛУШАЛИ Андреева  $A.H$ .: акционерное общество «Енисейская территориальная генерирующая компания (ТГК-13)» (г. Красноярск, ИНН 1901067718) (далее – АО «Енисейская ТГК (ТГК-13)») письмом (вх. № 72-1869 **OT** 27.04.2023) представило в Министерство соответствующие материалы, по результатам рассмотрения которых было открыто дело об установлении тарифов (цен) № 133-23п на 2024-2028 годы (далее - дело № 133-23п). Экспертная группа Министерства провела по данному делу экспертизу и подготовила заключение по делу № 133-23п (далее -Заключение).

Андреев А.Ю. оглашает Заключение.

#### ПРЕДЛАГАЮ:

1. Установить тарифы на ГОРЯЧУЮ воду, поставляемую АО «Енисейская ТГК (ТГК-13)» с использованием открытых систем теплоснабжения (горячего водоснабжения), на 2024-2028 годы согласно приложениям № 1, 2 к Заключению.

2. Определить, что указанные тарифы действуют с 1 января 2024 года по 31 декабря 2028 года.

Председатель ставит на голосование предложение эксперта.

Голосование: «за» - единогласно.

РЕШИЛИ: предложение принять.

ВОПРОС 4. Об установлении тарифов на тепловую энергию, поставляемую обществом «Енисейская потребителям акционерным территориальная генерирующая компания (ТГК-13)» (г. Красноярск, ИНН 1901067718)

СЛУШАЛИ Андреева  $A.H$ . акционерное обшество «Енисейская генерирующая компания  $(TTK-13)$ территориальная  $(\Gamma)$ Красноярск, ИНН 1901067718) (далее - АО «Енисейская ТГК (ТГК-13)») письмом (вх. № 72-1859 от 27.04.2023) представило в Министерство соответствующие материалы, по результатам рассмотрения которых было открыто дело об тарифов  $(**HeH**)$ территории установлении на Π. Березовка № 134-23п на 2024 год (далее – дело № 134-23п). Экспертная группа Министерства провела по данному делу экспертизу и подготовила заключение по делу № 134-23п (далее - Заключение).

Андреев А.Ю. оглашает Заключение.

#### ПРЕДЛАГАЮ:

1. Принять  $\mathbf K$ расчету тарифов  $($ на тепловую энергию поставляемую AO «Енисейская ТГК (ТГК-13)», основные плановые (расчетные) показатели на 2024 год, согласно приложениям № 1-4 к Заключению.

2. Принять к расчету тарифов  $(HeH)$ на тепловую энергию, поставляемую AO «Енисейская ТГК (ТГК-13)», статьи расходов согласно приложению № 3 к Заключению.

Основания, по которым отказано во включении в тарифы отдельных расходов, предложенных организацией, осуществляющей регулируемую деятельность, указаны в Заключениях.

3. Принять к расчету тарифов (цен) на тепловую энергию, поставляемую АО «Енисейская ТГК (ТГК-13)», НВВ на 2024 год в п. Березовка в размере 2 233 451,89 тыс. руб.

4. Установить для потребителей AO «Енисейская ТГК (ТГК-13)» тарифы на тепловую энергию согласно приложениям № 5-7 к Заключению.

Председатель ставит на голосование предложение эксперта.

Голосование: «за» - единогласно.

РЕШИЛИ: предложение принять.

Особое мнение АО «Енисейская ТГК (ТГК-13)» прилагается.

ВОПРОС 5. Об установлении тарифов на горячую воду, поставляемую акционерным обществом «Енисейская территориальная генерирующая компания (ТГК-13)» (г. Красноярск, ИНН 1901067718) с использованием открытых систем теплоснабжения (горячего водоснабжения)

СЛУШАЛИ Андреева  $A.HO.$ : акционерное общество «Енисейская компания  $(TTK-13)$ » (г. территориальная генерирующая Красноярск, ИНН 1901067718) (далее - АО «Енисейская ТГК (ТГК-13)») письмом (вх. № 72-1860 от 27.04.2023) представило в Министерство соответствующие материалы, по результатам рассмотрения которых было открыто дело об установлении тарифов  $(HeH)$  $_{\rm Ha}$ территории Π. Березовка,  $N<sub>°</sub>$  135-23п на 2024 год (далее – дело  $N<sub>°</sub>$  135-23п). Экспертная группа Министерства провела по данному делу экспертизу и подготовила заключение по делу № 135-23п (далее - Заключение).

Андреев А.Ю. оглашает Заключение.

#### ПРЕДЛАГАЮ:

1. Установить тарифы на горячую воду, поставляемую АО «Енисейская ТГК (ТГК-13)» с использованием открытых систем (горячего водоснабжения), теплоснабжения на 2024 ГОД согласно приложению к Заключению.

2. Определить, что указанные тарифы действуют с 1 января 2024 года по 31 декабря 2024 года.

Председатель ставит на голосование предложение эксперта.

Голосование: «за» - единогласно.

РЕШИЛИ: предложение принять.

ВОПРОС 6. О внесении изменений в приказ министерства тарифной политики Красноярского края от 23.11.2022 № 443-п «Об установлении долгосрочных тарифов на теплоноситель для потребителей публичного акционерного общества «Юнипро» (Тюменская область, Ханты-Мансийский автономный округ - Югра, г. Сургут, ИНН 8602067092)»

СЛУШАЛИ Андреева А.Ю.: в соответствии с пунктами 71-76 Основ ценообразования в сфере теплоснабжения, утвержденных постановлением Правительства Российской Федерации 22.10.2012 **OT**  $N_2$ 1075 «О ценообразовании в сфере теплоснабжения», разделом V Методических указаний по расчету регулируемых цен (тарифов) в сфере теплоснабжения, утвержденных приказом ФСТ от 13.06.2013 № 760-э (далее - Методические указания № 760-э), приказом Министерства от 23.11.2022 № 443-п «Об установлении долгосрочных тарифов на теплоноситель для потребителей публичного акционерного общества «Юнипро» (Тюменская область, Ханты-Мансийский автономный округ - Югра, г. Сургут, ИНН 8602067092)» на долгосрочный период регулирования 2023-2027 годы установлены тарифы на теплоноситель с применением метода индексации установленных тарифов.

Согласно пункту 49 Методических указаний № 760-э в целях корректировки долгосрочного тарифа в соответствии с пунктом 52 Основ ценообразования орган регулирования ежегодно уточняет плановую необходимую валовую выручку (далее - HBB) на каждый год до конца долгосрочного периода регулирования с использованием уточненных значений прогнозных параметров регулирования.

В целях корректировки НВВ публичного акционерного общества «Юнипро» (Тюменская область, Ханты-Мансийский автономный округ -Югра, г. Сургут, ИНН 86020670925) (далее - ПАО «Юнипро») и долгосрочных тарифов на теплоноситель на очередной год долгосрочного периода регулирования подготовлено заключение о корректировке тарифов на теплоноситель ПАО «Юнипро» на 2024 год (далее - Заключение).

Андреев А.Ю. оглашает Заключение.

# ПРЕДЛАГАЮ:

1. Произвести корректировку HBB ПАО «Юнипро» для расчета тарифов на теплоноситель, утвердив НВВ на 2024 год в размере 115 557,55 тыс. руб.

2. Принять  $\bf K$ расчету тарифов  $(<sub>HeH</sub>)$ теплоноситель на ПАО «Юнипро» основные плановые (расчетные) показатели на период регулирования 2024 год согласно приложениям с № 1 по № 3 к Заключению.

3. Принять  ${\bf K}$ расчету тарифов  $(*u* $\epsilon$ *H)*$ Ha теплоноситель ПАО «Юнипро» статьи расходов согласно приложению № 3 к Заключению.

Основания, по которым отказано во включении в тарифы отдельных расходов, предложенных организацией, осуществляющей регулируемую деятельность, указаны в Заключении.

4. Установить (пересмотреть) тарифы на теплоноситель для ПАО «Юнипро» на 2024 год согласно приложению № 5 к Заключению, внеся в приказ Министерства от 23.11.2022 № 443-п соответствующие изменения.

5. Определить, что указанные тарифы действуют с 1 января 2024 года по 31 декабря 2024 года.

Председатель ставит на голосование предложение эксперта.

Голосование: «за» - единогласно.

РЕШИЛИ: предложение принять.

ВОПРОС 7. О внесении изменений в приказ министерства тарифной политики Красноярского края от 23.11.2022 № 444-п «Об установлении ДОЛГОСРОЧНЫХ тарифов на горячую воду, поставляемую публичным акционерным обществом «Юнипро» (Тюменская область. Ханты-Мансийский автономный округ - Югра, г. Сургут, ИНН 8602067092) с использованием **ОТКРЫТЫХ** систем теплоснабжения (горячего водоснабжения)»

СЛУШАЛИ Андреева А.Ю.: в соответствии с пунктами 71-76 Основ ценообразования в сфере теплоснабжения, утвержденных постановлением Правительства Российской Федерации **OT** 22.10.2012 No 1075 «О ценообразовании в сфере теплоснабжения», разделом V Методических указаний по расчету регулируемых цен (тарифов) в сфере теплоснабжения, утвержденных приказом ФСТ от 13.06.2013 № 760-э (далее - Методические указания № 760-э), приказом Министерства от 23.11.2022 № 444-п «Об установлении долгосрочных тарифов на горячую воду, поставляемую публичным акционерным обществом «Юнипро» (Тюменская область, Ханты-Мансийский автономный округ - Югра, г. Сургут, ИНН 8602067092) с использованием открытых систем теплоснабжения (горячего водоснабжения)» установлены тарифы с применением метода индексации установленных тарифов.

В целях корректировки долгосрочных тарифов на горячую воду, поставляемую публичным акционерным обществом «Юнипро» (Тюменская область, Ханты-Мансийский автономный округ - Югра, г. Сургут, ИНН 8602067092) (далее - ПАО «Юнипро») с использованием открытых систем теплоснабжения (горячего водоснабжения) на очередной год долгосрочного периода регулирования, в связи с корректировкой составляющих тарифа подготовлено заключение о корректировке тарифов на горячую воду, поставляемую МП Управляющая компания «Дирекция муниципального заказа» с использованием открытых систем теплоснабжения (горячего водоснабжения) на 2024 год (далее - Заключение).

Андреев А.Ю. оглашает Заключение.

### ПРЕДЛАГАЮ:

1. Установить (пересмотреть) тарифы на горячую воду C. использованием ОТКРЫТЫХ систем теплоснабжения (горячего водоснабжения) для потребителей ПАО «Юнипро» на 2024 год согласно приложению № 2 к Заключению, внеся в приказ Министерства от 23.11.2022 № 444-п соответствующие изменения.

2. Определить, что указанные тарифы действуют с 1 января 2024 года по 31 декабря 2024 года.

Председатель ставит на голосование предложение эксперта.

Голосование: «за» - единогласно.

РЕШИЛИ: предложение принять.

ВОПРОС 8. Об установлении долгосрочных тарифов на тепловую энергию, поставляемую потребителям муниципальным предприятием Эвенкийского муниципального района «Илимпийские теплосети» (Эвенкийский район, п. Тура, ИНН 8801011048)

СЛУШАЛИ Хлыстову А.В.: муниципальное предприятие Эвенкийского муниципального района «Илимпийские теплосети» (Эвенкийский район, п. Тура, ИНН 8801011048) (далее - МП ЭМР «Илимпийские теплосети») письмом (вх. № 72-1786 от 27.04.2023) представило в Министерство соответствующие материалы, по результатам рассмотрения которых было открыто дело об установлении тарифов (цен) № 32-23п на 2024-2028 годы (далее – дело № 32-23п). Экспертная группа Министерства провела по данному делу экспертизу и подготовила заключение по делу № 32-23п (далее - Заключение).

Хлыстова А.В. оглашает Заключение.

ПРЕДЛАГАЮ:

1. Установить МП ЭМР «Илимпийские теплосети» долгосрочные параметры регулирования на долгосрочный период регулирования 2024-2028 годы для формирования тарифов на тепловую энергию с использованием метода индексации установленных тарифов согласно приложениям № 3 к Заключению.

2. Принять к расчету тарифов (цен) на тепловую энергию, поставляемую МП ЭМР «Илимпийские теплосети», основные плановые (расчетные) показатели на 2024-2028 годы согласно приложениям с № 1 по № 5 к Заключению.

3. Принять к расчету тарифов (цен) на услуги на тепловую энергию. поставляемую МП ЭМР «Илимпийские теплосети», HBB:

по СЦТ № 1 Чиринда:

на 2024 год - 7 449,59 тыс. рублей; на 2025 год – 9 280,24 тыс. рублей; на 2026 год - 7 112,93 тыс. рублей; на 2027 год – 9 868,15 тыс. рублей; на 2028 год – 10 186,84 тыс. рублей; по СЦТ № 2 Ессей: на 2024 год - 42 299,08 тыс. рублей;

на 2025 год – 49 001,28 тыс. рублей;

на 2026 год – 47 941,12 тыс. рублей; на 2027 год - 51 973,72 тыс. рублей; на 2028 год – 53 614,89 тыс. рублей; по СЦТ № 3 Кислокан: на 2024 год – 14 729,12 тыс. рублей; на 2025 год - 14 805,55 тыс. рублей; на 2026 год – 14 930,44 тыс. рублей; на 2027 год – 15 033,76 тыс. рублей; на 2028 год – 15 452,35 тыс. рублей; по СЦТ № 4 Нидым: на 2024 год – 31 000,92 тыс. рублей; на 2025 год – 40 706,97 тыс. рублей; на 2026 год – 39 584,20 тыс. рублей; на 2027 год – 43 433,00 тыс. рублей; на 2028 год – 44 882,94 тыс. рублей; по СЦТ № 5 Тура: на 2024 год – 1 146 144,07 тыс. рублей; на 2025 год - 1 226 313,91 тыс. рублей; на 2026 год – 1 312 110,72 тыс. рублей; на 2027 год – 1 403 913,84 тыс. рублей; на 2028 год – 1 502 144,06 тыс. рублей; по СЦТ № 6 Тутончаны: на 2024 год – 23 905,78 тыс. рублей; на 2025 год – 64 779,66 тыс. рублей; на 2026 год – 55 024,04 тыс. рублей; на 2027 год – 79 273,78 тыс. рублей; на 2028 год - 57 596,20 тыс. рублей; по СЦТ № 7 Эконда: на 2024 год – 15 629,13 тыс. рублей; на 2025 год - 20 219,55 тыс. рублей; на 2026 год – 20 164,52 тыс. рублей; на 2027 год - 23 223,38 тыс. рублей; на 2028 год - 23 854,81 тыс. рублей; по СЦТ № 8 Юкта: на 2024 год – 4 265,55 тыс. рублей; на 2025 год – 5 302,16 тыс. рублей; на 2026 год – 5 469,24 тыс. рублей; на 2027 год – 5 634,71 тыс. рублей; на 2028 год – 5 805,22 тыс. рублей; по СЦТ № 9 Горный: на 2024 год – 6 761,85 тыс. рублей; на 2025 год - 7 235,18 тыс. рублей; на 2026 год – 7 741,65 тыс. рублей; на 2027 год – 8 283,56 тыс. рублей; на 2028 год – 8 863,41 тыс. рублей.

19

4. Принять к расчету тарифов (цен) на тепловую энергию, поставляемую МП ЭМР «Илимпийские теплосети», статьи расходов согласно приложениям № 4 к Заключению.

Основания, по которым отказано во включении в тарифы отдельных расходов, предложенных организацией, осуществляющей регулируемую деятельность, указаны в Заключении.

5. Установить для потребителей МП ЭМР «Илимпийские теплосети» тарифы на тепловую энергию согласно приложениям № 6, 7 к Заключению.

6. Определить, что указанные тарифы действуют с 1 января 2024 года по 31 декабря 2028 года.

Председатель ставит на голосование предложение эксперта.

Голосование: «за» - единогласно.

РЕШИЛИ: предложение принять.

ВОПРОС 9. Об установлении долгосрочных тарифов на теплоноситель для потребителей муниципального предприятия Эвенкийского муниципального района «Илимпийские теплосети» (Эвенкийский район, п. Тура, ИНН 8801011048)

СЛУШАЛИ Хлыстову А.В.: муниципальное предприятие Эвенкийского муниципального района «Илимпийские теплосети» (Эвенкийский район, п. Тура, ИНН 8801011048) (далее - МП ЭМР «Илимпийские теплосети») письмом (вх. № 72-1784 от 27.04.2023) представило в Министерство соответствующие материалы, по результатам рассмотрения которых было открыто дело об установлении тарифов (цен) № 33-23п на 2024-2028 годы (далее - дело № 33-23п). Экспертная группа Министерства провела по данному делу экспертизу и подготовила заключение по делу № 33-23п (далее - Заключение).

Хлыстова А.В. оглашает Заключение.

#### ПРЕДЛАГАЮ:

1. Установить МП ЭМР «Илимпийские теплосети» долгосрочные параметры регулирования на долгосрочный период регулирования 2024-2028 годы для формирования тарифов на теплоноситель с использованием метода индексации установленных тарифов согласно приложениям № 2 к Заключению.

2. Принять к расчету тарифов (цен) на теплоноситель для потребителей МП ЭМР «Илимпийские теплосети» основные плановые (расчетные) показатели на 2024-2028 годы, согласно приложениям с № 1 по № 4 к Заключению.

3. Принять к расчету тарифов (цен) на теплоноситель для потребителей МП ЭМР «Илимпийские теплосети» НВВ:

по СЦТ № 4 Нидым:

```
на 2024 год - 8,78 тыс. рублей;
на 2025 год - 8,08 тыс. рублей:
на 2026 год – 8,27 тыс. рублей;
на 2027 год - 8,62 тыс. рублей:
на 2028 год - 9,58 тыс. рублей;
по СЦТ № 5 Тура:
на 2024 год - 3,89 тыс. рублей;
на 2025 год – 3,97 тыс. рублей:
на 2026 год – 4,02 тыс. рублей:
на 2027 год – 4,16 тыс. рублей:
на 2028 год - 4,62 тыс. рублей;
по СЦТ №9 Горный:
на 2024 год - 3,89 тыс. рублей;
на 2025 год – 4,06 тыс. рублей:
на 2026 год – 4,06 тыс. рублей:
на 2027 год – 4,23 тыс. рублей;
на 2028 год - 4,65 тыс. рублей.
```
4. Принять к расчету тарифов (цен) на теплоноситель для потребителей МП ЭМР «Илимпийские теплосети» статьи расходов согласно приложениям № 3 к Заключению.

Основания, по которым отказано во включении в тарифы отдельных расходов, предложенных организацией, осуществляющей регулируемую деятельность, указаны в Заключении.

5. Установить для потребителей МП ЭМР «Илимпийские теплосети» тарифы на теплоноситель согласно приложениям № 6 - 8 к Заключению.

6. Определить, что указанные тарифы действуют с 1 января 2024 года по 31 декабря 2028 года.

Председатель ставит на голосование предложение эксперта.

Голосование: «за» - единогласно.

РЕШИЛИ: предложение принять.

ВОПРОС 10. Об установлении долгосрочных тарифов на горячую воду, поставляемую муниципальным предприятием Эвенкийского муниципального района «Илимпийские теплосети» (Эвенкийский район, п. Тура, ИНН 8801011048) с использованием открытых систем теплоснабжения (горячего водоснабжения)

СЛУШАЛИ Хлыстову А.В.: муниципальное предприятие Эвенкийского муниципального района «Илимпийские теплосети» (Эвенкийский район, п. Тура, ИНН 8801011048) (далее - МП ЭМР «Илимпийские теплосети») письмом (вх. № 72-1785 от 27.04.2023) представило в Министерство соответствующие материалы, по результатам рассмотрения которых было открыто дело об установлении тарифов (цен) № 34-23п на 2024-2028 годы (далее - дело № 34-23п). Экспертная группа Министерства провела по данному делу экспертизу и подготовила заключение по делу № 34-23п (далее - Заключение).

Хлыстова А.В. оглашает Заключение.

ПРЕДЛАГАЮ:

1. Установить тарифы на горячую воду, поставляемую МП ЭМР «Илимпийские теплосети» с использованием открытых систем теплоснабжения (горячего водоснабжения), на 2024-2028 годы согласно приложениям № 2 - 4 к Заключению.

2. Определить, что указанные тарифы действуют с 1 января 2024 года по 31 декабря 2028 года.

Председатель ставит на голосование предложение эксперта.

Голосование: «за» - единогласно.

РЕШИЛИ: предложение принять.

ВОПРОС 11. Об установлении долгосрочных тарифов на горячую воду, поставляемую муниципальным предприятием Эвенкийского муниципального района «Илимпийские теплосети» (Эвенкийский район, п. Тура, ИНН 8801011048) с использованием закрытых систем горячего водоснабжения

СЛУШАЛИ Хлыстову А.В.: муниципальное предприятие Эвенкийского муниципального района «Илимпийские теплосети» (Эвенкийский район, п. Тура, ИНН 8801011048) (далее - МП ЭМР «Илимпийские теплосети») письмом (вх. № 72-1783 от 27.04.2023) представило в Министерство соответствующие материалы, по результатам рассмотрения которых было открыто дело об установлении тарифов (цен) № 35-23п на 2024-2028 годы (далее - дело № 35-23п). Экспертная группа Министерства провела по данному делу экспертизу и подготовила заключение по делу № 35-23п (далее - Заключение).

Хлыстова А.В. оглашает Заключение.

### ПРЕДЛАГАЮ:

1. Установить тарифы на ГОРЯЧУЮ воду, поставляемую МП ЭМР «Илимпийские теплосети» с использованием закрытых систем горячего водоснабжения, на 2024-2028 годы согласно приложению к Заключению.

2. Определить, что указанные тарифы действуют с 1 января 2024 года по 31 декабря 2028 года.

Председатель ставит на голосование предложение эксперта.

Голосование: «за» - единогласно.

РЕШИЛИ: предложение принять.

ВОПРОС 12. Об установлении долгосрочных тарифов на тепловую энергию, поставляемую потребителям муниципальным унитарным предприятием Шушенского района «Тепловые и электрические сети» (Шушенский район, п. Шушенское, ИНН 2442000890)

Хлыстову А.В.: муниципальное унитарное предприятие СЛУШАЛИ Шушенского района «Тепловые и электрические сети» (Шушенский район, п. Шушенское, ИНН 2442000890) (далее - МУП «ШТЭС») письмом (вх. № 72-1693 от 26.04.2023) представило в Министерство соответствующие материалы, по результатам рассмотрения которых было открыто дело об установлении тарифов (цен) № 23-23п на 2024-2028 годы (далее - дело № 23-23п). Экспертная группа Министерства провела по данному делу экспертизу и подготовила заключение по делу № 23-23п (далее - Заключение).

Хлыстова А.В. оглашает Заключение.

# ПРЕДЛАГАЮ:

1. Установить МУП «ШТЭС» долгосрочные параметры регулирования на долгосрочный период регулирования 2024-2028 годы для формирования тарифов на тепловую энергию с использованием метода индексации установленных тарифов согласно приложению № 3 к Заключению.

2. Принять к расчету тарифов (цен) на тепловую энергию, поставляемую МУП «ШТЭС», основные плановые (расчетные) показатели на 2024-2028 годы, согласно приложениям с № 1 по № 5 к Заключению.

3. Принять к расчету тарифов (цен) на услуги на тепловую энергию, поставляемую МУП «ШТЭС», HBB:

```
по СЦТ № 1 Алтан:
на 2024 год - 3 833,41 тыс. рублей;
на 2025 год - 4 255,60 тыс. рублей;
на 2026 год - 4 383,18 тыс. рублей;
на 2027 год - 4 515,59 тыс. рублей;
на 2028 год - 4 652,02 тыс. рублей;
по СЦТ № 2 Зарничный:
на 2024 год - 13 274,71 тыс. рублей;
на 2025 год - 13 353,64 тыс. рублей;
на 2026 год - 13 763,11 тыс. рублей;
на 2027 год - 14 198,98 тыс. рублей;
на 2028 год - 14 648,91 тыс. рублей;
по СЦТ № 3 Илжа:
на 2024 год - 5 243,87 тыс. рублей;
на 2025 год - 5 489,59 тыс. рублей;
на 2026 год - 5 658,82 тыс. рублей;
на 2027 год - 5 837,80 тыс. рублей;
на 2028 год - 6 022,55 тыс. рублей;
по СЦТ № 4 Казанцево СДК:
```
на 2024 год - 5 063,16 тыс. рублей; на 2025 год – 5 064,42 тыс. рублей: на 2026 год - 5 227,14 тыс. рублей; на 2027 год - 5 390,15 тыс. рублей; на 2028 год - 5 558,33 тыс. рублей; по СЦТ № 5 Казанцево школа: на 2024 год - 18 344,57 тыс. рублей; на 2025 год - 19 293,86 тыс. рублей; на 2026 год - 20 165,71 тыс. рублей; на 2027 год - 20 926,99 тыс. рублей; на 2028 год - 21 717,39 тыс. рублей; по СЦТ № 6 Каптырево СДК: на 2024 год - 4 447,57 тыс. рублей; на 2025 год - 5 344,69 тыс. рублей; на 2026 год - 5 520,88 тыс. рублей: на 2027 год - 5 694,37 тыс. рублей; на 2028 год - 5 873,40 тыс. рублей; по СЦТ № 7 Каптырево ЦК: на 2024 год - 36 232,81 тыс. рублей; на 2025 год - 36 654,60 тыс. рублей; на 2026 год - 37 790,12 тыс. рублей; на 2027 год - 39 020,30 тыс. рублей; на 2028 год - 40 291,48 тыс. рублей; СЦТ №9 Шушенское: на 2024 год - 740 446,88 тыс. рублей; на 2025 год - 850 170,31 тыс. рублей; на 2026 год - 878 117,65 тыс. рублей; на 2027 год - 923 702,11 тыс. рублей; на 2028 год - 940 740,38 тыс. рублей; СЦТ № 11 Сизая СДК: на 2024 год - 2 348,09 тыс. рублей; на 2025 год - 2 597,99 тыс. рублей; на 2026 год - 2 790,68 тыс. рублей; на 2027 год - 2 875,30 тыс. рублей; на 2028 год - 2 962,51 тыс. рублей; СЦТ № 12 Сизая Ярыгина: на 2024 год - 11 768,44 тыс. рублей; на 2025 год - 15 300,49 тыс. рублей; на 2026 год - 15 764,62 тыс. рублей; на 2027 год - 16 575,93 тыс. рублей; на 2028 год - 17 105,48 тыс. рублей; СЦТ № 13 Синеборск: на 2024 год - 41 402,61 тыс. рублей; на 2025 год - 42 761,53 тыс. рублей; на 2026 год - 44 084,15 тыс. рублей; на 2027 год - 45 516,88 тыс. рублей; на 2028 год - 46 997,31 тыс. рублей;

СЦТ № 14 Субботино школа: на 2024 год - 13 237,88 тыс. рублей; на 2025 год - 14 390,84 тыс. рублей; на 2026 год - 14 827,37 тыс. рублей; на 2027 год - 15 301,81 тыс. рублей; на 2028 год - 15 791,74 тыс. рублей; СЦТ № 17 Шушенское квартал МКК: на 2024 год - 21 723,69 тыс. рублей; на 2025 год - 21 900,72 тыс. рублей; на 2026 год - 22 537,06 тыс. рублей; на 2027 год - 23 229,90 тыс. рублей; на 2028 год - 23 945,39 тыс. рублей; СЦТ № 18 Ильичево: на 2024 год - 103 528,65 тыс. рублей; на 2025 год - 132 913,46 тыс. рублей; на 2026 год - 157 649,75 тыс. рублей; на 2027 год - 168 021,39 тыс. рублей; на 2028 год - 174 384,50 тыс. рублей.

4. Принять к расчету тарифов (цен) на тепловую энергию, поставляемую МУП «ШТЭС», статьи расходов согласно приложениям № 4 к Заключению.

Основания, по которым отказано во включении в тарифы отдельных расходов, предложенных организацией, осуществляющей регулируемую деятельность, указаны в Заключении.

5. Установить для потребителей МУП «ШТЭС» тарифы на тепловую энергию согласно приложениям № 6,7 к Заключению.

6. Определить, что указанные тарифы действуют с 1 января 2024 года по 31 декабря 2028 года.

Председатель ставит на голосование предложение эксперта.

Голосование: «за» - единогласно.

РЕШИЛИ: предложение принять.

ВОПРОС 13. Об установлении долгосрочных тарифов на теплоноситель для потребителей муниципального унитарного предприятия Шушенского района «Тепловые и электрические сети» (Шушенский район, п. Шушенское, ИНН 2442000890)

СЛУШАЛИ Хлыстову муниципальное унитарное  $A.B.:$ предприятие Шушенского района «Тепловые и электрические сети» (Шушенский район, п. Шушенское, ИНН 2442000890) (далее - МУП «ШТЭС») письмом (вх. № 72-1691 от 26.04.2023) представило в Министерство соответствующие материалы, по результатам рассмотрения которых было открыто дело об установлении тарифов (цен) № 24-23п на 2024-2028 годы (далее - дело № 24-23п). Экспертная группа Министерства провела по данному делу

экспертизу и подготовила заключение по делу № 24-23п (далее -Заключение).

Хлыстова А.В. оглашает Заключение.

## ПРЕДЛАГАЮ:

1. Установить МУП «ШТЭС» долгосрочные параметры регулирования на долгосрочный период регулирования 2024-2028 годы для формирования тарифов Ha теплоноситель  $\mathbf c$ использованием метода индексации установленных тарифов согласно приложению № 2 к Заключению.

2. Принять к расчету тарифов (цен) на теплоноситель для потребителей МУП «ШТЭС» основные плановые (расчетные) показатели на 2024-2028 годы, согласно приложениям с № 1 по № 4 к Заключению.

3. Принять к расчету тарифов (цен) на теплоноситель для потребителей MYII «ШТЭС» HBB:

```
по СЦТ № 2 Зарничный:
на 2024 год - 37,02 тыс. рублей;
на 2025 год - 40,41 тыс. рублей;
на 2026 год - 43,75 тыс. рублей;
на 2027 год - 47,14 тыс. рублей;
на 2028 год - 49,99 тыс. рублей;
по СЦТ № 3 Иджа:
на 2024 год - 49,02 тыс. рублей;
на 2025 год - 51,17 тыс. рублей;
на 2026 год - 52,80 тыс. рублей;
на 2027 год - 54,23 тыс. рублей;
на 2028 год - 55,54 тыс. рублей;
по СЦТ № 4 Казанцево СДК:
на 2024 год - 47,41 тыс. рублей;
на 2025 год - 51,01 тыс. рублей;
на 2026 год - 54,28 тыс. рублей;
на 2027 год - 56,76 тыс. рублей;
на 2028 год - 58,17 тыс. рублей;
по СЦТ № 7 Каптырево ЦК:
на 2024 год - 578,07 тыс. рублей;
на 2025 год - 612,99 тыс. рублей;
на 2026 год - 634,30 тыс. рублей;
на 2027 год - 654,17 тыс. рублей;
на 2028 год - 673,51 тыс. рублей;
СЦТ № 9 Шушенское:
на 2024 год - 13 404,33 тыс. рублей;
на 2025 год - 14 770,41 тыс. рублей;
на 2026 год - 15 610,60 тыс. рублей;
на 2027 год - 16 255,98 тыс. рублей;
на 2028 год - 16 584,56 тыс. рублей;
СЦТ № 12 Сизая Ярыгина:
на 2024 год - 820,90 тыс. рублей;
```
на 2025 год - 866,45 тыс. рублей; на 2026 год - 898,51 тыс. рублей: на 2027 год - 929,62 тыс. рублей; на 2028 год - 960,90 тыс. рублей; СЦТ № 13 Синеборск: на 2024 год - 243,47 тыс. рублей; на 2025 год - 261,16 тыс. рублей; на 2026 год – 671,90 тыс. рублей: на 2027 год - 482,78 тыс. рублей; на 2028 год - 294,09 тыс. рублей; СЦТ № 14 Субботино школа: на 2024 год - 24,11 тыс. рублей; на 2025 год - 25,73 тыс. рублей; на 2026 год - 26,57 тыс. рублей; на 2027 год - 27,31 тыс. рублей; на 2028 год - 27,99 тыс. рублей; СЦТ № 18 Ильичево: на 2024 год - 591,14 тыс. рублей; на 2025 год – 633,71 тыс. рублей; на 2026 год - 659,05 тыс. рублей; на 2027 год - 685,42 тыс. рублей; на 2028 год - 712,83 тыс. рублей.

4. Принять к расчету тарифов (цен) на теплоноситель для потребителей МУП «ШТЭС» статьи расходов согласно приложениям № 3 к Заключению.

Основания, по которым отказано во включении в тарифы отдельных расходов, предложенных организацией, осуществляющей регулируемую деятельность, указаны в Заключении.

5. Установить потребителей для **MYII** «IIIT<sub>3C</sub>» тарифы Ha теплоноситель согласно приложениям № 6 к Заключению.

6. Определить, что указанные тарифы действуют с 1 января 2024 года по 31 декабря 2028 года.

Председатель ставит на голосование предложение эксперта.

Голосование: «за» - единогласно.

РЕШИЛИ: предложение принять.

ВОПРОС 14. Об установлении долгосрочных тарифов на горячую воду, поставляемую муниципальным унитарным предприятием Шушенского района «Тепловые и электрические сети» (Шушенский район, п. Шушенское, ИНН 2442000890) с использованием открытых систем теплоснабжения (горячего водоснабжения)

СЛУШАЛИ Хлыстову А.В.: муниципальное унитарное предприятие Шушенского района «Тепловые и электрические сети» (Шушенский район, п. Шушенское, ИНН 2442000890) (далее - МУП «ШТЭС») письмом (вх. №

72-1692 от 26.04.2023) представило в Министерство соответствующие материалы, по результатам рассмотрения которых было открыто дело об установлении тарифов (цен) № 25-23п на 2024-2028 годы (далее - дело № 25-23п). Экспертная группа Министерства провела по данному делу экспертизу и подготовила заключение по делу № 25-23п (далее - Заключение).

Хлыстова А.В. оглашает Заключение.

#### ПРЕДЛАГАЮ:

1. Установить тарифы на горячую поставляемую воду, MVII «ШТЭС» с использованием открытых систем теплоснабжения (горячего водоснабжения), на 2024-2028 годы согласно приложениям № 2-13 к Заключению.

2. Определить, что указанные тарифы действуют с 1 января 2024 года по 31 декабря 2028 года.

Председатель ставит на голосование предложение эксперта.

Голосование: «за» - единогласно.

РЕШИЛИ: предложение принять.

ВОПРОС 15. Об установлении долгосрочных тарифов на тепловую энергию, потребителям акционерным обществом «Хантайское» поставляемую (Таймырский Долгано-Ненецкий район, г. Дудинка, ИНН 8401010956)

СЛУШАЛИ  $E.M:$ Вишневу акционерное обшество «Хантайское» (Таймырский Долгано-Ненецкий район, г. Дудинка, ИНН 8401010956) (далее – АО «Хантайское») письмом (вх. № 72-2020 от 28.04.2023) представило в Министерство соответствующие материалы, по результатам рассмотрения которых было открыто дело об установлении тарифов (цен) № 153-23п на 2024-2028 годы (далее - дело № 153-23п). Экспертная группа Министерства провела по данному делу экспертизу и подготовила заключение по делу № 153-23п (далее - Заключение).

Вишнева Е.М. оглашает Заключение.

### ПРЕДЛАГАЮ:

1. Установить AO. «Хантайское» долгосрочные параметры регулирования на долгосрочный период регулирования 2024-2028 годы для формирования тарифов на тепловую энергию с использованием метода индексации установленных тарифов согласно приложению No  $\mathbf{3}$ К Заключению.

2. Принять к расчету тарифов (цен) на тепловую энергию, поставляемую АО «Хантайское», основные плановые (расчетные) показатели на 2024-2028 годы, согласно приложениям с № 1 по № 5 к Заключению.

на 2024 год - 40 177,66 тыс. рублей; на 2025 год - 51 125,66 тыс. рублей; на 2026 год - 52 656,73 тыс. рублей: на 2027 год - 54 690,60 тыс. рублей; на 2028 год - 56 803,68 тыс. рублей.

4. Принять к расчету тарифов  $(<sub>IEH</sub>)$ на тепловую энергию, поставляемую AO «Хантайское», статьи расходов согласно приложению № 4 к Заключению.

Основания, по которым отказано во включении в тарифы отдельных расходов, предложенных организацией, осуществляющей регулируемую деятельность, указаны в Заключении.

5. Установить для потребителей AO «Хантайское» тарифы на тепловую энергию согласно приложениям № 6, 7 к Заключению.

6. Определить, что указанные тарифы действуют с 1 января 2024 года по 31 декабря 2028 года.

Председатель ставит на голосование предложение эксперта.

Голосование: «за» - единогласно.

РЕШИЛИ: предложение принять.

ВОПРОС 16. Об установлении долгосрочных тарифов на теплоноситель для потребителей общества с ограниченной ответственностью «ФармЭнерго» (г. Красноярск, ИНН 2464215761)

СЛУШАЛИ Вишневу Е.М.: общество с ограниченной ответственностью «ФармЭнерго» (г. Красноярск, **HIHN** 2464215761) (далее ООО «ФармЭнерго») письмом (вх. № 72-1947 от 28.04.2023) представило в Министерство соответствующие материалы, по результатам рассмотрения которых было открыто дело об установлении тарифов (цен) № 73-23п на 2024-2028 годы (далее - дело № 73-23п). Экспертная группа Министерства провела по данному делу экспертизу и подготовила заключение по делу № 73-23п (далее - Заключение).

Вишнева Е.М. оглашает Заключение.

# ПРЕДЛАГАЮ:

1. Установить 000 «ФармЭнерго» долгосрочные параметры регулирования на долгосрочный период регулирования 2024-2028 годы для формирования тарифов на теплоноситель  $\mathbf{c}$ использованием метола индексации установленных тарифов согласно приложению N.  $\mathbf{2}$ К Заключению.

2. Принять к расчету тарифов (цен) на теплоноситель для потребителей ООО «ФармЭнерго» основные плановые (расчетные) показатели на 2024-2028 годы, согласно приложениям с № 1 по № 4 к Заключению.

3. Принять к расчету тарифов (цен) на теплоноситель для потребителей ООО «ФармЭнерго» HBB:

на 2024 год - 3 404,05 тыс. рублей; на 2025 год - 3 557,45 тыс. рублей; на 2026 год - 3 666,69 тыс. рублей; на 2027 год - 3 797,13 тыс. рублей; на 2028 год - 3 935,13 тыс. рублей.

4. Принять к расчету тарифов (цен) на теплоноситель для потребителей ООО «ФармЭнерго» статьи расходов согласно приложению № 3 к Заключению.

Основания, по которым отказано во включении в тарифы отдельных расходов, предложенных организацией, осуществляющей регулируемую деятельность, указаны в Заключении.

5. Установить для потребителей ООО «ФармЭнерго» тарифы на теплоноситель согласно приложению № 6 к Заключению.

6. Определить, что указанные тарифы действуют с 1 января 2024 года по 31 декабря 2028 года.

Председатель ставит на голосование предложение эксперта.

Голосование: «за» - единогласно.

РЕШИЛИ: предложение принять.

ВОПРОС 17. Об установлении долгосрочных тарифов на тепловую энергию, поставляемую потребителям обществом с ограниченной ответственностью «Агрокомплект» (г. Красноярск, ИНН 2465273090)

СЛУШАЛИ Вишневу Е.М: общество с ограниченной ответственностью Красноярск, «Агрокомплект»  $(\Gamma,$ **KIHH** 2465273090) (далее ООО «Агрокомплект») письмом (вх. № 72-2192 от 28.04.2023) представило в Министерство соответствующие материалы, по результатам рассмотрения которых было открыто дело об установлении тарифов (цен) № 158-23п на 2024-2028 годы (далее - дело № 158-23п). Экспертная группа Министерства провела по данному делу экспертизу и подготовила заключение по делу № 158-23п (далее - Заключение).

Вишнева Е.М. оглашает Заключение.

### ПРЕДЛАГАЮ:

1. Установить OOO «Агрокомплект» долгосрочные параметры регулирования на долгосрочный период регулирования 2024-2028 годы для формирования тарифов на тепловую энергию с использованием метода индексации установленных тарифов согласно приложениям № 3  $\mathbf{K}$ Заключению.

2. Принять к расчету тарифов (цен) на тепловую энергию, поставляемую ООО «Агрокомплект», основные плановые (расчетные) показатели на 2024-2028 годы, согласно приложениям с № 1 по № 5 к Заключению.

3. Принять к расчету тарифов (цен) на тепловую энергию, поставляемую ООО «Агрокомплект», HBB в размере:

по СЦТ «Саянский район»:

на 2024 год - 48 439,34 тыс. рублей;

на 2025 год - 49 982,79 тыс. рублей; на 2026 год - 51 442,11 тыс. рублей:

на 2027 год - 53 028,45 тыс. рублей;

на 2028 год - 54 665,25 тыс. рублей;

по СЦТ «Тасеевский район»:

на 2024 год - 78 311,47 тыс. рублей;

на 2025 год - 80 759,64 тыс. рублей:

на 2026 год - 83 054,46 тыс. рублей;

на 2027 год - 85 632,63 тыс. рублей;

на 2028 год - 88 296,06 тыс. рублей.

4. Принять к расчету тарифов (цен) на тепловую энергию, поставляемую ООО «Агрокомплект», статьи расходов согласно приложениям № 4 к Заключению.

Основания, по которым отказано во включении в тарифы отдельных расходов, предложенных организацией, осуществляющей регулируемую деятельность, указаны в Заключении.

5. Установить для потребителей ООО «Агрокомплект» тарифы на тепловую энергию согласно приложениям № 6, 7 к Заключению.

6. Определить, что указанные тарифы действуют с 1 января 2024года по 31 декабря 2028 года.

Председатель ставит на голосование предложение эксперта.

Голосование: «за» - единогласно.

РЕШИЛИ: предложение принять.

ВОПРОС 18. Об установлении долгосрочных тарифов на теплоноситель потребителей ДЛЯ общества  $\mathbf c$ ограниченной ответственностью «Агрокомплект» (г. Красноярск, ИНН 2465273090)

СЛУШАЛИ Вишневу Е.М.: общество с ограниченной ответственностью «Агрокомплект» (г. Красноярск, ИНН 2465273090) (далее  $-$  ООО «Агрокомплект») письмом (вх. № 72-2191 от 28.04.2023) представило в Министерство соответствующие материалы, по результатам рассмотрения которых было открыто дело об установлении тарифов (цен) № 159-23п на 2024-2028 годы (далее - дело № 159-23п). Экспертная группа Министерства провела по данному делу экспертизу и подготовила заключение по делу № 159-23п (далее - Заключение).

Вишнева Е.М. оглашает Заключение.

#### ПРЕДЛАГАЮ:

1. Установить 000 «Агрокомплект» долгосрочные параметры регулирования на долгосрочный период регулирования 2024-2028 годы для тарифов на теплоноситель формирования использованием метода  $\mathbf{c}$ индексации установленных тарифов согласно приложению Nº.  $\overline{2}$  $\mathbf{K}$ Заключению.

2. Принять к расчету тарифов (цен) на теплоноситель для потребителей ООО «Агрокомплект» основные плановые (расчетные) показатели на 2024-2028 годы, согласно приложениям с № 1 по № 4 к Заключению.

3. Принять к расчету тарифов (цен) на теплоноситель для потребителей ООО «Агрокомплект» НВВ в размере:

на 2024 год - 29,11 тыс. рублей:

на 2025 год - 29,11 тыс. рублей;

на 2026 год - 29,11 тыс. рублей;

на 2027 год - 29,11 тыс. рублей;

на 2028 год - 29,11 тыс. рублей.

4. Принять к расчету тарифов (цен) на теплоноситель для потребителей 000 «Агрокомплект» статьи расходов приложению согласно № 3 к Заключению.

Основания, по которым отказано во включении в тарифы отдельных расходов, предложенных организацией, осуществляющей регулируемую деятельность, указаны в Заключении.

5. Установить тарифы теплоноситель на потребителей ДЛЯ ООО «Агрокомплект» согласно приложению № 6 к Заключению.

6. Определить, что указанные тарифы действуют с 1 января 2024 года по 31 декабря 2028 года.

Председатель ставит на голосование предложение эксперта.

Голосование: «за» - единогласно.

РЕШИЛИ: предложение принять.

ВОПРОС 19. Об установлении долгосрочных тарифов на горячую воду, поставляемую обществом с ограниченной ответственностью «Агрокомплект» (г. Красноярск, ИНН 2465273090) с использованием открытых систем теплоснабжения (горячего водоснабжения)

СЛУШАЛИ Вишневу Е.М.: общество с ограниченной ответственностью «Агрокомплект» (г. Красноярск, ИНН 2465273090) с использованием открытых систем теплоснабжения (горячего водоснабжения) (далее -ООО «Агрокомплект») письмом (вх. № 72-2192 от 28.04.2023) представило в Министерство соответствующие материалы, по результатам рассмотрения которых было открыто дело об установлении тарифов (цен) № 160-23п на 2024-2028 годы (далее - дело № 160-23п). Экспертная группа Министерства провела по данному делу экспертизу и подготовила заключение по делу № 160-23п (далее - Заключение).

Вишнева Е.М. оглашает Заключение.

### ПРЕДЛАГАЮ:

1. Установить тарифы Ha горячую воду, поставляемую ООО «Агрокомплект» с использованием открытых систем теплоснабжения (горячего водоснабжения), на 2024-2028 годы согласно приложениям № 2 к Заключению.

2. Определить, что указанные тарифы действуют с 1 января 2024 года по 31 декабря 2028 года.

Председатель ставит на голосование предложение эксперта.

Голосование: «за» - единогласно.

РЕШИЛИ: предложение принять.

ВОПРОС 20. Об установлении тарифов на тепловую энергию, поставляемую потребителям муниципальным унитарным предприятием «Артемовское городское хозяйство» (Курагинский район, г. Артемовск, ИНН 2423013075)

СЛУШАЛИ Вишневу  $E.M.:$ муниципальное унитарное предприятие «Артемовское городское хозяйство» (Курагинский район, г. Артемовск, ИНН 2423013075) (далее - МУП «Артемовское городское хозяйство») письмом (вх. № 72-5647 от 28.11.2023) представило в Министерство соответствующие материалы, по результатам рассмотрения которых было открыто дело об установлении тарифов (цен) № 253-23п на 2024 год (далее - дело № 253-23п). Экспертная группа Министерства провела по данному делу экспертизу и подготовила заключение по делу № 253-23п (далее - Заключение).

Вишнева Е.М. оглашает Заключение.

### ПРЕДЛАГАЮ:

1. Принять к расчету тарифов (цен) на тепловую энергию, поставляемую МУП «Артемовское городское хозяйство», основные плановые (расчетные) показатели на 2024 год, согласно приложениям с № 1 по № 4 к Заключению.

2. Принять к расчету тарифов (цен) на тепловую энергию, поставляемую МУП «Артемовское городское хозяйство», НВВ на 2024 год в размере 23 880,55 тыс. рублей.

3. Принять к расчету тарифов (цен) на тепловую энергию, поставляемую МУП «Артемовское городское хозяйство», статьи расходов согласно приложению № 2 к Заключению.

Основания, по которым отказано во включении в тарифы отдельных расходов, предложенных организацией, осуществляющей регулируемую деятельность, указаны в Заключении.

4. Установить потребителей МУП «Артемовское городское лля хозяйство» тарифы на тепловую энергию согласно приложениям № 6, 7 к Заключению.

5. Определить, что указанные тарифы действуют с 1 января 2024 года по 31 декабря 2024 года.

Председатель ставит на голосование предложение эксперта.

Голосование: «за» - единогласно.

РЕШИЛИ: предложение принять.

ВОПРОС 21. Об установлении тарифов на теплоноситель для потребителей муниципального унитарного предприятия «Артемовское городское хозяйство» (Курагинский район, г. Артемовск, ИНН 2423013075)

СЛУШАЛИ Вишневу Е.М.: муниципальное унитарное предприятие «Артемовское городское хозяйство» (Курагинский район, г. Артемовск, ИНН 2423013075) (далее - МУП «Артемовское городское хозяйство») письмом (вх. № 72-5648 от 28.11.2023) представило в Министерство соответствующие материалы, по результатам рассмотрения которых было открыто дело об установлении тарифов (цен) № 254-23п на 2024 год (далее - дело № 254-23п). Экспертная группа Министерства провела по данному делу экспертизу и подготовила заключение по делу № 254-23п (далее - Заключение).

Вишнева Е.М. оглашает Заключение.

### ПРЕДЛАГАЮ:

1. Принять к расчету тарифов (цен) на теплоноситель для потребителей МУП «Артемовское городское хозяйство» основные плановые (расчетные) показатели на 2024 год, согласно приложениям с № 1 по № 4 к Заключению.

2. Принять к расчету тарифов (цен) на теплоноситель для потребителей МУП «Артемовское городское хозяйство» НВВ на 2024 год в размере 639,04 тыс. рублей.

3. Принять к расчету тарифов (цен) на теплоноситель для потребителей МУП «Артемовское городское хозяйство» статьи расходов согласно приложению № 2 к Заключению.

Основания, по которым отказано во включении в тарифы отдельных расходов, предложенных организацией, осуществляющей регулируемую деятельность, указаны в Заключении.

4. Установить для потребителей МУП «Артемовское городское хозяйство» тарифы на теплоноситель согласно приложению № 6 к Заключению.

5. Определить, что указанные тарифы действуют с 1 января 2024 года по 31 декабря 2024 года.

6. Закрыть дело № 181-23п об установления тарифов на теплоноситель для ООО «Люкс».

Председатель ставит на голосование предложение эксперта.

Голосование: «за» - единогласно.

РЕШИЛИ: предложение принять.

ВОПРОС 22. Об установлении тарифов на горячую воду, поставляемую муниципальным унитарным предприятием «Артемовское городское хозяйство» (Курагинский район, г. Артемовск, ИНН 2423013075) с использованием открытых систем теплоснабжения (горячего водоснабжения)

СЛУШАЛИ Вишневу Е.М.: муниципальное унитарное предприятие «Артемовское городское хозяйство» (Курагинский район, г. Артемовск, ИНН 2423013075) (далее - МУП «Артемовское городское хозяйство») письмом (вх. № 72-5649 от 28.11.2023) представило в Министерство соответствующие материалы, по результатам рассмотрения которых было открыто дело об установлении тарифов (цен) № 255-23п на 2024 год (далее дело № 255-23п). Экспертная группа Министерства провела по данному делу экспертизу и подготовила заключение по делу № 255-23п (далее -Заключение).

Вишнева Е.М. оглашает Заключение.

ПРЕДЛАГАЮ:

1. Установить потребителей для тарифы на ГОРЯЧУЮ воду, поставляемую МУП «Артемовское городское хозяйство» с использованием открытых систем теплоснабжения (горячего водоснабжения), согласно приложению № 2 к Заключению.

2. Определить, что указанные тарифы действуют с 1 января 2024 года по 31 декабря 2024 года.

3. Закрыть дело № 182-23п об установления тарифов на горячую воду для ООО «Люкс».

Председатель ставит на голосование предложение эксперта.

Голосование: «за» - единогласно.

РЕШИЛИ: предложение принять.

ВОПРОС 23. Об установлении долгосрочных тарифов на услуги по передаче тепловой энергии по сетям общества с ограниченной ответственностью

«Партизанская Строительная Компания» (Партизанский район,  $C<sub>1</sub>$ Партизанское, ИНН 2430003448)

СЛУШАЛИ Балашову Н.Л.: общество с ограниченной ответственностью «Партизанская Строительная Компания» (Партизанский район, c. Партизанское, ИНН 2430003448) (далее - ООО «ПСК») письмом (вх. № 72-28.04.2023) представило в Министерство соответствующие  $2077$  or материалы, по результатам рассмотрения которых были открыто дело об установлении тарифов (цен) № 93-23п на 2024-2028 годы (далее - дело № 93-23п). Экспертная группа Министерства провела по данному делу экспертизу и подготовила заключение по делу № 93-23п (далее - Заключение).

Балашова Н.Л. оглашает Заключение.

#### ПРЕДЛАГАЮ:

1. Установить ООО «ПСК» долгосрочные параметры регулирования на долгосрочный период регулирования 2024-2028 годы для формирования тарифов на услуги по передаче тепловой энергии с использованием метода индексации установленных тарифов согласно приложению  $N_2$  3  $K$ Заключению.

2. Принять к расчету тарифов (цен) на услуги по передаче тепловой энергии по сетям ООО «ПСК» основные плановые (расчетные) показатели на 2024-2028 годы, согласно приложениям с № 1 по № 5 к Заключению.

3. Принять к расчету тарифов (цен) на услуги по передаче тепловой энергии по сетям ООО «ПСК» HBB:

на 2024 год - 9 203,29 тыс. рублей; на 2025 год - 10 179,26 тыс. рублей; на 2026 год - 10 789,23 тыс. рублей; на 2027 год - 11 439,81 тыс. рублей; на 2028 год - 12 133,83 тыс. рублей.

4. Принять к расчету тарифов (цен) на услуги по передаче тепловой энергии по сетям ООО «ПСК» статьи расходов согласно приложению № 4 к Заключению.

Основания, по которым отказано во включении в тарифы отдельных расходов, предложенных организацией, осуществляющей регулируемую деятельность, указаны в Заключении.

5. Установить тарифы на услуги по передаче тепловой энергии по сетям ООО «ПСК» согласно приложению № 6 к Заключению.

6. Определить, что указанные тарифы действуют с 1 января 2024 года по 31 декабря 2028 года.

Председатель ставит на голосование предложение эксперта.

Голосование: «за» - единогласно.

РЕШИЛИ: предложение принять.
ВОПРОС 24. Об установлении долгосрочных тарифов на услуги по передаче тепловой энергии по сетям общества с ограниченной ответственностью «Ермак» (г. Минусинск, ИНН 2455017724)

СЛУШАЛИ Балашову Н.Л.: общество с ограниченной ответственностью «Ермак» (г. Минусинск, ИНН 2455017724) (далее - ООО «Ермак») письмом (вх. № 72-2053 от 28.04.2023) представило в Министерство соответствующие материалы, по результатам рассмотрения которых были открыто дело об установлении тарифов (цен) № 82-23п на 2024-2028 годы (далее - дело № 82-23п). Экспертная группа Министерства провела по данному делу экспертизу и подготовила заключение по делу № 82-23n (далее - Заключение).

Балашова Н.Л. оглашает Заключение.

## ПРЕДЛАГАЮ:

1. Установить ООО «Ермак» долгосрочные параметры регулирования на долгосрочный период регулирования 2024-2028 годы для формирования тарифов на услуги по передаче тепловой энергии с использованием метода индексации установленных тарифов согласно приложению  $N_2$  $\overline{3}$  $\mathbf K$ Заключению.

2. Принять к расчету тарифов (цен) на услуги по передаче тепловой энергии по сетям ООО «Ермак» основные плановые (расчетные) показатели на 2024-2028 годы, согласно приложениям с № 1 по № 5 к Заключению.

3. Принять к расчету тарифов (цен) на услуги по передаче тепловой энергии по сетям ООО «Ермак» HBB:

на 2024 год - 120 506,44 тыс. рублей; на 2025 год - 124 676,83 тыс. рублей; на 2026 год - 128 740,42 тыс. рублей; на 2027 год - 132 936,57 тыс. рублей; на 2028 год - 137 265,55 тыс. рублей.

4. Принять к расчету тарифов (цен) на услуги по передаче тепловой энергии по сетям ООО «Ермак» статьи расходов согласно приложению № 4 к Заключению.

Основания, по которым отказано во включении в тарифы отдельных расходов, предложенных организацией, осуществляющей регулируемую деятельность, указаны в Заключении.

5. Установить тарифы на услуги по передаче тепловой энергии по сетям ООО «Ермак» согласно приложению № 6 к Заключению.

6. Определить, что указанные тарифы действуют с 1 января 2024 года по 31 декабря 2028 года.

Председатель ставит на голосование предложение эксперта.

Голосование: «за» - единогласно.

РЕШИЛИ: предложение принять.

ВОПРОС 25. О внесении изменений в приказ министерства тарифной политики Красноярского края от 17.12.2021 № 334-п «Об установлении долгосрочных тарифов на теплоноситель для потребителей общества с ограниченной ответственностью «Управляющая Компания «Сосны» (г. Красноярск, ИНН 2466129780)»

СЛУШАЛИ Балашову Н.Л.: в соответствии с пунктами 71-76 Основ ценообразования в сфере теплоснабжения, утвержденных постановлением Правительства Российской Федерации **OT** 22.10.2012 No 1075 «O ценообразовании в сфере теплоснабжения», разделом V Методических указаний по расчету регулируемых цен (тарифов) в сфере теплоснабжения, утвержденных приказом ФСТ от 13.06.2013 № 760-э (далее - Методические указания № 760-э), приказом Министерства от 17.12.2021 № 334-п «Об установлении долгосрочных тарифов на теплоноситель для потребителей общества с ограниченной ответственностью «Управляющая Компания «Сосны» (г. Красноярск, ИНН 2466129780)» на долгосрочный период регулирования 2022-2024 годы установлены тарифы на теплоноситель с применением метода индексации установленных тарифов.

Согласно пункту 49 Методических указаний № 760-э в целях корректировки долгосрочного тарифа в соответствии с пунктом 52 Основ ценообразования орган регулирования ежегодно уточняет плановую необходимую валовую выручку (далее - HBB) на каждый год до конца долгосрочного периода регулирования с использованием уточненных значений прогнозных параметров регулирования.

В целях корректировки НВВ общества с ограниченной ответственностью «Управляющая Компания «Сосны» (г. Красноярск, ИНН 2466129780) (далее - ООО «УК «Сосны») и долгосрочных тарифов на теплоноситель на долгосрочного периода регулирования очередной год подготовлено заключение о корректировке тарифов на теплоноситель ООО «УК «Сосны» на 2024 год (далее - Заключение).

Балашова Н.Л. оглашает Заключение.

## ПРЕДЛАГАЮ:

1. Произвести корректировку НВВ ООО «УК «Сосны» для расчета тарифов на теплоноситель, утвердив НВВ на 2024 год в размере 209,89 тыс. руб.

2. Принять К расчету тарифов  $(**HeH**)$ Ha теплоноситель ООО «УК «Сосны» основные плановые (расчетные) показатели на период регулирования 2024 год согласно приложениям с № 1 по № 3 к Заключению.

3. Принять  $\mathbf{K}$ расчету тарифов  $($ теплоноситель Ha ООО «УК «Сосны» статьи расходов согласно приложению № 3 к Заключению.

Основания, по которым отказано во включении в тарифы отдельных расходов, предложенных организацией, осуществляющей регулируемую деятельность, указаны в Заключении.

4. Установить (пересмотреть) тарифы на теплоноситель лля ООО «УК «Сосны» на 2024 год согласно приложению № 5 к Заключению, внеся в приказ Министерства от 17.12.2021 № 334-п соответствующие изменения.

5. Определить, что указанные тарифы действуют с 1 января 2024 года по 31 декабря 2024 года.

Председатель ставит на голосование предложение эксперта.

Голосование: «за» - единогласно.

РЕШИЛИ: предложение принять.

ВОПРОС 26. О внесении изменений в приказ министерства тарифной политики Красноярского края от 17.12.2021 № 335-п «Об установлении долгосрочных тарифов на горячую воду, поставляемую обществом с ограниченной ответственностью «Управляющая Компания «Сосны» (г. Красноярск, ИНН 2466129780) с использованием открытых систем теплоснабжения (горячего водоснабжения)»

СЛУШАЛИ Балашову Н.Л.: в соответствии с пунктами 71-76 Основ ценообразования в сфере теплоснабжения, утвержденных постановлением Правительства Российской Федерации OТ 22.10.2012 No 1075 «О ценообразовании в сфере теплоснабжения», разделом V Методических указаний по расчету регулируемых цен (тарифов) в сфере теплоснабжения, утвержденных приказом ФСТ от 13.06.2013 № 760-э (далее - Методические указания № 760-э), приказом Министерства от 17.12.2021 № 335-п «Об установлении долгосрочных тарифов на горячую воду, поставляемую обществом с ограниченной ответственностью «Управляющая Компания «Сосны» (г. Красноярск, ИНН 2466129780) с использованием открытых систем теплоснабжения (горячего водоснабжения)» на долгосрочный период регулирования 2022-2024 годы установлены тарифы с применением метода индексации установленных тарифов.

В целях корректировки долгосрочных тарифов на горячую воду, поставляемую обществом с ограниченной ответственностью «Управляющая Компания «Сосны» (г. Красноярск, ИНН 2466129780) (далее - ООО «УК «Сосны») с использованием открытых систем теплоснабжения (горячего водоснабжения) на очередной год долгосрочного периода регулирования, в связи с корректировкой составляющих тарифа подготовлено заключение о корректировке тарифов на горячую воду, поставляемую ООО «УК «Сосны» с использованием открытых систем теплоснабжения (горячего водоснабжения) на 2024 год (далее - Заключение).

Балашова Н.Л. оглашает Заключение.

ПРЕДЛАГАЮ:

1. Установить (пересмотреть) тарифы на ГОРЯЧУЮ воду  $\mathbf{C}$ использованием **ОТКРЫТЫХ** систем теплоснабжения (горячего водоснабжения) для потребителей ООО «УК «Сосны» на 2024 год согласно приложению № 2 к Заключению, внеся в приказ Министерства от 17.12.2021 № 335-п соответствующие изменения.

2. Определить, что указанные тарифы действуют с 1 января 2024 года по 31 декабря 2024 года.

Председатель ставит на голосование предложение эксперта.

Голосование: «за» - единогласно.

РЕШИЛИ: предложение принять.

ВОПРОС 27. Об установлении тарифов на теплоноситель для потребителей общества с ограниченной ответственностью «ЛесСервис» (г. Красноярск, MHH 2407065380)

СЛУШАЛИ Балашову Н.Л.: общество с ограниченной ответственностью «ЛесСервис» (г. Красноярск, ИНН 2407065380) (далее - ООО «ЛесСервис») письмом (вх. № 72-2009 от 28.04.2023) представило в Министерство соответствующие предложения, по результатам рассмотрения которых было открыто дело об установлении тарифов (цен) № 78-23п на 2024 год (далее дело № 78-23п). Экспертная группа Министерства провела по данным делу экспертизу и подготовила заключение по делам № 78-23п (далее -Заключение).

Балашова Н.Л. оглашает Заключение.

#### ПРЕДЛАГАЮ:

1. Принять к расчету тарифов (цен) на теплоноситель для потребителей ООО «ЛесСервис» основные плановые (расчетные) показатели на период регулирования 2024 год, согласно приложениям с № 1 по № 3 к Заключению.

2. Принять к расчету тарифов (цен) на теплоноситель для потребителей ООО «ЛесСервис» статьи расходов согласно приложению № 2 к Заключению.

Основания, по которым отказано во включении в тарифы отдельных расходов, предложенных организацией, осуществляющей регулируемую деятельность, указаны в Заключении.

3. Принять к расчету тарифов (цен) на теплоноситель для потребителей ООО «ЛесСервис» НВВ на 2024 год в размере:

по СЦТ № 1 «Красногорьевский сельсовет, Гремучий сельсовет, Ангарский сельсовет (котельная промзона) (Богучанский район)» 757,43 тыс. рублей;

 $\overline{u}$  $CLIT$  No 2 «Ангарский сельсовет, Белякинский сельсовет (Богучанский район)» - 38,07 тыс. рублей.

4. Установить для потребителей ООО «ЛесСервис» тарифы на теплоноситель согласно приложениям № 5, 6 к Заключению.

5. Определить, что указанные тарифы действуют с 1 января 2024 года по 31 декабря 2024 года.

Председатель ставит на голосование предложение эксперта.

Голосование: «за» - единогласно.

РЕШИЛИ: предложение принять.

ВОПРОС 28. Об установлении тарифов на горячую воду, поставляемую обществом с ограниченной ответственностью «ЛесСервис» (г. Красноярск, ИНН 2407065380) с использованием открытых систем теплоснабжения (горячего водоснабжения)

СЛУШАЛИ Балашову Н.Л.: общество с ограниченной ответственностью «ЛесСервис» (г. Красноярск, ИНН 2407065380) (далее - ООО «ЛесСервис») письмом (вх. № 72-2010 от 28.04.2023) представило в Министерство соответствующие предложения, по результатам рассмотрения которых было открыто дело об установлении тарифов (цен) № 79-23п на 2024 год (далее дело № 79-23п). Экспертная группа Министерства провела по данным делу экспертизу и подготовила заключение по делам № 79-23п (далее -Заключение).

Балашова Н.Л. оглашает Заключение.

ПРЕДЛАГАЮ:

1. Установить тарифы горячую на воду, поставляемую ООО «ЛесСервис» с использованием открытых систем теплоснабжения (горячего водоснабжения) на 2024 год согласно приложениям № 2, 3 к Заключению.

2. Определить, что указанные тарифы действуют с 1 января 2024 года по 31 декабря 2024 года.

Председатель ставит на голосование предложение эксперта.

Голосование: «за» - единогласно.

РЕШИЛИ: предложение принять.

ВОПРОС 29. Об установлении тарифов на теплоноситель для потребителей общества с ограниченной ответственностью «ТеплоСервис» (Богучанский район, с. Богучаны, ИНН 2407007437)

СЛУШАЛИ Балашову Н.Л.: общество с ограниченной ответственностью «ТеплоСервис» (Богучанский район, с. Богучаны, ИНН 2407007437) (далее -

ООО «ТеплоСервис») письмом (вх. № 72-2004 от 28.04.2023) представило в Министерство соответствующие предложения, по результатам рассмотрения было КОТОРЫХ ОТКРЫТО дело об установлении тарифов  $(<sub>HeH</sub>)$ № 91-23п на 2024 год (далее - дело № 91-23п). Экспертная группа Министерства провела по данному делу экспертизу и подготовила заключение по делу № 91-23п (далее - Заключение).

Балашова Н.Л. оглашает Заключение.

# ПРЕДЛАГАЮ:

1. Принять к расчету тарифов (цен) на теплоноситель для потребителей ООО «ТеплоСервис» основные плановые (расчетные) показатели на период регулирования 2024 год согласно приложениям с № 1 по № 3 к Заключению

2. Принять к расчету тарифов (цен) на теплоноситель для потребителей 000 «ТеплоСервис» статьи расходов согласно приложению № 3 к Заключению.

Основания, по которым отказано во включении в тарифы отдельных расходов, предложенных организацией, осуществляющей регулируемую деятельность, указаны в Заключении.

3. Принять к расчету тарифов (цен) на теплоноситель для потребителей ООО «ТеплоСервис» НВВ на 2024 год в размере 418,34 тыс. рублей.

4. Установить для потребителей ООО «ТеплоСервис» тарифы на теплоноситель согласно приложениям № 5, 6 к Заключению.

5. Определить, что указанные тарифы действуют с 1 января 2024 года по 31 декабря 2024 года.

Председатель ставит на голосование предложение эксперта.

Голосование: «за» - единогласно.

РЕШИЛИ: предложение принять.

ВОПРОС 30. Об установлении тарифов на горячую воду, поставляемую обществом с ограниченной ответственностью «ТеплоСервис» (Богучанский район, с. Богучаны, ИНН 2407007437) с использованием открытых систем теплоснабжения (горячего водоснабжения)

СЛУШАЛИ Балашову Н.Л. : общество с ограниченной ответственностью «ТеплоСервис» (Богучанский район, с. Богучаны, ИНН 2407007437) (далее -ООО «ТеплоСервис») письмом (вх. № 72-2002 от 28.04.2023) представило в Министерство соответствующие предложения, по результатам рассмотрения которых было ОТКРЫТО дело об установлении тарифов  $(*u*<sub>CH</sub>)$ № 92-23п на 2024 год (далее - дело № 92-23п). Экспертная группа Министерства провела по данному делу экспертизу и подготовила заключение по делу № 92-23п (далее - Заключение).

Балашова Н.Л. оглашает Заключение.

ПРЕДЛАГАЮ:

1. Установить тарифы на ГОРЯЧУЮ воду. поставляемую ООО «ТеплоСервис» с использованием открытых систем теплоснабжения (горячего водоснабжения), на 2024 год согласно приложению № 2 к Заключению.

2. Определить, что указанные тарифы действуют с 1 января 2024 года по 31 декабря 2024 года.

Председатель ставит на голосование предложение эксперта.

Голосование: «за» - единогласно.

РЕШИЛИ: предложение принять.

ВОПРОС 31. Об установлении тарифов на теплоноситель для потребителей акционерного общества «Красноярский электровагоноремонтный завод» (г. Красноярск, ИНН 2460083169)

СЛУШАЛИ Балашову  $H.I.:$ акционерное общество «Красноярский электровагоноремонтный завод» (г. Красноярск, ИНН 2460083169) (далее -АО «КРЭВРЗ») в срок до 01.05.2023 года не обратилось в Министерство за установлением тарифа на теплоноситель на 2024 год. По инициативе Министерства было открыто дело об установлении тарифов (цен) № 235-23п на 2024 год (далее - дело № 235-23п). Экспертная группа Министерства провела по данному делу экспертизу и подготовила заключение по делу  $N_2$  235-23п (далее - Заключение).

Балашова Н.Л. оглашает Заключение.

## ПРЕДЛАГАЮ:

1. Принять к расчету тарифов (цен) на теплоноситель AO «КРЭВРЗ» основные плановые (расчетные) показатели на 2024 год, согласно приложениям с № 1 по № 4 к Заключению.

2. Принять к расчету тарифов (цен) на теплоноситель AO «КРЭВРЗ» НВВ на 2024 год 17 745,56 тыс. рублей.

3. Принять к расчету тарифов (цен) на теплоноситель AO «КРЭВРЗ» статьи расходов согласно приложению № 3 к Заключению.

Основания, по которым отказано во включении в тарифы отдельных расходов, предложенных организацией, осуществляющей регулируемую деятельность, указаны в Заключении.

4. Установить тарифы на теплоноситель AO «КРЭВРЗ» согласно приложению № 5 к Заключению.

5. Определить, что указанные тарифы действуют с 1 января 2024 года по 31 декабря 2024 года.

Председатель ставит на голосование предложение эксперта.

Голосование: «за» - единогласно.

РЕШИЛИ: предложение принять.

ВОПРОС 32. О внесении изменений в приказ министерства тарифной политики Красноярского края от 23.11.2022 № 398-п «Об установлении долгосрочных тарифов на услуги по передаче тепловой энергии по сетям государственного предприятия Красноярского края «Центр развития коммунального комплекса» (г. Красноярск, ИНН 2460050766)»

СЛУШАЛИ Желтовских К.А.: в соответствии с пунктами 71-76 Основ ценообразования в сфере теплоснабжения, утвержденных постановлением Правительства Российской Федерации **OT** 22.10.2012  $N<sub>2</sub>$ 1075 «О ценообразовании в сфере теплоснабжения», разделом V Методических указаний по расчету регулируемых цен (тарифов) в сфере теплоснабжения, утвержденных приказом ФСТ от 13.06.2013 № 760-э (далее - Методические указания № 760-э), приказом Министерства от 23.11.2022 № 398-п «Об установлении долгосрочных тарифов на услуги по передаче тепловой энергии по сетям государственного предприятия Красноярского края «Центр развития коммунального комплекса» (г. Красноярск, ИНН 2460050766)» на долгосрочный период регулирования 2023-2027 годы установлены тарифы передаче тепловой энергии с применением по метода индексации установленных тарифов.

Согласно пункту 49 Методических указаний № 760-э в целях корректировки долгосрочного тарифа в соответствии с пунктом 52 Основ ценообразования орган регулирования ежегодно уточняет плановую необходимую валовую выручку (далее - HBB) на каждый год до конца долгосрочного периода регулирования с использованием уточненных значений прогнозных параметров регулирования.

В целях корректировки НВВ и долгосрочных тарифов по передаче тепловой энергии на очередной год долгосрочного периода регулирования подготовлено заключение о корректировке тарифов по передаче тепловой энергии по сетям государственного предприятия Красноярского края «Центр развития коммунального комплекса» (г. Красноярск, ИНН 2460050766) (далее - ГП КК «ЦРКК») на 2024 год (далее - Заключение).

Желтовских К.А. оглашает Заключение.

# ПРЕДЛАГАЮ:

1. Произвести корректировку HBB ГП КК «ЦРКК» для расчета тарифов по передаче тепловой энергии, утвердив НВВ на 2024 год в размере 54 000,21 тыс. руб.

2. Принять к расчету тарифов (цен) по передаче тепловой энергии ГП КК «ЦРКК» основные плановые (расчетные) показатели на период регулирования 2024 год согласно приложениям с № 1 по № 4 к Заключению.

3. Принять к расчету тарифов (цен) по передаче тепловой энергии ГП КК «ЦРКК» статьи расходов согласно приложению № 3 к Заключению.

Основания, по которым отказано во включении в тарифы отдельных расходов, предложенных организацией, осуществляющей регулируемую деятельность, указаны в Заключении.

4. Установить (пересмотреть) тарифы по передаче тепловой энергии для потребителей ГП КК «ЦРКК» на 2024 год согласно приложению № 6 к внеся в приказ Министерства от 23.11.2022  $N_2$  398- $\pi$ Заключению. соответствующие изменения.

5. Определить, что указанные тарифы действуют с 1 января 2024 года по 31 декабря 2024 года.

Председатель ставит на голосование предложение эксперта.

Голосование: «за» - единогласно.

РЕШИЛИ: предложение принять.

ВОПРОС 33. О внесении изменений в приказ министерства тарифной политики Красноярского края от 23.11.2022 № 399-п «Об установлении долгосрочных тарифов на тепловую энергию, поставляемую потребителям государственным предприятием Красноярского края «Центр развития коммунального комплекса» (г. Красноярск, ИНН 2460050766)»

СЛУШАЛИ Желтовских К.А.: в соответствии с пунктами 71-76 Основ ценообразования в сфере теплоснабжения, утвержденных постановлением Правительства Российской Федерации **OT** 22.10.2012  $N_2$ 1075 «О ценообразовании в сфере теплоснабжения», разделом V Методических указаний по расчету регулируемых цен (тарифов) в сфере теплоснабжения, утвержденных приказом ФСТ от 13.06.2013 № 760-э (далее - Методические указания № 760-э), приказом Министерства от 23.11.2022 № 399-п «Об установлении долгосрочных тарифов на тепловую энергию, поставляемую потребителям государственным предприятием Красноярского края «Центр развития коммунального комплекса» (г. Красноярск, ИНН 2460050766)» на долгосрочный период регулирования 2023-2027 годы установлены тарифы на тепловую энергию с применением метода индексации установленных тарифов.

Согласно пункту 49 Методических указаний № 760-э в целях корректировки долгосрочного тарифа в соответствии с пунктом 52 Основ ценообразования орган регулирования ежегодно уточняет плановую необходимую валовую выручку (далее - HBB) на каждый год до конца долгосрочного периода регулирования с использованием уточненных значений прогнозных параметров регулирования.

В целях корректировки НВВ и долгосрочных тарифов на тепловую энергию очередной долгосрочного на ГОД периода регулирования подготовлено заключение о корректировке тарифов на тепловую энергию предприятия Красноярского государственного края «Центр развития коммунального комплекса» (г. Красноярск, ИНН 2460050766) (далее – ГП КК «ЦРКК») на 2024 год (далее - Заключение).

Желтовских К.А. оглашает Заключение.

ПРЕДЛАГАЮ:

1. Произвести корректировку HBB ГП КК «ЦРКК» для расчета тарифов тепловую энергию. утвердив **HBB** на 2024 год размере Ha  $\mathbf{B}$ 758 502,55 тыс. руб.

2. Принять к расчету тарифов  $(<sub>II</sub>)$ на тепловую энергию ГП КК «ЦРКК» основные плановые (расчетные) показатели на период регулирования 2024 год согласно приложениям с № 1 по № 4 к Заключению.

3. Принять расчету тарифов  $\rm K^ (HeH)$  $_{\rm Ha}$ тепловую энергию ГПКК «ЦРКК» статьи расходов согласно приложению № 3 к Заключению.

Основания, по которым отказано во включении в тарифы отдельных расходов, предложенных организацией, осуществляющей регулируемую деятельность, указаны в Заключении.

4. Установить (пересмотреть) тарифы на тепловую энергию для потребителей ГП КК «ЦРКК» на 2024 год согласно приложениям с № 6 по № 67 к Заключению, внеся в приказ Министерства от 23.11.2022 № 399-п соответствующие изменения.

5. Определить, что указанные тарифы действуют с 1 января 2024 года по 31 декабря 2024 года.

Председатель ставит на голосование предложение эксперта.

Голосование: «за» - единогласно.

РЕШИЛИ: предложение принять.

ВОПРОС 34. О внесении изменений в приказ министерства тарифной политики Красноярского края от 23.11.2022 № 400-п «Об установлении долгосрочных тарифов на теплоноситель для потребителей государственного Красноярского развития предприятия края «Центр коммунального комплекса» (г. Красноярск, ИНН 2460050766)»

СЛУШАЛИ Желтовских К.А.: в соответствии с пунктами 71-76 Основ ценообразования в сфере теплоснабжения, утвержденных постановлением Правительства Российской  $_{\rm OT}$ Федерации 22.10.2012  $N_2$ 1075 «О ценообразовании в сфере теплоснабжения», разделом V Методических указаний по расчету регулируемых цен (тарифов) в сфере теплоснабжения, утвержденных приказом ФСТ от 13.06.2013 № 760-э (далее - Методические указания № 760-э), приказом Министерства от 23.11.2022 № 400-п «Об установлении долгосрочных тарифов на теплоноситель для потребителей Красноярского государственного. предприятия «Центр развития края коммунального (г. Красноярск, комплекса» **IHH** 2460050766)» Ha долгосрочный период регулирования 2023-2027 годы установлены тарифы на теплоноситель с применением метода индексации установленных тарифов.

Согласно пункту 49 Методических указаний № 760-э в целях корректировки долгосрочного тарифа в соответствии с пунктом 52 Основ

ценообразования орган регулирования ежегодно уточняет плановую необходимую валовую выручку (далее - НВВ) на каждый год до конца долгосрочного периода регулирования с использованием уточненных значений прогнозных параметров регулирования.

В целях корректировки НВВ и долгосрочных тарифов на теплоноситель на очередной год долгосрочного периода регулирования подготовлено заключение о корректировке тарифов на теплоноситель государственного предприятия Красноярского края «Центр развития коммунального комплекса» (г. Красноярск, ИНН 2460050766) (далее - ГП КК «ЦРКК») на 2024 год (далее - Заключение).

Желтовских К.А. оглашает Заключение.

#### ПРЕДЛАГАЮ:

1. Произвести корректировку НВВ ГП КК «ЦРКК» для расчета тарифов на теплоноситель, утвердив НВВ на 2024 год в размере 12 345,23 тыс. руб.

2. Принять расчету тарифов  $(HeH)$  $\overline{K}$ на теплоноситель ГП КК «ЦРКК» основные плановые (расчетные) показатели на период регулирования 2024 год согласно приложениям с № 1 по № 3 к Заключению.

3. Принять  $\rm K$ расчету тарифов  $($ на теплоноситель ГП КК «ЦРКК» статьи расходов согласно приложению № 3 к Заключению.

Основания, по которым отказано во включении в тарифы отдельных расходов, предложенных организацией, осуществляющей регулируемую деятельность, указаны в Заключении.

4. Установить (пересмотреть) тарифы  $_{\rm Ha}$ теплоноситель ДЛЯ ГП КК «ЦРКК» на 2024 год согласно приложениям с № 5 по № 22 к Заключению, внеся в приказ Министерства от 23.11.2022 № 400-п соответствующие изменения.

5. Определить, что указанные тарифы действуют с 1 января 2024 года по 31 декабря 2024 года.

Председатель ставит на голосование предложение эксперта.

Голосование: «за» - единогласно.

РЕШИЛИ: предложение принять.

ВОПРОС 35. О внесении изменений в приказ министерства тарифной политики Красноярского края от 23.11.2022 № 401-п «Об установлении долгосрочных тарифов на горячую воду, поставляемую государственным предприятием Красноярского края «Центр развития коммунального комплекса» (г. Красноярск, ИНН 2460050766) с использованием открытых систем теплоснабжения (горячего водоснабжения)»

СЛУШАЛИ Желтовских К.А. : в соответствии с пунктами 71-76 Основ ценообразования в сфере теплоснабжения, утвержденных постановлением Правительства Российской Федерации 22.10.2012  $N_2$ 1075 **OT** 

47

«О ценообразовании в сфере теплоснабжения», разделом V Методических указаний по расчету регулируемых цен (тарифов) в сфере теплоснабжения. утвержденных приказом ФСТ от 13.06.2013 № 760-э (далее - Методические указания № 760-э), приказом Министерства от 23.11.2022 № 401-п «Об установлении долгосрочных тарифов на горячую воду, поставляемую государственным предприятием Красноярского края «Центр развития Красноярск, 2460050766) коммунального комплекса»  $(\Gamma,$ **ITHH** теплоснабжения использованием ОТКРЫТЫХ систем (горячего водоснабжения)» на долгосрочный период регулирования 2023-2027 годы установлены тарифы с применением метода индексации установленных тарифов.

В целях корректировки долгосрочных тарифов на горячую воду, поставляемую государственным предприятием Красноярского края «Центр развития коммунального комплекса» (г. Красноярск, ИНН 2460050766) (далее  $\overline{\phantom{a}}$  $\prod$ КK «**IIPKK**») с использованием ОТКРЫТЫХ систем теплоснабжения (горячего водоснабжения) на очередной год долгосрочного периода регулирования подготовлено заключение о корректировке тарифов на горячую воду, поставляемую ГП КК «ЦРКК» с использованием открытых систем теплоснабжения (горячего водоснабжения) на 2024 год (далее -Заключение).

Желтовских К.А. оглашает Заключение.

#### ПРЕДЛАГАЮ:

1. Установить (пересмотреть) тарифы горячую Ha воду открытых систем теплоснабжения (горячего  $\overline{c}$ использованием водоснабжения) для потребителей ГП КК «ЦРКК» на 2024 год согласно приложениям с № 2 по № 19 к Заключению, внеся в приказ Министерства от 23.11.2022 № 401-п соответствующие изменения.

2. Определить, что указанные тарифы действуют с 1 января 2024 года по 31 декабря 2024 года.

Председатель ставит на голосование предложение эксперта.

Голосование: «за» - единогласно.

РЕШИЛИ: предложение принять.

ВОПРОС 36. Об установлении льготных тарифов на тепловую энергию, поставляемую потребителям обществом с ограниченной ответственностью «Атланта Красноярск» (г. Красноярск, ИНН 2466226279)

СЛУШАЛИ Желтовских К.А.: общество с ограниченной ответственностью «Атланта Красноярск» (далее - ООО «Атланта Красноярск») соответствует указанным в Законе Красноярского края от 08.02.2018 № 5-1360 «О льготных тарифах в сфере теплоснабжения и горячего водоснабжения на территории края» требованиям.

ПРЕДЛАГАЮ:

1. Установить льготные тарифы на тепловую энергию (мощность), поставляемую населению ООО «Атланта Красноярск».

2. Определить, что указанные тарифы действуют с 1 января 2024 года по 31 декабря 2024 года.

Председатель ставит на голосование предложение эксперта.

Голосование: «за» - единогласно.

РЕШИЛИ: предложение принять.

ВОПРОС 37. О внесении изменений в приказ министерства тарифной политики Красноярского края от 18.12.2019 № 481-п «Об установлении долгосрочных тарифов на услуги по передаче тепловой энергии по сетям акционерного общества «Красноярская региональная энергетическая компания» (г. Красноярск, ИНН 2460087269)»

СЛУШАЛИ Бабушкину А.А.: в соответствии с пунктами 71-76 Основ ценообразования в сфере теплоснабжения, утвержденных постановлением Правительства Российской Федерации **OT** 22.10.2012 No 1075 «О ценообразовании в сфере теплоснабжения», разделом V Методических указаний по расчету регулируемых цен (тарифов) в сфере теплоснабжения, утвержденных приказом ФСТ от 13.06.2013 № 760-э (далее - Методические указания № 760-э), приказом Министерства от 18.12.2019 № 481-п «Об установлении долгосрочных тарифов на услуги по передаче тепловой энергии по сетям акционерного общества «Красноярская региональная энергетическая компания»  $(r<sub>1</sub>)$ Красноярск, **KHH** 2460087269)» на долгосрочный период регулирования 2020-2024 годы установлены тарифы по передаче тепловой энергии с применением метода индексации установленных тарифов.

Согласно пункту 49 Методических указаний № 760-э в целях корректировки долгосрочного тарифа в соответствии с пунктом 52 Основ ценообразования орган регулирования ежегодно уточняет плановую необходимую валовую выручку (далее - HBB) на каждый год до конца долгосрочного периода регулирования с использованием уточненных значений прогнозных параметров регулирования.

В целях корректировки НВВ и долгосрочных тарифов по передаче тепловой энергии на очередной год долгосрочного периода регулирования подготовлено заключение о корректировке тарифов по передаче тепловой энергии по сетям акционерного общества «Красноярская региональная энергетическая компания» (г. Красноярск, ИНН 2460087269) (далее -АО «Красэко») на 2024 год (далее - Заключение).

Бабушкина А.А. оглашает Заключение.

ПРЕДЛАГАЮ:

1. Произвести корректировку НВВ АО «Красэко» для расчета тарифов по передаче тепловой энергии, утвердив НВВ на 2024 год в размере 4 206,05 тыс. руб.

2. Принять к расчету тарифов (цен) по передаче тепловой энергии АО «Красэко» основные плановые (расчетные) показатели на период регулирования 2024 год согласно приложениям с № 1 по № 4 к Заключению.

3. Принять к расчету тарифов (цен) по передаче тепловой энергии АО «Красэко» статьи расходов согласно приложению № 3 к Заключению.

Основания, по которым отказано во включении в тарифы отдельных расходов, предложенных организацией, осуществляющей регулируемую деятельность, указаны в Заключении.

4. Установить (пересмотреть) тарифы по передаче тепловой энергии для потребителей АО «Красэко» на 2024 год согласно приложению № 5 к Заключению, внеся в приказ Министерства от 18.12.2019 № 484-п соответствующие изменения.

5. Определить, что указанные тарифы действуют с 1 января 2024 года по 31 декабря 2024 года.

Председатель ставит на голосование предложение эксперта.

Голосование: «за» - единогласно.

РЕШИЛИ: предложение принять.

ВОПРОС 38. О внесении изменений в приказ министерства тарифной политики Красноярского края от 18.12.2019 № 482-п «Об установлении долгосрочных тарифов на тепловую энергию, отпускаемую акционерным обществом «Красноярская региональная энергетическая компания» (г. Красноярск, ИНН 2460087269)»

СЛУШАЛИ Бабушкину А.А.: в соответствии с пунктами 71-76 Основ ценообразования в сфере теплоснабжения, утвержденных постановлением Правительства Российской Федерации **OT** 22.10.2012 Nº. 1075 «О ценообразовании в сфере теплоснабжения», разделом V Методических указаний по расчету регулируемых цен (тарифов) в сфере теплоснабжения, утвержденных приказом ФСТ от 13.06.2013 № 760-э (далее - Методические указания № 760-э), приказом Министерства от 18.12.2019 № 482-п «Об установлении долгосрочных тарифов на тепловую энергию, отпускаемую обществом «Красноярская региональная энергетическая акционерным компания» (г. Красноярск, ИНН 2460087269)» на долгосрочный период регулирования 2020-2024 годы установлены тарифы на тепловую энергию с применением метода индексации установленных тарифов.

Согласно пункту 49 Методических указаний № 760-э в целях корректировки долгосрочного тарифа в соответствии с пунктом 52 Основ ценообразования орган регулирования ежегодно уточняет плановую необходимую валовую выручку (далее - HBB) на каждый год до конца долгосрочного периода регулирования с использованием уточненных

значений прогнозных параметров регулирования.

В целях корректировки НВВ и долгосрочных тарифов на тепловую энергию на очередной год ДОЛГОСРОЧНОГО периода регулирования подготовлено заключение о корректировке тарифов на тепловую энергию акционерного общества «Красноярская региональная энергетическая компания» (г. Красноярск, ИНН 2460087269) (далее - АО «Красэко») на 2024 год (далее - Заключение).

Бабушкина А.А. оглашает Заключение.

ПРЕДЛАГАЮ:

1. Произвести корректировку НВВ АО «Красэко» для расчета тарифов на тепловую энергию, утвердив HBB Ha 2024 год  $\mathbf{B}$ размере 6 413 918,70 тыс. руб.

2. Принять к расчету тарифов (цен)  $_{\rm Ha}$ тепловую энергию АО «Красэко» основные плановые (расчетные) показатели на период регулирования 2024 год согласно приложениям с № 1 по № 4 к Заключению.

3. Принять  $\mathbf{K}$ расчету тарифов  $($ Ha тепловую энергию АО «Красэко» статьи расходов согласно приложению № 3 к Заключению.

Основания, по которым отказано во включении в тарифы отдельных расходов, предложенных организацией, осуществляющей регулируемую деятельность, указаны в Заключении.

4. Установить (пересмотреть) тарифы Ha тепловую энергию для потребителей АО «Красэко» на 2024 год согласно приложениям с № 5 по № 56 к Заключению, внеся в приказ Министерства от 18.12.2019 № 482-п соответствующие изменения.

5. Определить, что указанные тарифы действуют с 1 января 2024 года по 31 декабря 2024 года.

Председатель ставит на голосование предложение эксперта.

Голосование: «за» - единогласно.

РЕШИЛИ: предложение принять.

ВОПРОС 39. О внесении изменений в приказ министерства тарифной политики Красноярского края от 18.12.2019 № 483-п «Об установлении долгосрочных тарифов на теплоноситель для потребителей акционерного общества «Красноярская региональная энергетическая компания» ίг. Красноярск, ИНН 2460087269)»

СЛУШАЛИ Бабушкину А.А.: в соответствии с пунктами 71-76 Основ ценообразования в сфере теплоснабжения, утвержденных постановлением Правительства Российской Федерации OT 22.10.2012 No 1075 «О ценообразовании в сфере теплоснабжения», разделом V Методических указаний по расчету регулируемых цен (тарифов) в сфере теплоснабжения, утвержденных приказом ФСТ от 13.06.2013 № 760-э (далее - Методические

указания № 760-э), приказом Министерства от 18.12.2019 № 483-п «Об установлении долгосрочных тарифов на теплоноситель для потребителей акционерного «Красноярская региональная общества энергетическая компания» (г. Красноярск, ИНН 2460087269)» на долгосрочный период регулирования 2020-2024 годы установлены тарифы на теплоноситель с применением метода индексации установленных тарифов.

Согласно пункту 49 Методических указаний № 760-э в целях корректировки долгосрочного тарифа в соответствии с пунктом 52 Основ ценообразования орган регулирования ежегодно уточняет плановую необходимую валовую выручку (далее - HBB) на каждый год до конца долгосрочного периода регулирования с использованием уточненных значений прогнозных параметров регулирования.

В целях корректировки HBB акционерного общества «Красноярская региональная энергетическая компания» (г. Красноярск, ИНН 2460087269) (далее - АО «Красэко») и долгосрочных тарифов на теплоноситель на очередной год долгосрочного периода регулирования подготовлено заключение  $\mathbf{o}$ корректировке тарифов Ha теплоноситель АО «Красэко» на 2024 год (далее - Заключение).

Бабушкина А.А. оглашает Заключение.

# ПРЕДЛАГАЮ:

1. Произвести корректировку HBB AO «Красэко» для расчета тарифов на теплоноситель, утвердив HBB на 2024 год в размере 298 769,87 тыс. руб.

2. Принять  $\mathbf{K}$ расчету тарифов  $(<sub>HeH</sub>)$ Ha теплоноситель АО «Красэко» основные плановые (расчетные) показатели на период регулирования 2024 год согласно приложениям с № 1 по № 3 к Заключению.

3. Принять  $\bf K$ расчету тарифов  $($ пен $)$ Ha теплоноситель АО «Красэко» статьи расходов согласно приложению № 3 к Заключению.

Основания, по которым отказано во включении в тарифы отдельных расходов, предложенных организацией, осуществляющей регулируемую деятельность, указаны в Заключении.

4. Установить (пересмотреть) тарифы  $Ha$ теплоноситель **RILL** АО «Красэко» на 2024 год согласно приложениям с № 4 по № 24 к Заключению, внеся в приказ Министерства от 18.12.2019 № 483-п соответствующие изменения.

5. Определить, что указанные тарифы действуют с 1 января 2024 года по 31 декабря 2024 года.

Председатель ставит на голосование предложение эксперта.

Голосование: «за» - единогласно.

РЕШИЛИ: предложение принять.

ВОПРОС 40. О внесении изменений в приказ министерства тарифной политики Красноярского края от 18.12.2019 № 484-п «Об установлении

долгосрочных тарифов на горячую воду, поставляемую акционерным обществом «Красноярская региональная энергетическая компания» (г. Красноярск, ИНН 2460087269)» с использованием открытых систем теплоснабжения (горячего водоснабжения)»

СЛУШАЛИ Бабушкину А.А.: в соответствии с пунктами 71-76 Основ ценообразования в сфере теплоснабжения, утвержденных постановлением Правительства Российской Федерации **OT** 22.10.2012 No 1075 «О ценообразовании в сфере теплоснабжения», разделом V Методических указаний по расчету регулируемых цен (тарифов) в сфере теплоснабжения, утвержденных приказом ФСТ от 13.06.2013 № 760-э (далее - Методические указания № 760-э), приказом Министерства от 18.12.2019 № 484-п «Об установлении долгосрочных тарифов на горячую воду, поставляемую акционерным обществом «Красноярская региональная энергетическая компания» (г. Красноярск, ИНН 2460087269)» с использованием открытых систем теплоснабжения (горячего водоснабжения)» на долгосрочный период регулирования 2020-2024 годы установлены тарифы с применением метода индексации установленных тарифов.

В целях корректировки долгосрочных тарифов на горячую воду, поставляемую акционерным обществом «Красноярская региональная энергетическая компания» (г. Красноярск, ИНН 2460087269) (далее -АО «Красэко») с использованием открытых систем теплоснабжения (горячего водоснабжения) очередной год долгосрочного периода  $_{Ha}$ регулирования,  $\, {\bf B}$ связи корректировкой  $\mathbf{c}$ составляющих тарифа подготовлено заключение о корректировке тарифов на горячую воду, поставляемую «Красэко» с использованием AO. ОТКРЫТЫХ систем теплоснабжения (горячего водоснабжения) на 2024 год (далее - Заключение).

Бабушкина А.А. оглашает Заключение.

## ПРЕДЛАГАЮ:

1. Установить (пересмотреть) тарифы Ha горячую воду использованием C. ОТКРЫТЫХ систем теплоснабжения (горячего водоснабжения) для потребителей АО «Красэко» на 2024 год согласно приложениям № 2 - 23 к Заключению, внеся в приказ Министерства от 18.12.2019 № 484-п соответствующие изменения.

2. Определить, что указанные тарифы действуют с 1 января 2024 года по 31 декабря 2024 года.

Председатель ставит на голосование предложение эксперта.

Голосование: «за» - единогласно.

РЕШИЛИ: предложение принять.

ВОПРОС 41. О внесении изменений в приказ министерства тарифной политики Красноярского края от 18.12.2019 № 484/1-п «Об установлении

долгосрочных тарифов на горячую воду, поставляемую акционерным обществом «Красноярская региональная энергетическая компания» (г. Красноярск, ИНН 2460087269)» с использованием закрытых систем горячего водоснабжения»

СЛУШАЛИ Бабушкину А.А.: в соответствии с пунктами 74-80 Основ ценообразования в сфере водоснабжения и водоотведения, утвержденных постановлением Правительства Российской Федерации от 13.05.2013 № 406 «О государственном регулировании тарифов в сфере водоснабжения и водоотведения», разделом VII Методических указаний по расчету регулируемых тарифов  $\mathbf{B}$  $c$  $\phi$ epe водоснабжения водоотведения.  $\overline{\mathbf{M}}$ утвержденных приказом  $\Phi$ CT **OT** 27.12.2013 No  $1746-3.$ приказом Министерства от 18.12.2019 № 484/1-п «Об установлении долгосрочных тарифов на горячую воду, поставляемую акционерным обществом «Красноярская региональная энергетическая компания» (г. Красноярск, 2460087269)» **NHH**  $\mathbf c$ использованием закрытых систем горячего водоснабжения» на долгосрочный период регулирования 2020-2024 годы установлены тарифы с применением метода индексации установленных тарифов.

В целях корректировки долгосрочных тарифов на горячую воду, поставляемую акционерным обществом «Красноярская региональная энергетическая компания» (г. Красноярск, ИНН 2460087269) (далее - AO «Красэко») с использованием закрытых систем горячего водоснабжения на очередной год долгосрочного периода регулирования  $\mathbf{B}$ связи корректировкой c. составляющих тарифа подготовлено заключение о корректировке тарифов на горячую воду, поставляемую AO «Красэко» с использованием закрытых систем горячего водоснабжения на 2024 год (далее - Заключение).

Бабушкина А.А. оглашает Заключение

## ПРЕДЛАГАЮ:

1. Установить (пересмотреть) тарифы горячую Ha воду c использованием закрытых систем горячего водоснабжения для потребителей AO «Красэко» на 2024 год согласно приложению к Заключению, внеся в приказ Министерства от 18.12.2019 № 484/1-п соответствующие изменения.

2. Определить, что указанные тарифы действуют с 1 января 2024 года по 31 декабря 2024 года.

Председатель ставит на голосование предложение эксперта.

Голосование: «за» - единогласно.

РЕШИЛИ: предложение принять

ВОПРОС 42. О внесении изменений в приказ министерства тарифной политики Красноярского края от 17.11.2022 № 213-п «Об установлении долгосрочных тарифов на тепловую энергию, поставляемую потребителям обществом с ограниченной ответственностью «КРАСЭКО-ЭЛЕКТРО» (г. Железногорск, ИНН 2460225783)»

СЛУШАЛИ Бабушкину А.А.: в соответствии с пунктами 71-76 Основ ценообразования в сфере теплоснабжения, утвержденных постановлением Правительства Российской Федерации 22.10.2012 OТ  $N<sub>0</sub>$ 1075 «О ценообразовании в сфере теплоснабжения», разделом V Методических указаний по расчету регулируемых цен (тарифов) в сфере теплоснабжения, утвержденных приказом ФСТ от 13.06.2013 № 760-э (далее - Методические указания № 760-э), приказом Министерства от 17.11.2022 № 213-п «Об установлении долгосрочных тарифов на тепловую энергию, поставляемую потребителям обществом с ограниченной ответственностью «КРАСЭКО-ЭЛЕКТРО» (г. Железногорск, ИНН 2460225783)» на долгосрочный период регулирования 2023-2027 годы установлены тарифы на тепловую энергию с применением метода индексации установленных тарифов.

Согласно пункту 49 Методических указаний № 760-э в целях корректировки долгосрочного тарифа в соответствии с пунктом 52 Основ орган регулирования ежегодно уточняет плановую ценообразования необходимую валовую выручку (далее - HBB) на каждый год до конца долгосрочного периода регулирования с использованием уточненных значений прогнозных параметров регулирования.

В целях корректировки НВВ и долгосрочных тарифов на тепловую очередной год долгосрочного периода регулирования энергию на подготовлено заключение о корректировке тарифов на тепловую энергию общества с ограниченной ответственностью «КРАСЭКО-ЭЛЕКТРО» (г. Железногорск, ИНН 2460225783) (далее - ООО «КРАСЭКО-ЭЛЕКТРО») на 2024 год (далее - Заключение).

Бабушкина А.А. оглашает Заключение.

# ПРЕДЛАГАЮ:

1. Произвести корректировку НВВ ООО «КРАСЭКО-ЭЛЕКТРО» для расчета тарифов на тепловую энергию, утвердив НВВ на 2024 год в размере 3 775 198,55 тыс. руб.

2. Принять к расчету тарифов (цен) на тепловую энергию ООО «КРАСЭКО-ЭЛЕКТРО» основные плановые (расчетные) показатели на период регулирования 2024 год согласно приложениям с № 1 по № 4 к Заключению.

3. Принять к расчету тарифов (цен) на тепловую энергию ООО «КРАСЭКО-ЭЛЕКТРО» статьи расходов согласно приложению № 3 к Заключению.

Основания, по которым отказано во включении в тарифы отдельных расходов, предложенных организацией, осуществляющей регулируемую деятельность, указаны в Заключении.

4. Установить (пересмотреть) тарифы на тепловую энергию для потребителей ООО «КРАСЭКО-ЭЛЕКТРО» на 2024 год согласно приложениям № 5-7 к Заключению, внеся в приказ Министерства от 17.11.2022 № 213-п соответствующие изменения.

5. Определить, что указанные тарифы действуют с 1 января 2024 года по 31 декабря 2024 года.

Председатель ставит на голосование предложение эксперта.

Голосование: «за» - единогласно.

РЕШИЛИ: предложение принять

ВОПРОС 43. О внесении изменений в приказ министерства тарифной политики Красноярского края от 17.11.2022 № 214-п «Об установлении долгосрочных тарифов на теплоноситель для потребителей общества с ограниченной ответственностью «КРАСЭКО-ЭЛЕКТРО» (г. Железногорск, ИНН 2460225783)»

СЛУШАЛИ Бабушкину А.А.: в соответствии с пунктами 71-76 Основ ценообразования в сфере теплоснабжения, утвержденных постановлением Правительства Российской Федерации **OT** 22.10.2012 No 1075 «О ценообразовании в сфере теплоснабжения», разделом V Методических указаний по расчету регулируемых цен (тарифов) в сфере теплоснабжения, утвержденных приказом ФСТ от 13.06.2013 № 760-э (далее - Методические указания № 760-э), приказом Министерства от 17.11.2022 № 214-п «Об установлении долгосрочных тарифов на теплоноситель для потребителей общества с ограниченной ответственностью «КРАСЭКО-ЭЛЕКТРО» (г. Железногорск, ИНН 2460225783)» на долгосрочный период регулирования 2023-2027 годы установлены тарифы на теплоноситель с применением метода индексации установленных тарифов.

Согласно пункту 49 Методических указаний № 760-э в целях корректировки долгосрочного тарифа в соответствии с пунктом 52 Основ ценообразования орган регулирования ежегодно уточняет плановую необходимую валовую выручку (далее - HBB) на каждый год до конца долгосрочного периода регулирования с использованием уточненных значений прогнозных параметров регулирования.

В целях корректировки НВВ общества с ограниченной ответственностью «КРАСЭКО-ЭЛЕКТРО» (г. Железногорск, ИНН 2460225783) (далее - ООО «КРАСЭКО-ЭЛЕКТРО») и долгосрочных тарифов на теплоноситель на очередной год долгосрочного периода регулирования подготовлено заключение  $\mathbf{o}$ корректировке тарифов Ha теплоноситель ООО «КРАСЭКО-ЭЛЕКТРО» на 2024 год (далее - Заключение).

Бабушкина А.А. оглашает Заключение.

ПРЕДЛАГАЮ:

1. Произвести корректировку HBB OOO «КРАСЭКО-ЭЛЕКТРО» для расчета тарифов на теплоноситель, утвердив НВВ на 2024 год в размере 184 810,66 тыс. руб.

2. Принять  ${\bf K}$ расчету тарифов  $(*HeH*)$ теплоноситель на ООО «КРАСЭКО-ЭЛЕКТРО» основные плановые (расчетные) показатели на период регулирования 2024 год согласно приложениям с № 1 по № 3 к Заключению.

3. Принять расчету  $\bf K$ тарифов  $(*U*<sub>CH</sub>)$ Ha теплоноситель ООО «КРАСЭКО-ЭЛЕКТРО» статьи расходов согласно приложению № 3 к Заключению.

Основания, по которым отказано во включении в тарифы отдельных расходов, предложенных организацией, осуществляющей регулируемую деятельность, указаны в Заключении.

4. Установить (пересмотреть) тарифы на теплоноситель для ООО «КРАСЭКО-ЭЛЕКТРО» на 2024 год согласно приложению № 4 к Заключению, внеся в приказ Министерства от 17.11.2022 № 214-п соответствующие изменения.

5. Определить, что указанные тарифы действуют с 1 января 2024 года по 31 декабря 2024 года.

Председатель ставит на голосование предложение эксперта.

Голосование: «за» - единогласно.

РЕШИЛИ: предложение принять.

ВОПРОС 44. О внесении изменений в приказ министерства тарифной политики Красноярского края от 17.11.2022 № 215-п «Об установлении долгосрочных тарифов на горячую воду, поставляемую обществом с ограниченной ответственностью «КРАСЭКО-ЭЛЕКТРО» (г. Железногорск, ИНН 2460225783) с использованием открытых систем теплоснабжения (горячего водоснабжения)»

СЛУШАЛИ Бабушкину А.А.: в соответствии с пунктами 71-76 Основ ценообразования в сфере теплоснабжения, утвержденных постановлением Правительства Российской Федерации **OT** 22.10.2012 No 1075 «О ценообразовании в сфере теплоснабжения», разделом V Методических указаний по расчету регулируемых цен (тарифов) в сфере теплоснабжения, утвержденных приказом ФСТ от 13.06.2013 № 760-э (далее - Методические указания № 760-э), приказом Министерства от 17.11.2022 № 215-п «Об установлении долгосрочных тарифов на горячую воду, поставляемую обществом с ограниченной ответственностью «КРАСЭКО-ЭЛЕКТРО» (г. Железногорск, ИНН 2460225783) с использованием открытых систем теплоснабжения (горячего водоснабжения)» на долгосрочный период регулирования 2023-2027 годы установлены тарифы с применением метода индексации установленных тарифов.

В целях корректировки долгосрочных тарифов на горячую воду, поставляемую обществом с ограниченной ответственностью «КРАСЭКО-**ЭЛЕКТРО»** (г. Железногорск, **KHH** 2460225783) (далее  $000<sub>1</sub>$ «KPACHKO-HEKTPO») c использованием ОТКРЫТЫХ систем теплоснабжения (горячего водоснабжения) на очередной год долгосрочного периода регулирования, в связи с корректировкой составляющих тарифа подготовлено заключение о корректировке тарифов на горячую воду, поставляемую ООО «КРАСЭКО-ЭЛЕКТРО» с использованием открытых систем теплоснабжения (горячего водоснабжения) на 2024 год (далее -Заключение).

Бабушкина А.А. оглашает Заключение.

## ПРЕДЛАГАЮ:

1. Установить (пересмотреть) тарифы горячую Ha воду C использованием ОТКРЫТЫХ систем теплоснабжения (горячего водоснабжения) для потребителей ООО «КРАСЭКО-ЭЛЕКТРО» на 2024 год согласно приложениям № 2, 3 к Заключению, внеся в приказ Министерства от 17.11.2022 № 215-п соответствующие изменения.

2. Определить, что указанные тарифы действуют с 1 января 2024 года по 31 декабря 2024 года.

Председатель ставит на голосование предложение эксперта.

Голосование: «за» - единогласно.

РЕШИЛИ: предложение принять.

ВОПРОС 45. О внесении изменений в приказ министерства тарифной политики Красноярского края от 17.12.2020 № 367-п «Об установлении долгосрочных тарифов на услуги по передаче тепловой энергии по сетям общества с ограниченной ответственностью «Краевая энергосберегающая компания» (г. Сосновоборск, ИНН 2466229600)»

СЛУШАЛИ Бабушкину А.А.: в соответствии с пунктами 71-76 Основ ценообразования в сфере теплоснабжения, утвержденных постановлением Правительства Российской Федерации **OT** 22.10.2012 N∘ 1075 «О ценообразовании в сфере теплоснабжения», разделом V Методических указаний по расчету регулируемых цен (тарифов) в сфере теплоснабжения, утвержденных приказом ФСТ от 13.06.2013 № 760-э (далее - Методические указания № 760-э), приказом Министерства от 17.12.2020 № 367-п «Об установлении долгосрочных тарифов на услуги по передаче тепловой энергии по сетям общества с ограниченной ответственностью «Краевая энергосберегающая компания» Красноярск, (г. **NHH** 2466229600)» на долгосрочный период регулирования 2021-2025 годы установлены тарифы по передаче тепловой энергии с применением метода индексации установленных тарифов.

Согласно пункту 49 Методических указаний № 760-э в целях корректировки долгосрочного тарифа в соответствии с пунктом 52 Основ ценообразования орган регулирования ежегодно уточняет плановую необходимую валовую выручку (далее - HBB) на каждый год до конца долгосрочного периода регулирования с использованием уточненных значений прогнозных параметров регулирования.

В целях корректировки НВВ и долгосрочных тарифов по передаче тепловой энергии на очередной год долгосрочного периода регулирования подготовлено заключение о корректировке тарифов по передаче тепловой энергии по сетям акционерного общества «Краевая энергосберегающая компания» (г. Красноярск, ИНН 2466229600) (далее - ООО «КЭСКО») на 2024 год (далее - Заключение).

Бабушкина А.А. оглашает Заключение.

## ПРЕДЛАГАЮ:

1. Произвести корректировку НВВ ООО «КЭСКО» для расчета тарифов по передаче тепловой энергии, утвердив НВВ на 2024 год в размере 33 970,68 тыс. руб.

2. Принять к расчету тарифов (цен) по передаче тепловой энергии ООО «КЭСКО» основные плановые (расчетные) показатели на период регулирования 2024 год согласно приложениям с № 1 по № 4 к Заключению.

3. Принять к расчету тарифов (цен) по передаче тепловой энергии ООО «КЭСКО» статьи расходов согласно приложению № 3 к Заключению.

Основания, по которым отказано во включении в тарифы отдельных расходов, предложенных организацией, осуществляющей регулируемую деятельность, указаны в Заключении.

4. Установить (пересмотреть) тарифы по передаче тепловой энергии для потребителей ООО «КЭСКО» на 2024 год согласно приложению № 5 к Заключению, внеся в приказ Министерства от 17.12.2020 № 367-п соответствующие изменения.

5. Определить, что указанные тарифы действуют с 1 января 2024 года по 31 декабря 2024 года.

Председатель ставит на голосование предложение эксперта.

Голосование: «за» - единогласно.

РЕШИЛИ: предложение принять.

ВОПРОС 46. О внесении изменений в приказ министерства тарифной политики Красноярского края от 17.12.2020 № 368-п «Об установлении долгосрочных тарифов на тепловую энергию, поставляемую потребителям обществом с ограниченной ответственностью «Краевая энергосберегающая компания» (г. Сосновоборск, ИНН 2466229600)»

СЛУШАЛИ Бабушкину А.А.: в соответствии с пунктами 71-76 Основ ценообразования в сфере теплоснабжения, утвержденных постановлением Правительства Российской Федерации **OT** 22.10.2012 Ν٥ 1075 «О ценообразовании в сфере теплоснабжения», разделом V Методических указаний по расчету регулируемых цен (тарифов) в сфере теплоснабжения, утвержденных приказом ФСТ от 13.06.2013 № 760-э (далее - Методические указания № 760-э), приказом Министерства от 17.12.2020 № 368-п «Об установлении долгосрочных тарифов на тепловую энергию, поставляемую потребителям обществом с ограниченной ответственностью «Краевая энергосберегающая компания» (г. Красноярск, ИНН 2466229600)» Ha долгосрочный период регулирования 2021-2025 годы установлены тарифы на тепловую энергию с применением метода индексации установленных тарифов.

Согласно пункту 49 Методических указаний № 760-э в целях корректировки долгосрочного тарифа в соответствии с пунктом 52 Основ ценообразования орган регулирования ежегодно уточняет плановую необходимую валовую выручку (далее - HBB) на каждый год до конца долгосрочного периода регулирования с использованием уточненных значений прогнозных параметров регулирования.

В целях корректировки НВВ и долгосрочных тарифов на тепловую энергию на очередной год ДОЛГОСРОЧНОГО периода регулирования подготовлено заключение о корректировке тарифов на тепловую энергию общества с ограниченной ответственностью «Краевая энергосберегающая компания» (г. Красноярск, ИНН 2466229600) (далее - ООО «КЭСКО») на 2024 год (далее - Заключение).

Бабушкина А.А. оглашает Заключение.

## ПРЕДЛАГАЮ:

1. Произвести корректировку НВВ ООО «КЭСКО» для расчета тарифов тепловую на энергию, утвердив **HBB** Ha 2024 год  $\mathbf{B}$ размере 144 627,00 тыс. руб.

2. Принять  $\bf K$ расчету тарифов  $($ цен $)$ на тепловую энергию ООО «КЭСКО» основные плановые (расчетные) показатели на период регулирования 2024 год согласно приложениям с № 1 по № 4 к Заключению.

3. Принять  $K$ расчету тарифов  $($ Ha тепловую энергию ООО «КЭСКО» статьи расходов согласно приложению № 3 к Заключению.

Основания, по которым отказано во включении в тарифы отдельных расходов, предложенных организацией, осуществляющей регулируемую деятельность, указаны в Заключении.

4. Установить (пересмотреть) тарифы на тепловую энергию для потребителей ООО «КЭСКО» на 2024 год согласно приложению № 5 к Заключению, внеся в приказ Министерства от 17.12.2020  $\mathcal{N}_{2}$  368- $\pi$ соответствующие изменения.

5. Определить, что указанные тарифы действуют с 1 января 2024 года по 31 декабря 2024 года.

Председатель ставит на голосование предложение эксперта.

Голосование: «за» - единогласно.

РЕШИЛИ: предложение принять.

ВОПРОС 47. Об установлении долгосрочных тарифов на тепловую энергию, поставляемую потребителям муниципальным унитарным предприятием «Жилищно-коммунальный сервис» г. Сосновоборска (г. Сосновоборск, MHH 2458008862)

СЛУШАЛИ Бабушкину А.А.: муниципальное унитарное предприятие «Жилищно-коммунальный сервис» г. Сосновоборска (г. Сосновоборск, ИНН 2458008862) (далее - МУП «Жилкомсервис» г. Сосновоборска) письмом (вх. № 72-1938 от 28.04.2023) представило в Министерство соответствующие материалы, по результатам рассмотрения которых было открыто дело об установлении тарифов (цен) № 70-23п на 2024-2028 годы (далее - дело № 70-23п). Экспертная группа Министерства провела по данному делу экспертизу и подготовила заключение по делу № 70-23п (далее -Заключение).

Бабушкина А.А. оглашает Заключение.

#### ПРЕДЛАГАЮ:

1. Установить МУП «Жилкомсервис» г. Сосновоборска долгосрочные параметры регулирования на долгосрочный период регулирования 2024-2028 годы для формирования тарифов на тепловую энергию с использованием метода индексации установленных тарифов согласно приложению № 3 к Заключению.

2. Принять  $K$ расчету тарифов  $(HeH)$ на тепловую энергию. поставляемую МУП «Жилкомсервис» г. Сосновоборска, основные плановые (расчетные) показатели на 2024-2028 годы, согласно приложениям с № 1 по № 5 к Заключению.

3. Принять к расчету тарифов (цен) на услуги на тепловую энергию, поставляемую МУП «Жилкомсервис» г. Сосновоборска, HBB:

на 2024 год - 615 776,66 тыс. рублей;

на 2025 год - 646 029,84 тыс. рублей;

на 2026 год - 677 338,60 тыс. рублей;

на 2027 год - 710 185,76 тыс. рублей;

на 2028 год - 744 647,44 тыс. рублей.

4. Принять к расчету тарифов  $(HeH)$ на тепловую энергию, поставляемую МУП «Жилкомсервис» г. Сосновоборска, статьи расходов согласно приложению № 4 к Заключению.

Основания, по которым отказано во включении в тарифы отдельных расходов, предложенных организацией, осуществляющей регулируемую деятельность, указаны в Заключении.

5. Установить потребителей лля MYII. «Жилкомсервис» r. Сосновоборска тарифы на тепловую энергию согласно приложению № 6 к Заключению.

6. Определить, что указанные тарифы действуют с 1 января 2024 года по 31 декабря 2028 года.

Председатель ставит на голосование предложение эксперта.

Голосование: «за» - единогласно.

РЕШИЛИ: предложение принять.

ВОПРОС 48. Об установлении долгосрочных тарифов на теплоноситель для потребителей муниципального унитарного предприятия «Жилищнокоммунальный сервис»  $\Gamma$ . Сосновоборска Сосновоборск, (г. **HHN** 2458008862)

СЛУШАЛИ Бабушкину А.А.: муниципальное унитарное предприятие «Жилищно-коммунальный сервис» г. Сосновоборска (г. Сосновоборск, ИНН 2458008862) (далее - МУП «Жилкомсервис» г. Сосновоборска) письмом (вх. № 72-1941 от 28.04.2023) представило в Министерство соответствующие материалы, по результатам рассмотрения которых было открыто дело об установлении тарифов (цен) № 71-23n на 2024-2028 годы (далее - дело № 71-23п). Экспертная группа Министерства провела по данному делу экспертизу и подготовила заключение по делу № 71-23п (далее - Заключение).

Бабушкина А.А. оглашает Заключение.

#### ПРЕДЛАГАЮ:

1. Установить МУП «Жилкомсервис» г. Сосновоборска долгосрочные параметры регулирования на долгосрочный период регулирования 2024-2028 годы для формирования тарифов на теплоноситель с использованием метода индексации установленных тарифов согласно приложению No.  $\overline{2}$  $\mathbf{K}$ Заключению.

2. Принять к расчету тарифов (цен) на теплоноситель для потребителей МУП «Жилкомсервис» г. Сосновоборска основные плановые (расчетные) показатели на 2024-2028 годы, согласно приложениям с № 1 по № 4 к Заключению.

3. Принять к расчету тарифов (цен) на теплоноситель для потребителей МУП «Жилкомсервис» г. Сосновоборска НВВ:

на 2024 год - 31 132,26 тыс. рублей; на 2025 год - 32 349,13 тыс. рублей; на 2026 год - 33 679,28 тыс. рублей; на 2027 год - 35 026,45 тыс. рублей; на 2028 год - 36 427,51 тыс. рублей.

4. Принять к расчету тарифов (цен) на теплоноситель для потребителей МУП «Жилкомсервис» г. Сосновоборска статьи расходов согласно приложению № 3 к Заключению.

Основания, по которым отказано во включении в тарифы отдельных расходов, предложенных организацией, осуществляющей регулируемую деятельность, указаны в Заключении.

5. Установить для потребителей МУП «Жилкомсервис» r. Сосновоборска тарифы на теплоноситель согласно приложению № 6 к Заключению.

6. Определить, что указанные тарифы действуют с 1 января 2024 года по 31 декабря 2028 года.

Председатель ставит на голосование предложение эксперта.

Голосование: «за» - единогласно.

РЕШИЛИ: предложение принять.

ВОПРОС 49. Об установлении долгосрочных тарифов на горячую воду, поставляемую муниципальным унитарным предприятием «Жилишнокоммунальный cepBиc» Сосновоборска  $\Gamma$ .  $(\Gamma,$ Сосновоборск. **KHH** 2458008862) с использованием открытых систем теплоснабжения (горячего водоснабжения)

СЛУШАЛИ Бабушкину А.А.: муниципальное унитарное предприятие «Жилищно-коммунальный сервис» г. Сосновоборска (г. Сосновоборск, ИНН 2458008862) (далее - МУП «Жилкомсервис» г. Сосновоборска) письмом (вх. № 72-1937 от 28.04.2023) представило в Министерство соответствующие материалы, по результатам рассмотрения которых было открыто дело об установлении тарифов (цен) № 72-23п на 2024-2028 годы (далее - дело № 72-23п). Экспертная группа Министерства провела по данному делу экспертизу и подготовила заключение по делу № 72-23п (далее - Заключение).

Бабушкина А.А. оглашает Заключение.

## ПРЕДЛАГАЮ:

1. Установить тарифы на горячую поставляемую воду, МУП «Жилкомсервис» г. Сосновоборска с использованием открытых систем теплоснабжения (горячего водоснабжения), на 2024-2028 годы согласно приложению к Заключению.

2. Определить, что указанные тарифы действуют с 1 января 2024 года по 31 декабря 2028 года.

Председатель ставит на голосование предложение эксперта.

Голосование: «за» - единогласно.

РЕШИЛИ: предложение принять.

ВОПРОС 50. О внесении изменений в приказ министерства тарифной политики Красноярского края от 17.12.2020 № 473-п «Об установлении долгосрочных тарифов на тепловую энергию, поставляемую потребителям акционерным обществом «Енисейская территориальная генерирующая компания (ТГК-13)» (г. Красноярск, ИНН 1901067718)»

СЛУШАЛИ Фроликова Д.А.: в соответствии с пунктами 71-76 Основ ценообразования в сфере теплоснабжения, утвержденных постановлением Правительства Российской Федерации oτ 22.10.2012 No 1075 «О ценообразовании в сфере теплоснабжения», разделом V Методических указаний по расчету регулируемых цен (тарифов) в сфере теплоснабжения, утвержденных приказом ФСТ от 13.06.2013 № 760-э (далее - Методические указания № 760-э), приказом Министерства от 17.12.2020 № 473-п «Об установлении долгосрочных тарифов на тепловую энергию, поставляемую потребителям акционерным обществом «Енисейская территориальная генерирующая компания (ТГК-13)» (г. Красноярск, ИНН 1901067718)» на долгосрочный период регулирования 2021-2025 годы установлены тарифы на тепловую энергию с применением метода индексации установленных тарифов.

Согласно пункту 49 Методических указаний № 760-э в целях корректировки долгосрочного тарифа в соответствии с пунктом 52 Основ ценообразования орган регулирования ежегодно уточняет плановую необходимую валовую выручку (далее - HBB) на каждый год до конца долгосрочного периода регулирования с использованием уточненных значений прогнозных параметров регулирования.

В целях корректировки НВВ и долгосрочных тарифов на тепловую очередной год долгосрочного периода энергию Ha регулирования подготовлено заключение о корректировке тарифов на тепловую энергию акционерного «Енисейская территориальная общества генерирующая компания  $(TTK-13)$ Красноярск, (г. **ИНН** 1901067718) филиал «Красноярская ГРЭС-2» (далее - АО «Енисейская ТГК (ТГК-13)» филиал «Красноярская ГРЭС-2») на 2024 год (далее - Заключение).

Фроликов Д.А. оглашает Заключение.

## ПРЕДЛАГАЮ:

1. Произвести корректировку НВВ АО «Енисейская ТГК (ТГК-13)» филиал «Красноярская ГРЭС-2» для расчета тарифов на тепловую энергию, утвердив НВВ на 2024 год в размере 688 291,81 тыс. руб.

2. Принять к расчету тарифов (цен) на тепловую энергию АО «Енисейская ТГК (ТГК-13)» филиал «Красноярская ГРЭС-2» основные плановые (расчетные) показатели на период регулирования 2024 год согласно приложениям с № 1 по № 4 к Заключению.

3. Принять к расчету тарифов (цен) на тепловую энергию, поставляемую AO «Енисейская ТГК (ТГК-13» филиал «Красноярская ГРЭС-2», статьи расходов согласно приложению № 3 к Заключению.

Основания, по которым отказано во включении в тарифы отдельных расходов, предложенных организацией, осуществляющей регулируемую деятельность, указаны в Заключении.

4. Установить (пересмотреть) тарифы на тепловую энергию для потребителей АО «Енисейская ТГК (ТГК-13)» филиал «Красноярская ГРЭС-2» на 2024 год согласно приложению № 6 к Заключению, внеся в приказ Министерства от 17.12.2020 № 473-п соответствующие изменения.

5. Определить, что указанные тарифы действуют с 1 января 2024 года по 31 декабря 2024 года.

Председатель ставит на голосование предложение эксперта.

Голосование: «за» - единогласно.

РЕШИЛИ: предложение принять.

Особое мнение АО «Енисейская ТГК (ТГК-13)» филиал «Красноярская ГРЭС-2» прилагается.

ВОПРОС 51. О внесении изменений в приказ министерства тарифной политики Красноярского края от 17.12.2020 № 474-п «Об установлении долгосрочных тарифов на теплоноситель для потребителей акционерного общества «Енисейская территориальная генерирующая компания (ТГК-13)» (г. Красноярск, ИНН 1901067718)»

СЛУШАЛИ Фроликова Д.А.: в соответствии с пунктами 71-76 Основ ценообразования в сфере теплоснабжения, утвержденных постановлением Правительства Российской Федерации от 22.10.2012  $N_{2}$ 1075  $\langle \langle \mathbf{O} \rangle$ ценообразовании в сфере теплоснабжения». разделом V Методических указаний по расчету регулируемых цен (тарифов) в сфере теплоснабжения, утвержденных приказом ФСТ от 13.06.2013 № 760-э (далее - Методические указания № 760-э), приказом Министерства от 17.12.2020 № 474-п «Об установлении долгосрочных тарифов на теплоноситель для потребителей «Енисейская акционерного общества территориальная генерирующая компания (ТГК-13)» (г. Красноярск, ИНН 1901067718)» на долгосрочный регулирования 2021-2025 годы период установлены тарифы на теплоноситель с применением метода индексации установленных тарифов.

Согласно пункту 49 Методических указаний № 760-э в целях корректировки долгосрочного тарифа в соответствии с пунктом 52 Основ ценообразования орган регулирования ежегодно уточняет плановую необходимую валовую выручку (далее - HBB) на каждый год до конца долгосрочного периода регулирования с использованием уточненных значений прогнозных параметров регулирования.

В целях корректировки НВВ акционерного общества «Енисейская

территориальная генерирующая компания  $(TTK-13)$ » (г. Красноярск, ИНН 1901067718) филиал «Красноярская ГРЭС-2» (далее - АО «Енисейская ТГК (ТГК-13)» филиал «Красноярская ГРЭС-2») и долгосрочных тарифов на теплоноситель на очередной год долгосрочного периода регулирования подготовлено заключение о корректировке тарифов на теплоноситель АО «Енисейская ТГК (ТГК-13)» филиал «Красноярская ГРЭС-2» на 2024 год (далее - Заключение).

Фроликов Д.А. оглашает Заключение.

#### ПРЕДЛАГАЮ:

1. Произвести корректировку НВВ АО «Енисейская ТГК (ТГК-13)» филиал «Красноярская ГРЭС-2» для расчета тарифов на теплоноситель, утвердив НВВ на 2024 год в размере 132 975,14 тыс. руб.

2. Принять к расчету тарифов (цен) на теплоноситель AO «Енисейская TTK (TTK-13)» филиал «Красноярская ГРЭС-2» основные плановые (расчетные) показатели на период регулирования 2024 год согласно приложениям с № 1 по № 3 к Заключению.

3. Принять к расчету тарифов (цен) на теплоноситель AO «Енисейская ТГК (ТГК-13)» филиал «Красноярская ГРЭС-2» статьи расходов согласно приложению № 3 к Заключению.

Основания, по которым отказано во включении в тарифы отдельных расходов, предложенных организацией, осуществляющей регулируемую деятельность, указаны в Заключении.

4. Установить (пересмотреть) тарифы на теплоноситель ДЛЯ АО «Енисейская ТГК (ТГК-13)» филиал «Красноярская ГРЭС-2» на 2024 год согласно приложению № 5 к Заключению, внеся в приказ Министерства от 17.12.2020 № 474-п соответствующие изменения.

5. Определить, что указанные тарифы действуют с 1 января 2024 года по 31 декабря 2024 года.

Председатель ставит на голосование предложение эксперта.

Голосование: «за» - единогласно.

РЕШИЛИ: предложение принять.

Особое мнение АО «Енисейская ТГК (ТГК-13)» филиал «Красноярская ГРЭС-2» прилагается.

ВОПРОС 52. Об установлении долгосрочных тарифов на тепловую энергию, поставляемую потребителям муниципальным унитарным предприятием тепловых сетей г. Зеленогорска (г. Зеленогорск, ИНН 2453000242)

СЛУШАЛИ Фроликова Д.А.: муниципальное унитарное предприятие тепловых сетей г. Зеленогорска (г. Зеленогорск, ИНН 2453000242) (далее -МУП ТС) письмом (вх. № 72-1796 от 27.04.2023) представило в Министерство соответствующие материалы, по результатам рассмотрения которых было открыто дело об установлении тарифов (цен) № 60-23п на 2024-2028 годы (далее - дело № 60-23п). Экспертная группа Министерства провела по данному делу экспертизу и подготовила заключение по делу № 60-23п (далее - Заключение).

Фроликов Д.А. оглашает Заключение.

## ПРЕДЛАГАЮ:

1. Установить МУП ТС долгосрочные параметры регулирования на долгосрочный период регулирования 2024-2028 годы для формирования тарифов на тепловую энергию с использованием метода индексации установленных тарифов согласно приложению № 3 к Заключению.

2. Принять к расчету тарифов  $(*uer*)$   $$ тепловую энергию. поставляемую МУП ТС, основные плановые (расчетные) показатели на 2024-2028 годы, согласно приложениям с № 1 по № 5 к Заключению.

3. Принять к расчету тарифов (цен) на услуги на тепловую энергию, поставляемую MYII TC, HBB:

на 2024 год - 1 196 869,86 тыс. рублей;

на 2025 год - 1 241 431.79 тыс. рублей:

на 2026 год - 1 287 202,82 тыс. рублей;

на 2027 год - 1 334 724,07 тыс. рублей;

на 2028 год - 1 384 063,18 тыс. рублей.

4. Принять к расчету тарифов (цен) на тепловую энергию, МУП ТС, статьи расходов согласно приложению № 4 к поставляемую Заключению.

Основания, по которым отказано во включении в тарифы отдельных расходов, предложенных организацией, осуществляющей регулируемую деятельность, указаны в Заключении.

5. Установить для потребителей МУП ТС тарифы на тепловую энергию согласно приложениям № 6 и № 7 к Заключению.

6. Определить, что указанные тарифы действуют с 1 января 2024 года по 31 декабря 2028 года.

Председатель ставит на голосование предложение эксперта.

Голосование: «за» - единогласно.

РЕШИЛИ: предложение принять.

ВОПРОС 53. Об установлении долгосрочных тарифов на теплоноситель для потребителей муниципального унитарного предприятия тепловых сетей г. Зеленогорска (г. Зеленогорск, ИНН 2453000242)

СЛУШАЛИ Фроликова Д.А. : муниципальное унитарное предприятие тепловых сетей г. Зеленогорска (г. Зеленогорск, ИНН 2453000242) (далее -МУП ТС) письмом (вх. № 72-1794 от 27.04.2023) представило в

Министерство соответствующие материалы, по результатам рассмотрения которых было открыто дело об установлении тарифов (цен) № 61-23п на 2024-2028 годы (далее - дело № 61-23п). Экспертная группа Министерства провела по данному делу экспертизу и подготовила заключение по делу № 61-23п (далее - Заключение).

Фроликов Д.А. оглашает Заключение.

#### ПРЕДЛАГАЮ:

1. Установить МУП ТС долгосрочные параметры регулирования на долгосрочный период регулирования 2024-2028 годы для формирования тарифов  $_{\rm Ha}$ теплоноситель  $\mathbf{c}$ использованием метода индексации установленных тарифов согласно приложению № 2 к Заключению.

2. Принять к расчету тарифов (цен) на теплоноситель для потребителей МУП ТС основные плановые (расчетные) показатели на 2024-2028 годы, согласно приложениям с № 1 по № 4 к Заключению.

3. Принять к расчету тарифов (цен) на теплоноситель для потребителей MYIT TC HBB:

на 2024 год – 126 666,77 тыс. рублей:

на 2025 год - 136 849,47 тыс. рублей;

на 2026 год - 142 227,53 тыс. рублей;

на 2027 год - 113 081,77 тыс. рублей;

на 2028 год - 117 509,14 тыс. рублей.

4. Принять к расчету тарифов (цен) на теплоноситель для потребителей МУП ТС статьи расходов согласно приложению № 3 к Заключению.

Основания, по которым отказано во включении в тарифы отдельных расходов, предложенных организацией, осуществляющей регулируемую деятельность, указаны в Заключении.

5. Установить для потребителей МУП ТС тарифы на теплоноситель согласно приложению № 6 к Заключению.

6. Определить, что указанные тарифы действуют с 1 января 2024 года по 31 декабря 2028 года.

Председатель ставит на голосование предложение эксперта.

Голосование: «за» - единогласно.

РЕШИЛИ: предложение принять.

ВОПРОС 54. Об установлении долгосрочных тарифов на горячую воду, поставляемую муниципальным унитарным предприятием тепловых сетей г. Зеленогорска (г. Зеленогорск, ИНН 2453000242) с использованием открытых систем теплоснабжения (горячего водоснабжения)

СЛУШАЛИ Фроликова Д.А.: муниципальное унитарное предприятие тепловых сетей г. Зеленогорска (г. Зеленогорск, ИНН 2453000242) (далее -МУП ТС) письмом (вх. № 72-1795 от 27.04.2023) представило в

Министерство соответствующие материалы, по результатам рассмотрения которых было открыто дело об установлении тарифов (цен) № 62-23п на 2024-2028 годы (далее - дело № 62-23п). Экспертная группа Министерства провела по данному делу экспертизу и подготовила заключение по делу № 62-23п (далее - Заключение).

Фроликов Д.А. оглашает Заключение.

#### ПРЕДЛАГАЮ:

1. Установить тарифы на ГОРЯЧУЮ воду, поставляемую МУП ТС с использованием открытых систем теплоснабжения (горячего водоснабжения), на 2024-2028 годы согласно приложению к Заключению.

2. Определить, что указанные тарифы действуют с 1 января 2024 года по 31 декабря 2028 года.

Председатель ставит на голосование предложение эксперта.

Голосование: «за» - единогласно.

РЕШИЛИ: предложение принять.

ВОПРОС 55. О внесении изменений в приказ министерства тарифной политики Красноярского края от 17.12.2020 № 330-п «Об установлении долгосрочных тарифов на тепловую энергию, поставляемую потребителям обществом с ограниченной ответственностью «ТЭК 45» (г. Зеленогорск, IHH 2453020070)»

СЛУШАЛИ Фроликова Д.А.: в соответствии с пунктами 71-76 Основ ценообразования в сфере теплоснабжения, утвержденных постановлением Правительства Российской Федерации **OT** 22.10.2012  $N<sub>o</sub>$ 1075 «О ценообразовании в сфере теплоснабжения», разделом V Методических указаний по расчету регулируемых цен (тарифов) в сфере теплоснабжения, утвержденных приказом ФСТ от 13.06.2013 № 760-э (далее - Методические указания № 760-э), приказом Министерства от 17.12.2020 № 330-п «Об установлении долгосрочных тарифов на тепловую энергию, поставляемую потребителям обществом с ограниченной ответственностью «ТЭК 45» (г. Зеленогорск, ИНН 2453020070)» на долгосрочный период регулирования 2021-2025 годы установлены тарифы на тепловую энергию с применением метода индексации установленных тарифов.

Согласно пункту 49 Методических указаний № 760-э в целях корректировки долгосрочного тарифа в соответствии с пунктом 52 Основ ценообразования орган регулирования ежегодно уточняет плановую необходимую валовую выручку (далее - HBB) на каждый год до конца долгосрочного периода регулирования с использованием уточненных значений прогнозных параметров регулирования.

В целях корректировки НВВ и долгосрочных тарифов на тепловую энергию на очередной год долгосрочного периода регулирования

подготовлено заключение о корректировке тарифов на тепловую энергию общества с ограниченной ответственностью «ТЭК 45» (г. Зеленогорск, ИНН 2453020070) (далее - ООО «ТЭК 45») на 2024 год (далее - Заключение).

Фроликов Д.А. оглашает Заключение.

## ПРЕДЛАГАЮ:

1. Произвести корректировку HBB OOO «ТЭК 45» для расчета тарифов тепловую энергию, утвердив  $_{\rm Ha}$ HBB Ha 2024 год  $\, {\bf B}$ размере 180 270,05 тыс. руб.

2. Принять расчету тарифов  $\bf K$  $(*u* $\in$ *H)*$ Ha тепловую энергию ООО «ТЭК 45» основные плановые (расчетные) показатели на период регулирования 2024 год согласно приложениям с № 1 по № 4 к Заключению.

3. Принять к расчету тарифов  $(HeH)$ на тепловую энергию. поставляемую ООО «ТЭК 45», статьи расходов согласно приложению № 3 к Заключению.

Основания, по которым отказано во включении в тарифы отдельных расходов, предложенных организацией, осуществляющей регулируемую деятельность, указаны в Заключении.

4. Установить (пересмотреть) тарифы на тепловую энергию для потребителей ООО «ТЭК 45» на 2024 год согласно приложениям № 6 и № 7 к Заключению, внеся в приказ Министерства от 17.12.2020 № 330-п соответствующие изменения.

5. Определить, что указанные тарифы действуют с 1 января 2024 года по 31 декабря 2024 года.

Председатель ставит на голосование предложение эксперта.

Голосование: «за» - единогласно.

РЕШИЛИ: предложение принять.

ВОПРОС 56. О внесении изменений в приказ министерства тарифной политики Красноярского края от 17.12.2020 № 331-п «Об установлении долгосрочных тарифов на теплоноситель для потребителей общества с ограниченной ответственностью «ТЭК  $45<sub>2</sub>$  $(r.$ Зеленогорск, **MHH** 2453020070)»

СЛУШАЛИ Фроликову Д.А.: В соответствии с пунктами 71-76 Основ ценообразования в сфере теплоснабжения, утвержденных постановлением Правительства Российской Федерации **OT** 22.10.2012 No 1075 «О ценообразовании в сфере теплоснабжения», разделом V Методических указаний по расчету регулируемых цен (тарифов) в сфере теплоснабжения, утвержденных приказом ФСТ от 13.06.2013 № 760-э (далее - Методические указания № 760-э), приказом Министерства от 17.12.2020 № 331-п «Об

установлении долгосрочных тарифов на теплоноситель для потребителей общества с ограниченной ответственностью «ТЭК 45» (г. Зеленогорск, ИНН 2453020070)» на долгосрочный период регулирования 2021-2025 годы установлены тарифы на теплоноситель с применением метода индексации установленных тарифов.

Согласно пункту 49 Методических указаний № 760-э в целях корректировки долгосрочного тарифа в соответствии с пунктом 52 Основ ценообразования орган регулирования ежегодно уточняет плановую необходимую валовую выручку (далее - HBB) на каждый год до конца долгосрочного периода регулирования с использованием уточненных значений прогнозных параметров регулирования.

В целях корректировки НВВ общества с ограниченной ответственностью «ТЭК 45») (далее - ООО «ТЭК 45») и долгосрочных тарифов на теплоноситель на очередной год долгосрочного периода регулирования подготовлено заключение о корректировке тарифов на теплоноситель ООО «ТЭК 45» на 2024 год (далее - Заключение).

Фроликов Д.А. оглашает Заключение.

#### ПРЕДЛАГАЮ:

1. Произвести корректировку HBB OOO «ТЭК 45» для расчета тарифов на теплоноситель, утвердив НВВ на 2024 год в размере 30 478,05 тыс. руб.

2. Принять тарифов  $\mathbf{K}$ расчету  $($ на теплоноситель ООО «ТЭК 45» основные плановые (расчетные) показатели на период регулирования 2024 год согласно приложениям с № 1 по № 3 к Заключению.

3. Принять к расчету тарифов (цен) на теплоноситель ООО «ТЭК 45», статьи расходов согласно приложению № 3 к Заключению,

Основания, по которым отказано во включении в тарифы отдельных расходов, предложенных организацией, осуществляющей регулируемую деятельность, указаны в Заключении.

4. Установить (пересмотреть) тарифы Ha теплоноситель ДЛЯ ООО «ТЭК 45» на 2024 год согласно приложению № 6 к Заключению, внеся в приказ Министерства от 17.12.2020 № 331-п соответствующие изменения.

5. Определить, что указанные тарифы действуют с 1 января 2024 года по 31 декабря 2024 года.

Председатель ставит на голосование предложение эксперта.

Голосование: «за» - единогласно.

РЕШИЛИ: предложение принять.

ВОПРОС 57. Об установлении долгосрочных тарифов на услуги по передаче тепловой энергии по сетям общества с ограниченной ответственностью «Тепло» (г. Назарово, ИНН 2456010986)

СЛУШАЛИ Фроликова Д.А.: общество с ограниченной ответственностью «Тепло» (г. Назарово, ИНН 2456010986) (далее - ООО «Тепло») в срок до 01.05.2023 года не обратилось в Министерство за установлением тарифа на услуги по передаче тепловой энергии на 2024 год. По инициативе Министерства было открыто дело об установлении тарифов (цен) № 216-23п на 2024-2028 годы (далее - дело № 216-23п). Экспертная группа Министерства провела по данному делу экспертизу и подготовила заключение по делу № 216-23п (далее - Заключение).

Фроликов Д.А. оглашает Заключение.

ПРЕДЛАГАЮ:

1. Установить ООО «Тепло» долгосрочные параметры регулирования на долгосрочный период регулирования 2024-2028 годы для формирования тарифов на услуги по передаче тепловой энергии с использованием метода индексации установленных тарифов согласно приложению  $N_2$  3  $\kappa$ Заключению.

2. Принять к расчету тарифов (цен) на услуги по передаче тепловой энергии по сетям ООО «Тепло» основные плановые (расчетные) показатели на 2024-2028 годы, согласно приложениям с № 1 по № 5 к Заключению.

3. Принять к расчету тарифов (цен) на услуги по передаче тепловой энергии по сетям ООО «Тепло» HBB:

на 2024 год - 74 122,21 тыс. рублей;

на 2025 год - 73 692,39 тыс. рублей;

на 2026 год - 79 417,21 тыс. рублей;

на 2027 год – 79 199,74 тыс. рублей:

на 2028 год - 65 673,81 тыс. рублей.

3. Принять к расчету тарифов (цен) на услуги по передаче тепловой энергии по сетям ООО «Тепло» статьи расходов согласно приложению № 4 к Заключению.

Основания, по которым отказано во включении в тарифы отдельных расходов, предложенных организацией, осуществляющей регулируемую деятельность, указаны в Заключении.

4. Установить тарифы на услуги по передаче тепловой энергии по сетям ООО «Тепло» согласно приложению № 6 к Заключению.

5. Определить, что указанные тарифы действуют с 1 января 2024 года по 31 декабря 2028 года.

Председатель ставит на голосование предложение эксперта.

Голосование: «за» - единогласно.

РЕШИЛИ: предложение принять.
ВОПРОС 58. Об установлении долгосрочных тарифов на тепловую энергию, поставляемую потребителям акционерным обществом «Назаровская ГРЭС» (г. Красноярск, ИНН 2460237901)

СЛУШАЛИ Фроликова Д.А.: акционерное общество «Назаровская ГРЭС» (г. Красноярск, ИНН 2460237901) (далее - АО «Назаровская ГРЭС») письмом (вх. № 72-1893 от 27.04.2023) представило в Министерство соответствующие материалы, по результатам рассмотрения которых было открыто дело об установлении тарифов (цен) № 124-23п на 2024-2028 годы (далее - дело № 124-23п). Экспертная группа Министерства провела по данному делу экспертизу и подготовила заключение по делу  $N_2$  124-23п (далее -Заключение).

Фроликов Д.А. оглашает Заключение.

#### ПРЕДЛАГАЮ:

1. Установить АО «Назаровская ГРЭС» долгосрочные параметры регулирования на долгосрочный период регулирования 2024-2028 годы для формирования тарифов на тепловую энергию с использованием метода индексации установленных тарифов согласно приложению  $N_2$  $\mathbf{3}$  $\mathbf{\bar{K}}$ Заключению.

2. Принять к расчету тарифов (цен) на тепловую энергию, поставляемую AO «Назаровская ГРЭС», основные плановые (расчетные) показатели на 2024-2028 годы, согласно приложениям с № 1 по № 5 к Заключению.

3. Принять к расчету тарифов (цен) на услуги на тепловую энергию, поставляемую AO «Назаровская ГРЭС», HBB:

на 2024 год – 669 321,18 тыс. рублей;

на 2025 год – 723 271,74 тыс. рублей;

на 2026 год - 746 361,20 тыс. рублей;

на 2027 год - 770 077,88 тыс. рублей;

на 2028 год - 794 606,70 тыс. рублей.

4. Принять к расчету тарифов  $($ цен $)$ тепловую на энергию, поставляемую АО «Назаровская ГРЭС», статьи расходов согласно приложению № 4 к Заключению.

Основания, по которым отказано во включении в тарифы отдельных расходов, предложенных организацией, осуществляющей регулируемую деятельность, указаны в Заключении.

5. Установить для потребителей АО «Назаровская ГРЭС» тарифы на тепловую энергию согласно приложениям № 6 - 8 к Заключению.

6. Определить, что указанные тарифы действуют с 1 января 2024 года по 31 декабря 2028 года.

Председатель ставит на голосование предложение эксперта.

Голосование: «за» - единогласно.

#### РЕШИЛИ: предложение принять.

Особое мнение AO «Назаровская ГРЭС» прилагается.

ВОПРОС 59. Об установлении долгосрочных тарифов на теплоноситель для потребителей акционерного общества «Назаровская ГРЭС» (г. Красноярск, VIHH 2460237901)

СЛУШАЛИ Фроликова Д.А.: акционерное общество «Назаровская ГРЭС» (г. Красноярск, ИНН 2460237901) (далее - АО «Назаровская ГРЭС») письмом (вх. № 72-1893 от 27.04.2023) представило в Министерство соответствующие материалы, по результатам рассмотрения которых было открыто дело об установлении тарифов (цен) № 125-23п на 2024-2028 годы (далее - дело № 125-23п). Экспертная группа Министерства провела по данному делу экспертизу и подготовила заключение по делу № 125-23п (далее -Заключение).

Фроликов Д.А. оглашает Заключение.

#### ПРЕДЛАГАЮ:

1. Установить АО «Назаровская ГРЭС» долгосрочные параметры регулирования на долгосрочный период регулирования 2024-2028 годы для теплоноситель формирования тарифов на использованием метода  $\mathbf{C}$ установленных индексации тарифов согласно приложению  $N_2$  $-3$  $\mathbf{K}$ Заключению.

2. Принять к расчету тарифов (цен) на теплоноситель для потребителей АО «Назаровская ГРЭС» основные плановые (расчетные) показатели на 2024-2028 годы, согласно приложениям с № 1 по № 4 к Заключению.

3. Принять к расчету тарифов (цен) на теплоноситель для потребителей АО «Назаровская ГРЭС» НВВ:

на 2024 год – 9 224,78 тыс. рублей;

на 2025 год – 9 578,34 тыс. рублей;

на 2026 год - 9 946,05 тыс. рублей;

на 2027 год – 10 328,46 тыс. рублей;

на 2028 год - 10 726,18 тыс. рублей.

4. Принять к расчету тарифов (цен) на теплоноситель для потребителей АО «Назаровская ГРЭС» статьи расходов согласно приложению № 3 к Заключению.

Основания, по которым отказано во включении в тарифы отдельных расходов, предложенных организацией, осуществляющей регулируемую деятельность, указаны в Заключении.

5. Установить для потребителей АО «Назаровская ГРЭС» тарифы на теплоноситель согласно приложению № 6 к Заключению.

6. Определить, что указанные тарифы действуют с 1 января 2024 года по 31 декабря 2028 года.

Председатель ставит на голосование предложение эксперта.

Голосование: «за» - единогласно.

РЕШИЛИ: предложение принять.

Особое мнение AO «Назаровская ГРЭС» прилагается.

ВОПРОС 60. Об установлении долгосрочных тарифов на горячую воду, поставляемую акционерным обществом «Назаровская ГРЭС» (г. Красноярск, ИНН 2460237901) с использованием открытых систем теплоснабжения (горячего водоснабжения)

СЛУШАЛИ Фроликова Д.А.: акционерное общество «Назаровская ГРЭС» (г. Красноярск, ИНН 2460237901) (далее - АО «Назаровская ГРЭС») письмом (вх. № 72-1894 от 27.04.2023) представило в Министерство соответствующие материалы, по результатам рассмотрения которых было открыто дело об установлении тарифов (цен) № 126-23п на 2024-2028 годы (далее - дело № 126-23п). Экспертная группа Министерства провела по данному делу экспертизу и подготовила заключение по делу № 126-23п (далее -Заключение).

Фроликов Д.А. оглашает Заключение.

ПРЕДЛАГАЮ:

1. Установить тарифы  $Ha$ горячую воду, поставляемую AO. «Назаровская ГРЭС»  $\mathbf{c}$ использованием **ОТКРЫТЫХ** систем теплоснабжения (горячего водоснабжения), на 2024-2028 годы согласно приложению к Заключению.

2. Определить, что указанные тарифы действуют с 1 января 2024 года по 31 декабря 2028 года.

Председатель ставит на голосование предложение эксперта.

Голосование: «за» - единогласно.

РЕШИЛИ: предложение принять.

ВОПРОС 61. Об установлении долгосрочных тарифов на тепловую энергию, поставляемую потребителям муниципальным предприятием города Игарки Управляющая компания «Дирекция муниципального заказа» (Туруханский район, г. Игарка, ИНН 2437003905)

СЛУШАЛИ Бернадскую О.Ю.: муниципальное предприятие города Игарки Управляющая компания «Дирекция муниципального заказа» (Туруханский район, г. Игарка, ИНН 2437003905) (далее - МП Управляющая компания «Дирекция муниципального заказа») письмом (вх. № 72-2007 от 28.04.2023) представило в Министерство соответствующие материалы, по результатам

рассмотрения которых было открыто дело об установлении тарифов (цен) № 170-23п на 2024-2028 годы (далее - дело № 170-23п). Экспертная группа Министерства провела по данному делу экспертизу и подготовила заключение по делу № 170-23п (далее - Заключение).

Бернадская О.Ю. оглашает Заключение.

ПРЕДЛАГАЮ:

1. Установить МП Управляющая компания «Дирекция муниципального заказа» долгосрочные параметры регулирования на долгосрочный период регулирования 2024-2028 годы для формирования тарифов на тепловую энергию с использованием метода индексации установленных тарифов согласно приложению № 3 к Заключению.

2. Принять к расчету тарифов  $($ Ha тепловую энергию. поставляемую МП Управляющая компания «Дирекция муниципального заказа», основные плановые (расчетные) показатели на 2024-2028 годы, согласно приложениям с № 1 по № 5 к Заключению.

3. Принять к расчету тарифов (цен) на тепловую энергию. поставляемую МП Управляющая компания «Дирекция муниципального заказа», HBB в размере:

на 2024 год - 252 879,19 тыс. рублей;

на 2025 год - 346 966,02 тыс. рублей;

на 2026 год - 358 019,37 тыс. рублей;

на 2027 год - 370 595,76 тыс. рублей;

на 2028 год - 383 623,58 тыс. рублей.

4. Принять к расчету тарифов (цен) на тепловую энергию, поставляемую МП Управляющая компания «Дирекция муниципального заказа», статьи расходов согласно приложению № 4 к Заключению.

Основания, по которым отказано во включении в тарифы отдельных расходов, предложенных организацией, осуществляющей регулируемую деятельность, указаны в Заключении.

5. Установить для потребителей MП Управляющая компания «Дирекция муниципального заказа» тарифы на тепловую энергию согласно приложениям № 6, 7 к Заключению.

6. Определить, что указанные тарифы действуют с 1 января 2024 года по 31 декабря 2028 года.

Председатель ставит на голосование предложение эксперта.

Голосование: «за» - единогласно.

РЕШИЛИ: предложение принять.

ВОПРОС 62. Об установлении долгосрочных тарифов на теплоноситель для потребителей муниципального предприятия города Игарки Управляющая компания «Дирекция муниципального заказа» (Туруханский район, г. Игарка, ИНН 2437003905)

СЛУШАЛИ Бернадскую О.Ю.: муниципальное предприятие города Игарки Управляющая компания «Дирекция муниципального заказа» (Туруханский район, г. Игарка, ИНН 2437003905) (далее - МП Управляющая компания «Дирекция муниципального заказа») письмом (вх. № 72-2008 от 28.04.2023) представило в Министерство соответствующие материалы, по результатам рассмотрения которых было открыто дело об установлении тарифов (цен) № 171-23п на 2024-2028 годы (далее - дело № 171-23п). Экспертная группа Министерства провела по данному делу экспертизу и подготовила заключение по делу № 171-23п (далее - Заключение).

Бернадская О.Ю. оглашает Заключение.

### ПРЕДЛАГАЮ:

1. Установить МП Управляющая компания «Дирекция муниципального заказа» долгосрочные параметры регулирования на долгосрочный период регулирования 2024-2028 годы для формирования тарифов на теплоноситель с использованием метода индексации установленных тарифов согласно приложению № 2 к Заключению.

2. Принять к расчету тарифов (цен) на теплоноситель для потребителей МП Управляющая компания «Дирекция муниципального заказа» основные плановые (расчетные) показатели на 2024-2028 годы, согласно приложениям с № 1 по № 4 к Заключению.

3. Принять к расчету тарифов (цен) на теплоноситель для потребителей МП Управляющая компания «Дирекция муниципального заказа» HBB в размере:

на 2024 год - 24 596,00 тыс. рублей; на 2025 год - 26 722,00 тыс. рублей; на 2026 год - 28 309,88 тыс. рублей; на 2027 год - 29 112,54 тыс. рублей; на 2028 год - 29 385,48 тыс. рублей.

4. Принять к расчету тарифов (цен) на теплоноситель для потребителей МП Управляющая компания «Дирекция муниципального заказа» статьи расходов согласно приложению № 3 к Заключению.

Основания, по которым отказано во включении в тарифы отдельных расходов, предложенных организацией, осуществляющей регулируемую деятельность, указаны в Заключении.

5. Установить тарифы на теплоноситель потребителей для МП Управляющая компания «Дирекция муниципального заказа» согласно приложению № 6 к Заключению.

6. Определить, что указанные тарифы действуют с 1 января 2024 года по 31 декабря 2028 года.

Председатель ставит на голосование предложение эксперта.

Голосование: «за» - единогласно.

РЕШИЛИ: предложение принять.

ВОПРОС 63. Об установлении долгосрочных тарифов на горячую воду, поставляемую муниципальным предприятием города Игарки Управляющая муниципального компания «Дирекция заказа» (Туруханский район,  $\Gamma_{\star}$ Игарка, ИНН 2437003905) с использованием **ОТКРЫТЫХ** систем теплоснабжения (горячего водоснабжения)

СЛУШАЛИ Бернадскую О.Ю.: муниципальное предприятие города Игарки Управляющая компания «Дирекция муниципального заказа» (Туруханский район, г. Игарка, ИНН 2437003905) (далее - МП Управляющая компания «Дирекция муниципального заказа») письмом (вх. № 72-2003 от 28.04.2023) представило в Министерство соответствующие материалы, по результатам рассмотрения которых было открыто дело об установлении тарифов (цен) № 172-23п на 2024-2028 годы (далее - дело № 172-23п). Экспертная группа Министерства провела по данному делу экспертизу и подготовила заключение по делу № 172-23п (далее - Заключение). Бернадская О.Ю. оглашает Заключение.

### ПРЕДЛАГАЮ:

1. Установить тарифы  $_{\rm Ha}$ горячую воду, поставляемую МП Управляющая компания «Дирекция муниципального заказа» C использованием **ОТКРЫТЫХ** систем теплоснабжения (горячего водоснабжения), 2024-2028 на годы согласно приложению  $N_2$  2 K Заключению.

2. Определить, что указанные тарифы действуют с 1 января 2024 года по 31 декабря 2028 года.

Председатель ставит на голосование предложение эксперта.

Голосование: «за» - единогласно.

РЕШИЛИ: предложение принять.

ВОПРОС 64. Об установлении долгосрочных тарифов на тепловую энергию, поставляемую потребителям обществом с ограниченной ответственностью «Восточно-Сибирские коммунальные системы» (г. Красноярск, MHH 2465279302)

СЛУШАЛИ Бернадскую О.Ю.: общество с ограниченной ответственностью «Восточно-Сибирские коммунальные системы» (r. Красноярск, ИНН 2465279302) (далее - ООО «ВСКС») письмом (вх. № 72-2189 от 28.04.23) представило в Министерство соответствующие материалы, по результатам рассмотрения которых было открыто дело об установлении тарифов (цен) № 167-23п на 2024-2028 годы (далее - дело № 167-23п). Экспертная группа Министерства провела по данному делу экспертизу и подготовила заключение по делу № 167-23п (далее - Заключение).

Бернадская О.Ю. оглашает Заключение.

ГІРЕДЛАГАЮ:

1. Установить ООО «ВСКС» долгосрочные параметры регулирования на долгосрочный период регулирования 2024-2028 годы для формирования тарифов на тепловую энергию с использованием метода индексации установленных тарифов согласно приложению № 3 к Заключению.

2. Принять к расчету тарифов (цен) на тепловую энергию, поставляемую ООО «ВСКС», основные плановые (расчетные) показатели на 2024-2028 годы, согласно приложениям с № 1 по № 5 к Заключению.

3. Принять к расчету тарифов (цен) на тепловую энергию, поставляемую ООО «ВСКС», HBB в размере:

```
по СЦТ № 1 «с. Зыково»:
на 2024 год - 83 382,71 тыс. рублей:
на 2025 год - 86 115,57 тыс. рублей:
на 2026 год - 88 669,88 тыс. рублей:
на 2027 год - 91 657,34 тыс. рублей;
на 2028 год – 94 749,20 тыс. рублей:
по СЦТ № 2 «с. Есаулово»:
на 2024 год - 30 336,96 тыс. рублей;
на 2025 год - 31 341,51 тыс. рублей;
на 2026 год - 32 267,78 тыс. рублей;
на 2027 год - 33 360,87 тыс. рублей;
на 2028 год - 34 492,28 тыс. рублей;
по СЦТ № 3 «п. Ермолаевский Затон»:
на 2024 год - 21 499,11 тыс. рублей;
на 2025 год - 22 184,33 тыс. рублей;
на 2026 год - 22 848,95 тыс. рублей;
на 2027 год - 23 612,65 тыс. рублей:
на 2028 год – 24 402,61 тыс. рублей.
```
4. Принять к расчету тарифов (цен) на тепловую энергию, поставляемую ООО «ВСКС», статьи расходов согласно приложениям № 4 к Заключению.

Основания, по которым отказано во включении в тарифы отдельных расходов, предложенных организацией, осуществляющей регулируемую деятельность, указаны в Заключении.

5. Установить для потребителей ООО «ВСКС» тарифы на тепловую энергию согласно приложениям № 6, 7 к Заключению.

6. Определить, что указанные тарифы действуют с 1 января 2024 года по 31 декабря 2028 года.

Председатель ставит на голосование предложение эксперта.

Голосование: «за» - единогласно.

РЕШИЛИ: предложение принять.

ВОПРОС 65. Об установлении долгосрочных тарифов на теплоноситель для потребителей общества с ограниченной ответственностью «Восточно-Сибирские коммунальные системы» (г. Красноярск, ИНН 2465279302)

СЛУШАЛИ Бернадскую О.Ю.: общество с ограниченной ответственностью «Восточно-Сибирские коммунальные системы» (г. Красноярск, ИНН 2465279302) (далее - ООО «ВСКС») письмом (вх. № 72-2188 от 28.04.23) представило в Министерство соответствующие материалы, по результатам рассмотрения которых было открыто дело об установлении тарифов (цен) № 168-23п на 2024-2028 годы (далее - дело № 168-23п). Экспертная группа Министерства провела по данному делу экспертизу и подготовила заключение по делу № 168-23п (далее - Заключение).

Бернадская О.Ю. оглашает Заключение.

ПРЕДЛАГАЮ:

1. Установить ООО «ВСКС» долгосрочные параметры регулирования на долгосрочный период регулирования 2024-2028 годы для формирования тарифов Ha теплоноситель использованием  $\mathbf{c}$ метода индексации установленных тарифов согласно приложению № 2 к Заключению.

2. Принять к расчету тарифов (цен) на теплоноситель для потребителей ООО «ВСКС» основные плановые (расчетные) показатели на 2024-2028 годы, согласно приложениям с № 1 по № 4 к Заключению.

3. Принять к расчету тарифов (цен) на теплоноситель для потребителей OOO «ВСКС» НВВ в размере:

на 2024 год - 3 003,73 тыс. рублей; на 2025 год - 3 181,92 тыс. рублей; на 2026 год - 3 324,52 тыс. рублей. на 2027 год - 3 457,50 тыс. рублей.

на 2028 год - 3 595,80 тыс. рублей.

4. Принять к расчету тарифов (цен) на теплоноситель для потребителей ООО «ВСКС» статьи расходов согласно приложению № 3 к Заключению.

Основания, по которым отказано во включении в тарифы отдельных расходов, предложенных организацией, осуществляющей регулируемую деятельность, указаны в Заключении.

5. Установить тарифы на теплоноситель для потребителей ООО «ВСКС» согласно приложению № 6 к Заключению.

6. Определить, что указанные тарифы действуют с 1 января 2024 года по 31 декабря 2028 года.

Председатель ставит на голосование предложение эксперта.

Голосование: «за» - единогласно.

РЕШИЛИ: предложение принять.

ВОПРОС 66. Об установлении долгосрочных тарифов на горячую воду, поставляемую обществом с ограниченной ответственностью «Восточно-Сибирские коммунальные системы» (г. Красноярск, ИНН 2465279302) с использованием открытых систем теплоснабжения (горячего водоснабжения)

СЛУШАЛИ Бернадскую О.Ю.: общество с ограниченной ответственностью (г. Красноярск, «Восточно-Сибирские коммунальные системы» **NHH** 2465279302) (далее - ООО «ВСКС») письмом (вх. № 72-2188 от 28.04.23) представило в Министерство соответствующие материалы, по результатам рассмотрения которых было открыто дело об установлении тарифов (цен) № 169-23п на 2024-2028 годы (далее – дело № 169-23п). Экспертная группа Министерства провела по данному делу экспертизу и подготовила заключение по делу № 169-23п (далее - Заключение).

Бернадская О.Ю. оглашает Заключение.

#### ПРЕДЛАГАЮ:

1. Установить тарифы на горячую воду, поставляемую ООО «ВСКС» с использованием открытых систем теплоснабжения (горячего водоснабжения). на 2024-2028 годы согласно приложениям  $N_2$  2 K Заключению.

2. Определить, что указанные тарифы действуют с 1 января 2024 года по 31 декабря 2028 года.

Председатель ставит на голосование предложение эксперта.

Голосование: «за» - единогласно.

РЕШИЛИ: предложение принять.

ВОПРОС 67. Об установлении долгосрочных тарифов на тепловую энергию, поставляемую потребителям Муниципальным унитарным предприятием электрических сетей (г. Дивногорск, ИНН 2446001206)

СЛУШАЛИ Бернадскую О.Ю.: муниципальное унитарное предприятие электрических сетей (г. Дивногорск, ИНН 2446001206) (далее – МУПЭС) письмом (вх.  $\mathbb{N}$  72-2115 от 28.04.2023) представило в Министерство соответствующие материалы, по результатам рассмотрения которых было открыто дело об установлении тарифов  $(HeH)$  $N_2$  $108 - 23\pi$ на 2024-2026 годы (далее – дело  $N_2$  108-23п). Экспертная группа Министерства провела по данному делу экспертизу и подготовила заключение по делу № 108-23п (далее - Заключение).

Бернадская О.Ю. оглашает Заключение.

ПРЕДЛАГАЮ:

1. Установить МУПЭС долгосрочные параметры регулирования на долгосрочный период регулирования 2024-2026 годы для формирования тарифов на тепловую энергию с использованием метода индексации установленных тарифов согласно приложению № 3 к Заключению.

2. Принять к расчету тарифов  $(*HeH*)$ Ha тепловую энергию, поставляемую МУПЭС, основные плановые (расчетные) показатели на 2024-2026 годы, согласно приложениям с № 1 по № 5 к Заключению.

3. Принять к расчету тарифов  $(HeH)$ на тепловую энергию. поставляемую МУПЭС, НВВ в размере:

на 2024 год - 431 682,18 тыс. рублей;

на 2025 год - 1 471 397,68 тыс. рублей;

на 2026 год - 1 517 988,53 тыс. рублей.

к расчету тарифов 4. Принять  $($ на тепловую энергию, поставляемую МУПЭС, статьи расходов согласно приложению № 4 к Заключению.

Основания, по которым отказано во включении в тарифы отдельных расходов, предложенных организацией, осуществляющей регулируемую деятельность, указаны в Заключении.

5. Установить для потребителей МУПЭС тарифы на тепловую энергию согласно приложениям № 7 - 9 к Заключению.

6. Определить, что указанные тарифы действуют с 1 января 2024 года по 31 декабря 2026 года.

Председатель ставит на голосование предложение эксперта.

Голосование: «за» - единогласно.

РЕШИЛИ: предложение принять.

ВОПРОС 68. Об установлении долгосрочных тарифов на теплоноситель для потребителей Муниципального унитарного предприятия электрических сетей (г. Дивногорск, ИНН 2446001206)

СЛУШАЛИ Бернадскую О.Ю.: Муниципальное унитарное предприятие электрических сетей (г. Дивногорск, ИНН 2446001206) (далее - МУПЭС) письмом (вх.  $N_2$  72-2113 от 28.04.2023) представило в Министерство соответствующие материалы, по результатам рассмотрения которых было открыто дело об установлении тарифов (цен) № 109-23п на 2024-2026 годы (далее - дело № 109-23п). Экспертная группа Министерства провела по данному делу экспертизу и подготовила заключение по делу № 109-23п (далее - Заключение).

Бернадская О.Ю. оглашает Заключение.

#### ПРЕДЛАГАЮ:

1. Установить МУПЭС долгосрочные параметры регулирования на долгосрочный период регулирования 2024-2026 годы для формирования

тарифов на теплоноситель  $\mathbf{C}$ использованием метода индексации установленных тарифов согласно приложению № 2 к Заключению.

2. Принять к расчету тарифов (цен) на теплоноситель для потребителей МУПЭС основные плановые (расчетные) показатели на 2024-2026 годы согласно приложениям с № 1 по № 4 к Заключению.

3. Принять к расчету тарифов (цен) на теплоноситель для потребителей МУПЭС НВВ в размере:

на 2024 год - 40 578,30 тыс. рублей;

на 2025 год - 42 793,87 тыс. рублей;

на 2026 год - 44 587,94 тыс. рублей.

4. Принять к расчету тарифов (цен) на теплоноситель для потребителей МУПЭС статьи расходов согласно приложению № 3 к Заключению.

Основания, по которым отказано во включении в тарифы отдельных расходов, предложенных организацией, осуществляющей регулируемую деятельность, указаны в Заключении.

5. Установить тарифы потребителей на теплоноситель для МУПЭС согласно приложению № 6 к Заключению.

6. Определить, что указанные тарифы действуют с 1 января 2024 года по 31 декабря 2026 года.

Председатель ставит на голосование предложение эксперта.

Голосование: «за» - единогласно.

РЕШИЛИ: предложение принять.

ВОПРОС 69. Об установлении долгосрочных тарифов на горячую воду, поставляемую Муниципальным унитарным предприятием электрических сетей (г. Дивногорск, ИНН 2446001206) с использованием открытых систем теплоснабжения (горячего водоснабжения)

СЛУШАЛИ Бернадскую О.Ю.: Муниципальное унитарное предприятие электрических сетей (г. Дивногорск, ИНН 2446001206) (далее - МУПЭС) письмом (вх. № 72-2114 от 28.04.2023) представило в Министерство соответствующие материалы, по результатам рассмотрения которых было открыто дело об установлении тарифов (цен) № 110-23п на 2024-2026 годы (далее – дело № 110-23п). Экспертная группа Министерства провела по данному делу экспертизу подготовила заключение  $\overline{\mathbf{M}}$  $\overline{10}$ делу  $N$  110-23п (далее – Заключение).

Бернадская О.Ю. оглашает Заключение.

#### ПРЕДЛАГАЮ:

тарифы 1. Установить поставляемую на горячую воду, МУПЭС с использованием открытых систем теплоснабжения (горячего водоснабжения), на 2024-2026 годы согласно приложению  $N_2$  2 K Заключению.

2. Определить, что указанные тарифы действуют с 1 января 2024 года по 31 декабря 2026 года.

Председатель ставит на голосование предложение эксперта.

Голосование: «за» - единогласно.

РЕШИЛИ: предложение принять.

ВОПРОС 70. О внесении изменений в приказ министерства тарифной политики Красноярского края от 17.11.2022 № 280-п «Об установлении долгосрочных тарифов на тепловую энергию, поставляемую потребителям ограниченной ответственностью обществом  $\mathbf{c}$ «РТК - Генерация» (Емельяновский район, Шуваевский сельсовет, ИНН 2411025781)»

СЛУШАЛИ Бернадскую О.Ю.: в соответствии с пунктами 71-76 Основ ценообразования в сфере теплоснабжения, утвержденных постановлением Правительства Российской Федерации **OT** 22.10.2012 No 1075 «О ценообразовании в сфере теплоснабжения», разделом V Методических указаний по расчету регулируемых цен (тарифов) в сфере теплоснабжения, утвержденных приказом ФСТ от 13.06.2013 № 760-э (далее - Методические указания № 760-э), приказом Министерства от 17.11.2022 № 280-п «Об установлении долгосрочных тарифов на тепловую энергию, поставляемую потребителям обществом с ограниченной ответственностью «РТК -Генерация» (Емельяновский район, Шуваевский сельсовет, ИНН 2411025781)» на долгосрочный период регулирования 2023-2027 годы установлены тарифы на тепловую энергию с применением метода индексации установленных тарифов.

Согласно пункту 49 Методических указаний № 760-э в целях корректировки долгосрочного тарифа в соответствии с пунктом 52 Основ ценообразования орган регулирования ежегодно уточняет плановую необходимую валовую выручку (далее - HBB) на каждый год до конца долгосрочного периода регулирования с использованием уточненных значений прогнозных параметров регулирования.

В целях корректировки НВВ и долгосрочных тарифов на тепловую энергию на очередной год долгосрочного периода регулирования подготовлено заключение о корректировке тарифов на тепловую энергию общества  $\mathbf c$ ограниченной ответственностью **«PTK**  $\ddot{\phantom{a}}$ Генерация» (Емельяновский район, Шуваевский сельсовет, ИНН 2411025781) (далее -ООО «РТК - Генерация») на 2024 год (далее - Заключение).

Бернадская О.Ю. оглашает Заключение.

## ПРЕДЛАГАЮ:

1. Произвести корректировку НВВ ООО «РТК - Генерация» для расчета тарифов на тепловую энергию, утвердив HBB на 2024 год в размере 35 622, 25 тыс. руб.

2. Принять к расчету тарифов (цен) на тепловую энергию ООО «РТК -Генерация» основные плановые (расчетные) показатели на период регулирования 2024 год согласно приложениям с № 1 по № 4 к Заключению.

3. Принять к расчету тарифов (цен) на тепловую энергию ООО «РТК -Генерация» статьи расходов согласно приложению № 3 к Заключению.

Основания, по которым отказано во включении в тарифы отдельных расходов, предложенных организацией, осуществляющей регулируемую деятельность, указаны в Заключении.

4. Установить (пересмотреть) тарифы Ha тепловую энергию для потребителей ООО «РТК - Генерация» на 2024 год согласно приложениям № 6, 7 к Заключению, внеся в приказ Министерства от 17.11.2022 № 280-п соответствующие изменения.

5. Определить, что указанные тарифы действуют с 1 января 2024 года по 31 декабря 2024 года.

Председатель ставит на голосование предложение эксперта.

Голосование: «за» - единогласно.

РЕШИЛИ: предложение принять.

ВОПРОС 71. О внесении изменений в приказ министерства тарифной политики Красноярского края от 17.11.2022 № 281-п «Об установлении долгосрочных тарифов на теплоноситель для потребителей общества с ограниченной ответственностью «РТК - Генерация» (Емельяновский район, Шуваевский сельсовет, ИНН 2411025781)»

СЛУШАЛИ Бернадскую О.Ю.: в соответствии с пунктами 71-76 Основ ценообразования в сфере теплоснабжения, утвержденных постановлением Правительства Российской Федерации **OT** 22.10.2012 No 1075 «О ценообразовании в сфере теплоснабжения», разделом V Методических указаний по расчету регулируемых цен (тарифов) в сфере теплоснабжения, утвержденных приказом ФСТ от 13.06.2013 № 760-э (далее - Методические указания № 760-э), приказом Министерства от 17.11.2022 № 281-п «Об установлении долгосрочных тарифов на теплоноситель для потребителей общества ограниченной  $\mathbf{c}$ ответственностью «РТК  $\overline{a}$ Генерация» (Емельяновский район, Шуваевский сельсовет, ИНН 2411025781)» Ha долгосрочный период регулирования 2023-2027 годы установлены тарифы на теплоноситель с применением метода индексации установленных тарифов.

Согласно пункту 49 Методических указаний № 760-э в целях корректировки долгосрочного тарифа в соответствии с пунктом 52 Основ ценообразования орган регулирования ежегодно уточняет плановую необходимую валовую выручку (далее - HBB) на каждый год до конца долгосрочного периода регулирования с использованием уточненных значений прогнозных параметров регулирования.

В целях корректировки НВВ общества с ограниченной ответственностью «РТК - Генерация» (Емельяновский район, Шуваевский сельсовет, ИНН 2411025781) (далее - ООО «РТК - Генерация») и долгосрочных тарифов на теплоноситель на очередной год долгосрочного периода регулирования подготовлено заключение о корректировке тарифов на теплоноситель «РТК -Генерация» на 2024 год (далее - Заключение).

Бернадская О.Ю. оглашает Заключение.

#### ПРЕДЛАГАЮ:

1. Произвести корректировку НВВ ООО «РТК - Генерация» для расчета тарифов на теплоноситель, утвердив НВВ на 2024 год в размере 432,73 тыс. руб.

2. Принять к расчету тарифов (цен) на теплоноситель ООО «РТК -Генерация» основные плановые (расчетные) показатели  $_{\rm Ha}$ период регулирования 2024 год согласно приложениям с № 1 по № 3 к Заключению.

3. Принять к расчету тарифов (цен) на теплоноситель ООО «РТК -Генерация» статьи расходов согласно приложению № 3 к Заключению.

Основания, по которым отказано во включении в тарифы отдельных расходов, предложенных организацией, осуществляющей регулируемую деятельность, указаны в Заключении.

4. Установить (пересмотреть) тарифы на теплоноситель ЛЛЯ ООО «РТК - Генерация» на 2024 год согласно приложению № 5 к Заключению, внеся в приказ Министерства от 17.11.2022  $N_2$  281- $\pi$ соответствующие изменения.

5. Определить, что указанные тарифы действуют с 1 января 2024 года по 31 декабря 2024 года.

Председатель ставит на голосование предложение эксперта.

Голосование: «за» - единогласно.

РЕШИЛИ: предложение принять.

ВОПРОС 72. О внесении изменений в приказ министерства тарифной политики Красноярского края от 17.11.2022 № 282-п «Об установлении долгосрочных тарифов на горячую воду, поставляемую обществом с ограниченной ответственностью «РТК - Генерация» (Емельяновский район, Шуваевский сельсовет, ИНН 2411025781) с использованием открытых систем теплоснабжения (горячего водоснабжения)»

СЛУШАЛИ Бернадскую О.Ю.: в соответствии с пунктами 71-76 Основ ценообразования в сфере теплоснабжения, утвержденных постановлением Правительства Российской Федерации  $\overline{or}$ 22.10.2012 1075  $N_2$ «О ценообразовании в сфере теплоснабжения», разделом V Методических указаний по расчету регулируемых цен (тарифов) в сфере теплоснабжения, утвержденных приказом ФСТ от 13.06.2013 № 760-э (далее - Методические указания № 760-э), приказом Министерства от 17.11.2022 № 282-п «Об установлении долгосрочных тарифов на горячую воду, поставляемую обществом  $\mathbf{c}$ ограниченной ответственностью **«PTK** Генерация»  $\frac{1}{2}$ (Емельяновский район, Шуваевский сельсовет, ИНН 2411025781) c использованием открытых систем теплоснабжения (горячего водоснабжения)» на долгосрочный период регулирования 2023-2027 годы установлены тарифы с применением метода индексации установленных тарифов.

В целях корректировки долгосрочных тарифов на горячую воду, поставляемую обществом с ограниченной ответственностью «РТК **(Емельяновский** Генерация» район, Шуваевский сельсовет, **MHH** 2411025781) (далее - ООО «РТК - Генерация») с использованием открытых систем теплоснабжения (горячего водоснабжения) на очередной год долгосрочного периода регулирования,  $\mathbf{B}$ связи  $\mathbf{c}$ корректировкой составляющих тарифа подготовлено заключение о корректировке тарифов на горячую воду, поставляемую ООО «РТК - Генерация» с использованием открытых систем теплоснабжения (горячего водоснабжения) на 2024 год (далее - Заключение).

Бернадская О.Ю. оглашает Заключение.

ПРЕДЛАГАЮ:

1. Установить (пересмотреть) тарифы на горячую воду c использованием **ОТКРЫТЫХ** систем теплоснабжения (горячего водоснабжения) для потребителей ООО «РТК - Генерация» на 2024 год согласно приложению № 2 к Заключению, внеся в приказ Министерства от 17.11.2022 № 282-п соответствующие изменения.

2. Определить, что указанные тарифы действуют с 1 января 2024 года по 31 декабря 2024 года.

Председатель ставит на голосование предложение эксперта.

Голосование: «за» - единогласно.

РЕШИЛИ: предложение принять.

ВОПРОС 73. Об установлении обществу с ограниченной ответственностью «РТК - Генерация» (Емельяновский район, Шуваевский сельсовет. д. Старцево, ИНН 2411025781) платы  $3a$ подключение  $\mathbf{K}$ системе теплоснабжения Емельяновского района Красноярского края в индивидуальном порядке для общества с ограниченной ответственностью Тепличный комбинат «Солнечный» (объект - «Тепличный комбинат для производства овощей и зеленных культур  $\mathbf{B}$ защищенном **TDVHTE.** с инженерными коммуникациями в Емельяновском районе Красноярского края», расположенный по адресу: Красноярский край, Емельяновский район (земельный участок  $\mathbf{c}$ кадастровым номером земельного участка 24:11:0260104:624)

СЛУШАЛИ Фрисс Е.А.: общество с ограниченной ответственностью «РТК -Генерация» (Емельяновский район, Шуваевский сельсовет. ИНН 2411025781) (далее - ООО «РТК - Генерация») письмом (вх. № 72-4382 от 16.10.2023) представило в Министерство соответствующие предложения,  $\overline{u}$ результатам рассмотрения которых было открыто дело  $244/1 - 23\pi$ Nº. об установлении OOO. «PTK Генерация»  $\blacksquare$ платы за подключение в индивидуальном порядке к системе теплоснабжения Емельяновского района Красноярского края для общества с ограниченной ответственностью Тепличный комбинат «Солнечный» (объект - «Тепличный комбинат для производства овощей и зеленных культур в защищенном инженерными коммуникациями в Емельяновском районе грунте, с Красноярского края», расположенный по адресу: Красноярский край, Емельяновский район (земельный участок с кадастровым номером земельного участка 24:11:0260104:624) (далее - Подключение). Рабочая группа Министерства подготовила письменное заключение по расчету ООО «РТК - Генерация» платы за Подключение (далее - Заключение).

Фрисс Е.А. оглашает Заключение.

## ПРЕДЛАГАЮ:

1. Утвердить ООО «РТК - Генерация» основные показатели расчета платы за Подключение согласно приложению № 1 к Заключению.

Подключение  $3a$ размера платы 2. Принять  $\bf K$ расчету для ООО «РТК - Генерация» статьи расходов, отказав во включении в плату за Подключение расходов в предложенных предприятием размерах в связи с их экономической необоснованностью в соответствии с Основами ценообразования в сфере теплоснабжения, утвержденными постановлением 22.10.2012 No 1075. Российской Федерации **OT** Правительства и Методическими указаниями по расчету регулируемых цен (тарифов) ФСТ России утвержденными приказом теплоснабжения, cobepe  $\mathbf{B}$ от 13.06.2013 № 760-э, по статье: «Расходы на проведение мероприятий по подключению объектов заявителей».

Основания, по которым отказано во включении в тарифы отдельных расходов, предложенных организацией, осуществляющей регулируемую деятельность, указаны в Заключении.

3. Утвердить НВВ на Подключение в размере 76 214,601 тыс. руб.

мероприятия размера платы расчете 4. Учесть при по Подключению согласно приложению № 2 к Заключению.

5. Установить плату за Подключение в размере 76 214,601 тыс. руб. (без учета НДС) согласно приложению № 3 к Заключению.

6. Определить, что указанный размер платы действует со дня подписания приказа Министерства.

Председатель ставит на голосование предложение эксперта.

Голосование: «за» - единогласно.

РЕШИЛИ: предложение принять.

Seul

Секретарь правления

Е.О. Шумовская

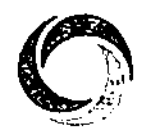

**HIS COFFERIEM FOROTA** СИБИРСКАЯ **ГЕНЕРИРУЮЩАЯ** КОМПАНИЯ EHKCEĤCKAR TſK (TſK-13)

Акционерное общество «Енисейская территориальная генерирующая компания (ТГК-13)»

Россия, 660021, Красноярский край, г. Красноярск, улица Бограда, дом 144 А, тел. (391) 274-43-43 факс (391) 256-54-15.<br>E-mail: tgk13@sibgenco.ru, http://www.sibgenco.ru; ИНН 1901067718; КПП 785150001; p/c 4070281020000009 Банк ГПБ (AO); к/с 30101810200000000823; БИК 044525823

 $N_2$  is the set of  $N_2$ 

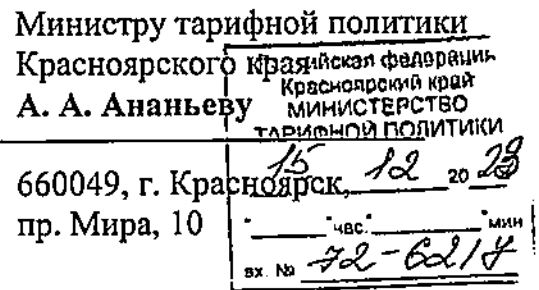

#### Особое мнение

# по вопросу установления тарифов на тепловую энергию на 2024-2028 годы для АО «Енисейская территориальная генерирующая компания (ТГК-13)» в г. Минусинске

Министерством тарифной политики Красноярского края (далее-Министерство) в адрес АО «Енисейская ТГК (ТГК-13)» в г. Минусинске (далее - Общество) направлено уведомление о проведении 18 декабря 2023 года заседания правления по вопросу установления (корректировки) тарифов на тепловую энергию. Министерство 15 декабря 2023 года ознакомило Общество с материалами по установлению тарифов на тепловую энергию на 2024-2028 годы.

АО «Енисейская ТГК (ТГК-13)» считает неполным предлагаемый уровень необходимой валовой выручки для расчёта тарифов на тепловую энергию в г. Минусинске в размере 674 540,61 тыс. руб. и в целях исключения возможных убытков просит учесть расходы по следующим статьям:

По статье «Расходы на приобретение сырья и материалов» 1. Министерством учтены расходы в размере 20 900,95 тыс. руб., что ниже экономически расходов, необходимых Обществу лля осуществления обоснованных производственной деятельности, составляющих 62 464,24 тыс. руб. Отклонение по статье расходов, подлежащее дополнительному учету органом регулирования в необходимой валовой выручке Общества составляет 41 563,29 тыс. руб.

Расходы на приобретение сырья и материалов Общества подтверждены представленными в Министерство расшифровками расходов на приобретение сырья и материалов, копиями договоров на приобретение материалов, копиями счетов-фактур, извещений, документацией о проведении торгов, протоколами, составляемыми в ходе проведения торгов.

В соответствии с вышеизложенным Общество просит учесть в НВВ расходы на приобретение сырья и материалов в размере 62 464,24 тыс. руб.

 $2.$ По статье «Расходы на ремонт основных средств» Министерством учтены расходы в размере 65 732,15 тыс. руб., что ниже экономически обоснованных необходимых Обществу для осуществления производственной расходов, леятельности, составляющих 149 139.52 тыс. руб. Отклонение по статье расходов, подлежащее дополнительному учету органом регулирования в необходимой валовой выручке Общества составляет 83 407,37 тыс. руб.

Обществом расходы подтверждены представленными Заявленные  $\, {\bf B}$ Министерство перспективным планом ремонта оборудования, предварительным графиком ремонта оборудования, программой технического обслуживания и ремонта, сводными затратами по отчету выполнения программы ТОиР, отчетом о выполнении программы технического обслуживания и ремонта за 2022 год и прочими обосновывающими документами.

В соответствии с вышеизложенным Общество просит учесть в НВВ расходы на ремонт основных средств в размере 149 139,52 тыс. руб.

По статье «Расходы на оплату труда» Министерством учтены расходы 3. в размере 175 515,32 тыс. руб., что ниже экономически обоснованных расходов, необходимых Обществу для осуществления производственной деятельности, составляющих 266 724,16 тыс. руб. Отклонение по статье расходов, подлежащее дополнительному учету органом регулирования в необходимой валовой выручке Общества составляет 91 208,84 тыс. руб.

представленными Заявленные Обществом расходы подтверждены  $\bf{B}$ Министерство копией стандарта об оплате труда и материальном стимулировании работников, копией стандарта о материальном стимулировании работников за выполнение обязанностей, не предусмотренных трудовым договором, копией коллективного договора, расчетом нормативной численности, копиями документов о проведении специальной оценки труда и прочими обосновывающими документами.

В соответствии с вышеизложенным Общество просит учесть в НВВ расходы на оплату труда в размере 266 724,16 тыс. руб.

По статье «Расходы на оплату услуг, оказываемых организациями,  $\overline{4}$ . осуществляющими регулируемые виды деятельности» Министерством учтены расходы в размере 82 354,74 тыс. руб., что существенно ниже экономически обоснованных расходов Общества, составляющих 215 241,90 тыс. руб. Отклонение по статье расходов, подлежащее дополнительному учету органом регулирования в необходимой валовой выручке Общества составляет 132 887,16 тыс. руб.

Заявленные Обществом расходы подтверждены представленными  $\mathbf{B}$ Министерство расшифровкой затрат на оплату услуг по передаче тепловой энергии, договоров, актов выполненных работ, счетов-фактур  $\mathbf{H}$ прочими копиями обосновывающими документами.

Так как АО «Енисейская ТГК (ТГК-13)» является единой теплоснабжающей организацией (далее - ETO), в тарифах на тепловую энергию, поставляемую потребителям, в соответствии с пп. б) п. 134 Методических указаний по расчету регулируемых цен (тарифов) в сфере теплоснабжения, утвержденных приказом ФСТ России от 13.06.2013г. № 760-э (далее- Методические указания), подлежит учету

необходимой валовой выручке Общества составляет 1 886 054,80 тыс. руб.

Результаты деятельности до перехода к регулированию цен (тарифов) на основе долгосрочных параметров регулирования, в соответствии с п.42 Методических указаний по расчету регулируемых цен (тарифов) в сфере теплоснабжения, утвержденных приказом ФСТ России от 13.06.2013 №760-э, подлежат включению в HBB.

В соответствии с вышеизложенным, результаты деятельности до перехода к регулированию цен (тарифов) на основе долгосрочных параметров регулирования составляют 1453 117,78 тыс. руб. и подлежат включению в НВВ Общества в указанном размере

 $12.$ По статье «Корректировка с целью учета отклонения фактических значений параметров расчета тарифов от значений, учтенных при установлении тарифов» Министерством расходы не учтены. Экономически обоснованные расходы Общества составляют 190 303,57 тыс. руб.

Корректировка с целью учета отклонения фактических значений параметров расчета тарифов от значений, учтенных при установлении тарифов Общества в соответствии с п. 52 Основ ценообразования и п. 74 Методических указаний по расчету регулируемых цен (тарифов) в сфере теплоснабжения, утвержденных приказом ФСТ России от 13.06.2013 года №760-э, и подлежит включению в НВВ Общества.

В соответствии с вышеизложенным, экономически обоснованные расходы по статье «Корректировка с целью учета отклонения фактических значений параметров расчета тарифов от значений, учтенных при установлении тарифов» составляют 190 303,57 тыс. руб. и подлежат включению в НВВ Общества в указанном размере.

По статье «Расходы на сбыт» Министерством учтены расходы в размере 13. 57 911,76 тыс. руб., что ниже экономически обоснованных расходов, необходимых Обществу для осуществления производственной деятельности, составляющих 87 239,19 тыс. руб. Отклонение по статье расходов, подлежащее дополнительному учету органом регулирования в необходимой валовой выручке Общества составляет 29 327,43 тыс. руб.

Указанные расходы были заявлены АО «Енисейская ТГК (ТГК-13)» в г. Минусинске как единой теплоснабжающей организацией в соответствии с пп. в) пункта 93 Основ ценообразования, пп. в) п. 134 и п. 139 Методических указаний, исходя из заключенного агентского договора от 23.04.2015 №МТЭЦ-15-95/СТК-15-13 с ООО «Сибирская теплосбытовая компания».

Согласно заключенному агентскому договору обслуживаются 19 042 физических лица и 994 юридических лица, ставки ежемесячного обслуживание определены для физического лица в размере 94,71 руб. (без НДС), для юридического лица в размере 5 499,40 руб. (без НДС). Таким образом, заявленная сумма расходов на сбыт рассчитана на основании вышеприведенных данных в размере 7 269,93 тыс. руб. в месяц, что в год составит 87 239,19 тыс. руб.

По факту за 2022г. расходы на сбыт АО «Енисейская ТГК (ТГК-13)» в г. Минусинске сложились в размере 72 839,46 тыс. руб., ожидаемая сумма расходов на сбыт за 2023г. составляет 78 323,25 тыс. руб.

удельная стоимость оказываемых AO «Енисейская ТГК (ТГК-13)» и (или) приобретаемых услуг ООО «Ермак» по передаче единицы тепловой энергии (договор МеМТЭЦ-19/575 от 01.11.2019 направлен в составе тарифной заявки).

Учитывая вышеизложенное, настаиваем на включении при расчете тарифов на тепловую энергию для потребителей ЕТО в г. Минусинске - АО «Енисейская ТГК (TГК-13)» расходов на оплату услуг, оказываемых организациями, осуществляющими регулируемые виды деятельности, в размере 215 241,90 тыс. руб.

По статье «Отчисления на социальные нужды» Министерством учтены 5. расходы в размере 53 005,63 тыс. руб., что ниже экономически обоснованных расходов, необходимых Обществу для осуществления производственной деятельности, составляющих 80 550,70 тыс. руб. Отклонение по статье расходов, подлежащее дополнительному учету органом регулирования в необходимой валовой выручке Общества составляет 27 545,07 тыс. руб.

Заявленные Обществом расходы подтверждены представленными  $\mathbf{B}$ Министерство копиями уведомлений о страховом тарифе, выдержками из нормативноправовых актов.

В соответствии с вышеизложенным Общество просит учесть в НВВ расходы на отчисления на социальные нужды в размере 80 550,70 тыс. руб.

По статье «Амортизация» Министерством учтены расходы в размере 17 6. 085,37 тыс. руб., что ниже экономически обоснованных расходов, необходимых Обществу для осуществления производственной деятельности, составляющих 54 616.79 тыс. руб. Отклонение по статье расходов, подлежащее дополнительному учету органом регулирования в необходимой валовой выручке Общества составляет 37 531,42 тыс. руб.

Расходы на амортизацию в соответствии с п. 73 Основ ценообразования в сфере **HBB** соответствии  $\mathbf{c}$ особенностями, теплоснабжения. включаются  $\mathbf{B}$  $\overline{B}$ предусмотренными п. 43 Основ ценообразования.

Заявленные Обществом расходы подтверждены представленными  $\mathbf{B}$ Министерство выгрузкой амортизационных отчислений, реестром основных средств, балансе, копиями карточек основных средств И прочими состоящих на обосновывающими документами.

В соответствии с вышеизложенным Общество просит учесть в НВВ расходы на отчисления на социальные нужды в размере 54 616,79 тыс. руб.

По статье «Расходы на выплаты по договорам займа» Министерством 7. не учтены. Экономически обоснованные расходы Общества составляют 169 627,11 тыс. руб.

Обществом Заявленные расходы подтверждены представленными  $\mathbf{B}$ Министерство расчетом расходов на выплаты по договорам займа и кредитным договорам, включая проценты по ним на 2024 г., расчетом потребности заемных средств для создания нормативов запасов топлива (далее - НЗТ) на 2023 г., расчетом расходов за пользование заемными средствами в 2024 году на покрытие кассовых разрывов, расчетом на получение кредитов/займов на пополнение оборотных средств в 2024 г., расчетом недополученных денежных средств в результате заниженной цены на топливо в тарифах на тепловую энергию на 2021 г., рамочным договором о предоставлении займов от 27.06.2016г. № ГО-16/112 и дополнительными соглашениями к нему, оборотно-сальдовыми ведомостями, реестрами (выгрузками из бухгалтерской системы учета) за 2022 г. и 1 кв. 2023 г.

Учитывая вышеизложенное Общество просит учесть в НВВ расходы на выплаты по договорам займа в размере 169 627,11 тыс. руб.

По статье «Налог на прибыль» Министерством расходы не учтены. 8. Экономически обоснованные расходы Общества составляют 12 887,31 тыс. руб.

Расчет налога на прибыль определяется в размере 20 процентов (ст. 284 НК РФ) от налоговой базы (ст. 315 НК РФ).

В соответствии с вышеизложенным, экономически обоснованные расходы по налогу на прибыль составляют 12 887,31 тыс. руб. и подлежат включению в НВВ Общества в указанном размере.

9. По статье «Экономия, определенная в прошедшем долгосрочном периоде регулирования и подлежащая учету в текущем долгосрочном периоде регулирования» Министерством не учтены. Экономически обоснованные расходы Общества составляют 1 981,30 тыс. руб.

Экономия, определенная в прошедшем долгосрочном периоде регулирования и подлежащая учету в текущем долгосрочном периоде регулирования в соответствии с п. 66 Основ ценообразования в сфере теплоснабжения, включаются в НВВ.

Заявленные Обществом расходы подтверждены представленными  $\mathbf{B}$ Министерство расчетом страховых взносов, выдержками из нормативно-правовых актов.

В соответствии с вышеизложенным Общество просит учесть в НВВ экономию, определенную в прошедшем долгосрочном периоде регулирования и подлежащую учету в текущем долгосрочном периоде регулирования в размере 1981,30 тыс. руб.

По статье «Нормативная прибыль» Министерством учтены расходы в 10. размере 1338,54 тыс. руб., что ниже экономически обоснованных расходов, необходимых Обществу для осуществления производственной деятельности, составляющих 1686,43 тыс. руб. Отклонение по статье расходов, подлежащее дополнительному учету органом регулирования в необходимой валовой выручке Общества составляет 347,89 тыс. руб.

Заявленные расходы подтверждены расчетами, копией коллективного договора и прочими обосновывающими документами.

Величина нормативной прибыли в соответствии с п. 74 Основ ценообразования в сфере теплоснабжения, включается в НВВ.

Учитывая вышеизложенное Общество просит учесть в НВВ расходы на нормативную прибыль в размере 1 686,43 тыс. руб.

11. По статье «Результаты деятельности до перехода к регулированию (тарифов) Ha основе долгосрочных параметров регулирования» цен Министерством расходы изъяты в размере 432 937,02 тыс. руб. Экономически обоснованные расходы Общества составляют 1453 117,78 тыс. руб. Отклонение по статье расходов, подлежащее дополнительному учету органом регулирования в

Таким образом, в соответствии с пп. в) п. 134 Методических указаний и пп. б) п. 28 Основ ценообразования расходы на сбыт ЕТО - АО «Енисейская ТГК (ТГК-13)» в г. Минусинске подлежат включению в тарифы на тепловую энергию, поставляемую потребителям, на основании заключенного Обществом агентского договора на услуги по сбыту.

В подтверждение указанных расходов Обществом в составе тарифной заявки также были направлены в Министерство расчет расходов на сбыт тепловой энергии АО «Енисейская ТГК (ТГК-13)» в г. Минусинске по договору с ООО «Сибирская теплосбытовая компания» за период 2023-2024гг., первичные документы по факту за 2022г.

Учитывая вышеизложенное AO «Енисейская ТГК (ТГК-13)» в г. Минусинске просит учесть расходы в размере 87 239,19 тыс. руб. при расчете тарифов на тепловую энергию, поставляемую конечным потребителям ЕТО.

 $14.$  $\Pi$ <sub>0</sub> статье «Расчетная предпринимательская прибыль» Министерством не учтены. Экономически обоснованные расходы Общества составляют 49 862,81 тыс. руб.

Расчет расходов по статье произведен органом регулирования в нарушение п.74(1) Основ ценообразования, согласно которому расчетная предпринимательская прибыль (далее - РПП) регулируемой организации определяется в размере 5 процентов текущих расходов на каждый год долгосрочного периода регулирования, определенных в соответствии с п. 73 Основ ценообразования (за исключением расходов на топливо, расходов на приобретение тепловой энергии (теплоносителя) и услуг по передаче тепловой энергии (теплоносителя), расходов на выплаты по договорам займа и кредитным договорам, включая возврат сумм основного долга и процентов по ним), и расходов на амортизацию основных средств и нематериальных активов.

В соответствии с вышеизложенным, экономически обоснованные расходы по статье РПП составляют 49 862,81 тыс. руб. и подлежат включению в НВВ Общества в указанном размере.

 $15.$ По статье «Расходы по сомнительным долгам» Министерством расходы не учтены. Экономически обоснованные расходы АО «Енисейская ТГК (ТГК-13) в г. Минусинске составляют 9 010,40 тыс. руб.

АО «Енисейская ТГК (ТГК-13)» выражает несогласие с исключением из расчета тарифов на тепловую энергию, поставляемую потребителям, расходов **no** сомнительным долгам.

В соответствии с подпунктом в) пункта 134 Методических указаний и пп. а) пункта 47 Основ ценообразования, расходы по сомнительным долгам подлежат учету в тарифах на тепловую энергию, поставляемую ЕТО потребителям.

Заявленные Обществом расходы по сомнительным долгам в сумме 9 010.40 тыс. руб. рассчитаны в размере 2% необходимой валовой выручки, относимой на население и приравненных к нему категорий потребителей, установленной для регулируемой предыдущий расчетный период регулирования (на 2023г. организации на утвержденная НВВ, относимая на население и приравненные к нему категории

потребителей составляет 670 666,34 тыс. руб.).

сомнительным долгам АО «Енисейская ТГК (ТГК-13)» Расхолы  $\overline{10}$ подтверждены расчетом расходов по сомнительным долгам на 2024г., актом инвентаризации расчетов с покупателями, поставщиками и прочими дебиторами, и кредиторами за 2022г., справкой к акту инвентаризации, определениями Арбитражного суда Красноярского края о включении в реестр требований кредиторов, протоколом заседания рабочей инвентаризационной комиссии по результатам проведения годовой инвентаризации дебиторской и кредиторской задолженности по расчетам за тепловую энергию AO «Енисейская ТГК (ТГК-13)» от 10.11.2020г. и прочими документами, направленными Обществом в Министерство составе тарифной заявки.

Учитывая вышеизложенное AO «Енисейская ТГК (ТГК-13)» просит учесть расходы по сомнительным долгам в размере 9 010,40 тыс. руб. при расчете тарифов на тепловую энергию, поставляемую конечным потребителям ЕТО.

В соответствии с вышеизложенным, АО «Енисейская ТГК (ТГК-13)» просит принять Особое мнение и включить в НВВ расходы по вышеуказанным статьям в размере 2 760 369,85 тыс. руб., при этом итоговый размер НВВ на 2024 год должен составить 3 948 018,55 тыс. руб.

Представитель по доверенности or 11.01.2021r. No612

beH-

С. Н. Березова

Белкова Наталья Геннадьевна (391) 274-42-45

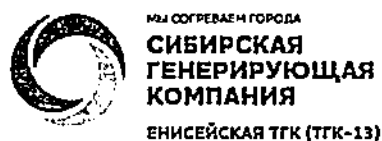

**СИБИРСКАЯ ГЕНЕРИРУЮЩАЯ** КОМПАНИЯ

Акционерное общество «Енисейская территориальная генерирующая компания (TTK-13)»

Россия, 660021, Красноярский край, г. Красноярск, улица Бограда, дом 144 А, тел. (391) 274-43-43 факс (391) 256-54-15, E-mail: tgk13@sibgenco.ru, http://www.sibgenco.ru; ИНН 1901067718; КПП 785150001; p/c 40702810200000092288 Банк ГПБ (AO); к/с 30101810200000000823; БИК 044525823

 $N_{\rm R}$ 

 $\mathbb{R}^n$  and  $\mathbb{R}^n$  and  $\mathbb{R}^n$  are  $\mathbb{R}^n$  and  $\mathbb{R}^n$  are  $\mathbb{R}^n$  and  $\mathbb{R}^n$  are  $\mathbb{R}^n$  and  $\mathbb{R}^n$  are  $\mathbb{R}^n$  and  $\mathbb{R}^n$  are  $\mathbb{R}^n$  and  $\mathbb{R}^n$  are  $\mathbb{R}^n$  and  $\mathbb{R}^n$ 

Министру тарифной политики оснаской федераци Красноярского края А. А. Ананьеву 660049, г. Красноярск, пр. Мира, 10

Красноярский край **МИНИСТЕРСТВО** ТАРИФНОЙ ПОЛИТИКИ 19 uac

# Особое мнение

по вопросу установления тарифов АО «Енисейская ТГК (ТГК-13)» на теплоноситель в г. Красноярске, п. Березовка и в г. Минусинске

### на 2024-2028 голы

Министерство тарифной политики Красноярского края (далее - Министерство, орган регулирования) направило в адрес АО «Енисейская ТГК (ТГК-13)» (далее - Общество) уведомление о проведении 18 декабря 2023 года заседания правления по вопросу установления тарифов на теплоноситель AO «Енисейская ТГК (ТГК-13)» в г. Красноярске, в п. Березовка и г. Минусинске на 2024-2028 годы и 15 декабря 2023 года ознакомило Общество с материалами по установлению тарифов.

АО «Енисейская ТГК (ТГК-13)» считает неполным предлагаемый уровень необходимой валовой выручки для расчёта тарифов на теплоноситель по г. Красноярску, п. Березовка в размере 224 473,90 тыс. руб., по г. Минусинску 19 852,27 тыс. руб. и в целях исключения возможных убытков просит учесть расходы по следующим статьям:

1. По статье «Стоимость исходной воды» Министерством частично учтены расходы по г. Красноярску, п. Березовка в размере 26 339,12 тыс. руб., не учтены расходы по г. Минусинску. Экономически обоснованные расходы АО «Енисейская ТГК (ТГК-13)» по г. Красноярску, п. Березовка составляют 124 566,20 тыс. руб., по г. Минусинску 13 206,00 тыс. руб. Отклонение по статье расходов, подлежащее дополнительному учёту органом регулирования в необходимой валовой выручке Общества составляет по г. Красноярску, п. Березовка 98 227,08 тыс. руб., по г. Минусинску 13 206,00 тыс. руб.

Расходы на исходную воду АО «Енисейская ТГК (ТГК-13)» в соответствии с п. 61 Основ ценообразования в сфере теплоснабжения, утверждённых постановлением Правительства РФ №1075 от 22.10.2012 года (далее – Основы ценообразования), включаются в необходимую валовую выручку в соответствии с особенностями, предусмотренными пунктом 38 Основ ценообразования.

Расходы по статье стоимость исходной воды АО «Енисейская ТГК (ТГК-13)» подтверждены расчётами и другими документами, представленными в Министерство в составе тарифной заявки.

В соответствии с вышеизложенным, расходы по статье «Стоимость исходной воды» составляют по г. Красноярску, п. Березовка 124 566,20 тыс. руб., по г. Минусинску 13 206,00 тыс. руб. и подлежат включению в НВВ Общества в указанном размере.

2. По статьям «Стоимость реагентов, а также фильтрующих и ионообменных водоподготовке», «Стоимость при инструментов, используемых материалов, приспособлений, инвентаря, приборов, лабораторного оборудования и другого нмущества, не являющихся амортизируемым имуществом, используемых при водоподготовке» Министерством частично учтены расходы по г. Красноярску, п. Березовка в размере 32 261,22 тыс. руб., что ниже экономически обоснованных расходов АО «Енисейская ТГК (ТГК-13)» по г. Красноярску, п. Березовка составляющих 118 364,50 тыс. руб. Отклонение по статье расходов, подлежащее дополнительному учету органом регулирования в необходимой валовой выручке Общества, по г. Красноярску, п. Березовка составляет 86 103,28 тыс. руб.

Расходы на приобретение сырья и материалов AO «Енисейская ТГК (ТГК-13)» подтверждены расшифровками расходов на приобретение сырья и материалов, копиями договоров на приобретение материалов, копиями счетов-фактур и прочими обосновывающими документами, представленными в Министерство в составе тарифной заявки.

В соответствии с вышеизложенным Общество просит учесть в НВВ расходы на оплату труда по г. Красноярску, п. Березовка в размере 118 364,50 тыс. руб.

3. По статье «Расходы на оплату труда персонала, участвующего в процессе водоподготовки» Министерством частично учтены расходы по г. Красноярску, п. Березовка в размере 81 549,23 тыс. руб., что ниже экономически обоснованных расходов АО «Енисейская ТГК (ТГК-13)» по г. Красноярску, п. Березовка составляющих 124 749,12 тыс. руб. Отклонение по статье расходов, подлежащее дополнительному учету органом регулирования в необходимой валовой выручке Общества, по г. Красноярску, п. Березовка составляет 43 199,89 тыс. руб.

Расходы на оплату труда АО «Енисейская ТГК (ТГК-13)» подтверждены Стандартом об оплате труда и материальном стимулировании работников, приказом о вводе штатного расписания, копией коллективного договора, расчетом нормативной численности, копиями документов о проведении специальной оценки труда и прочими обосновывающими документами, представленными в Министерство в составе тарифной заявки.

В соответствии с вышеизложенным Общество просит учесть в НВВ расходы на оплату труда по г. Красноярску, п. Березовка в размере 124 749, 12 тыс. руб.

4. По статье «Расходы на ремонт основных средств» Министерством частично учтены расходы по г. Красноярску, п. Березовка в размере 35 720,86 тыс. руб., что ниже экономически обоснованных расходов АО «Енисейская ТГК (ТГК-13)» по г. Красноярску, п. Березовка, необходимых Обществу для осуществления производственной деятельности, составляющих 45 083,27 тыс. руб. Отклонение по статье расходов, подлежащее

дополнительному учету органом регулирования в необходимой валовой выручке Общества по г. Красноярску, п. Березовка составляет 9 362,41 тыс. руб.

Расходы на ремонт основных средств в соответствии с п. 33 Основ ценообразования в сфере теплоснабжения, HBB в соответствии с особенностями, предусмотренными п. 41 Основ ценообразования.

Расходы на ремонт основных средств Общества подтверждены представленными в Министерство перспективным планом ремонта оборудования, предварительным графиком ремонта оборудования, программой технического обслуживания и ремонта, сводными затратами по отчету выполнения программы ТОиР, отчетом о выполнении программы технического обслуживания и ремонта за 2022 год и прочими обосновывающими документами.

В соответствии с вышеизложенным Общество просит учесть в НВВ расходы на ремонт основных средств по г. Красноярску, п. Березовка в размере 45 083,27 тыс. руб.

5. По статье «Водный налог (плата за пользование водными объектами)» Министерством частично учтены расходы по г. Красноярску, п. Березовка в размере 13 744,59 тыс. руб., что ниже экономически обоснованных расходов АО «Енисейская ТГК (ТГК-13)» Березовка. Красноярску, п. необходимых Обществу  $\overline{u}$  $\Gamma$ . **RILL** осуществления производственной деятельности, составляющих 22 238,12 тыс. руб. Отклонение по статье расходов, подлежащее дополнительному учёту органом регулирования в необходимой валовой выручке Общества по г. Красноярску, п. Березовка составляет 8 493,53 тыс. руб.

Расходы на уплату налогов, сборов и других обязательных платежей в соответствии с Основами ценообразования, должны быть включены в НВВ регулируемой организации в составе неподконтрольных расходов.

В соответствии с вышеизложенным Общество просит учесть в НВВ расходы на плату за водопользование водными объектами, водный налог в размере 22 238,12 тыс. руб.

6. По статье «Общехозяйственные расходы» Министерством частично учтены расходы по г. Красноярску, п. Березовка в размере 49 879,05 тыс. руб., что ниже экономически обоснованных расходов АО «Енисейская ТГК (ТГК-13)» по г. Красноярску, п. Березовка, необходимых Обществу для осуществления производственной деятельности, составляющих 70 569,47 тыс. руб. Отклонение по статье расходов, подлежащее дополнительному учёту органом регулирования в необходимой валовой выручке Общества по г. Красноярску, п. Березовка составляет 20 690,41 тыс. руб.

В соответствии с вышеизложенным, экономически обоснованные расходы по статье общехозяйственные расходы составляют по г. Красноярску, п. Березовка 70 569,47 тыс. руб. и подлежат включению в НВВ Общества в указанном размере.

7. По статье «Общеэксплуатационные расходы» Министерством учтены расходы по г. Красноярску, п. Березовка в размере 5 699,90 тыс. руб., по г. Минусинску в размере 3 900,57, что ниже экономически обоснованных расходов АО «Енисейская ТГК (ТГК-13)» по г. Красноярску, п. Березовка составляют 58 443,17 тыс. руб., по г. Минусинску 7 405,07 тыс. руб. Отклонение по статье расходов, подлежащее дополнительному учёту органом регулирования в необходимой валовой выручке Общества составляет по г. Красноярску, п. Березовка 52 743,27 тыс. руб., по г. Минусинску 3 504,50 тыс. руб.

В соответствии с вышеизложенным, экономически обоснованные расходы по статье общехозяйственные расходы составляют по г. Красноярску, п. Березовка 58 443,17 тыс. руб., по г. Минусинску 7 405,07 тыс. руб. и подлежат включению в НВВ Общества в указанном размере.

8. По статье «Прибыль от товарной продукции» Министерством частично учтены расходы по г. Красноярску, п. Березовка в размере 1865,52 тыс. руб., не учтены по г. Минусинску. Экономически обоснованные расходы АО «Енисейская ТГК (ТГК-13)» по г. Красноярску, п. Березовка по данной статье составляют 34 367,49 тыс. руб., по г. Минусинску 3 197,21 тыс. руб. Отклонение по статье расходов, подлежащее дополнительному учёту органом регулирования в необходимой валовой выручке Общества, составляет по г. Красноярску, п. Березовка 32 501,97 тыс. руб., по г. Минусинску 3 197,21 тыс. руб.

Заявленные расходы подтверждены обосновывающими документами. Учитывая вышеизложенное Общество просит учесть в НВВ расходы по данной статье по г. Красноярску, п. Березовка в размере 34 367,49 тыс. руб., по г. Минусинску 3 197,21 тыс. руб.

9. По статье «Результаты деятельности до перехода к регулированию цен (тарифов) на основе долгосрочных параметров регулирования» Министерством частично изъяты расходы по г. Красноярску, п. Березовка в размере -103 481,17 тыс. руб., по г. Минусинску в размере -17 305,06 тыс. руб. Экономически обоснованные расходы АО «Енисейская ТГК (ТГК-13)» в г. Красноярске, п. Березовка составляют 163 256,08 тыс. руб., в г. Минусинске 4 616,28 тыс. руб. Отклонения по статье расходов, подлежащее лополнительному учету органом регулирования в необходимой валовой выручке Общества в г. Красноярске, п. Березовка составляют -266 737,25 тыс. руб., в г. Минусинске -21 921,35 тыс. руб.

Результаты деятельности до перехода к регулированию цен (тарифов) на основе долгосрочных параметров регулирования, выявленные на основании официальной статистической и бухгалтерской отчетности, в соответствии с п. 42 Методических указаний по расчету регулируемых цен (тарифов) в сфере теплоснабжения, утвержденных приказом ФСТ России от 13.06.2013 года №760-э, включаются в необходимую валовую выручку.

В соответствии с вышеизложенным, результаты деятельности до перехода к регулированию цен (тарифов) на основе долгосрочных параметров регулирования в г. Красноярске, п. Березовка составляют 163 256,08 тыс. руб., в г. Минусинске 4 616,28 тыс. руб. и подлежат включению в НВВ Общества в указанном размере.

10. По статье «Корректировка с целью учета отклонения фактических значений параметров расчета тарифов от значений, учтенных при установлении тарифов» Министерством расходы не учтены. Экономически обоснованные расходы АО «Енисейская ТГК (ТГК-13)» в г. Красноярске, п. Березовка составляют 145 053,40 тыс. руб., в г. Минусинске 9 695,48 тыс. руб. Отклонение  $\rm{m}o$ статье расходов, подлежащее дополнительному учету органом регулирования в необходимой валовой выручке Общества в г. Красноярске, п. Березовка составляет 145 053,40 тыс. руб., в г. Минусинске 9 695,48 тыс. руб.

Корректировка с целью учета отклонения фактических значений параметров расчета тарифов от значений, учтенных при установлении тарифов AO «Енисейская ТГК (ТГК-13)»

рассчитана в соответствии с п. 52 Основ ценообразования и п. 74 Методических указаний по расчету регулируемых цен (тарифов) в сфере теплоснабжения, утвержденных приказом ФСТ России от 13.06.2013 года №760-э, и подлежит включению в НВВ Общества.

В соответствии с вышеизложенным, экономически обоснованные расходы по статье «Корректировка с целью учета отклонения фактических значений параметров расчета тарифов от значений, учтенных при установлении тарифов» в г. Красноярске, п. Березовка составляют 145 053,40 тыс. руб., в г. Минусинске 9 695,48 тыс. руб. и подлежат включению в НВВ Общества в указанном размере.

В соответствии с вышеизложенным, АО «Енисейская ТГК (ТГК-13)» просит принять Особое мнение и включить в НВВ расходы по вышеуказанным статьям по г. Красноярску, п. Березовка в размере 763 112,49 тыс. руб., по г. Минусинску в размере 51 524,54 тыс. руб., при этом итоговый размер НВВ на 2024 год в г. Красноярске, п. Березовка должен составить 929 745,00 тыс. руб., в г. Минусинске должен составить 71 376,80 тыс. руб.

Представитель по доверенности or 11.01.2021 No612

(pell-

С. Н. Березова

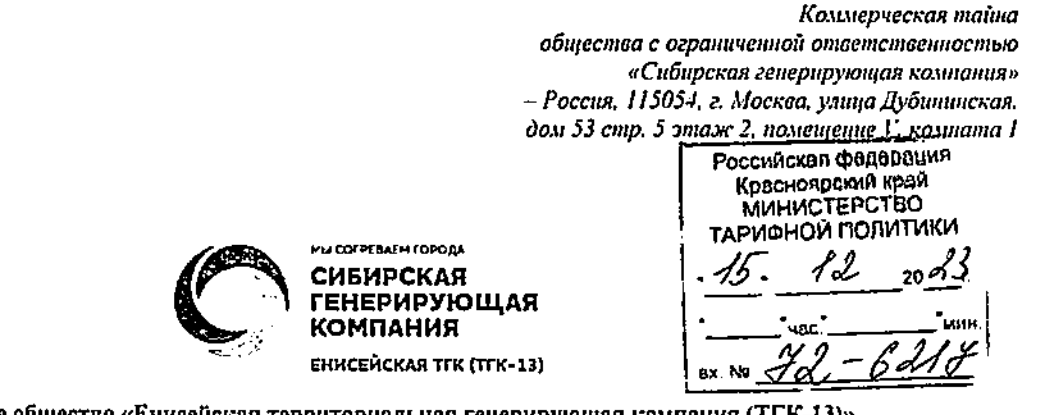

Акционерное общество «Енисейская территориальная генерирующая компания (TГК-13)»

Россия, 660021, Красноярский край, г. Красноярск, улица Бограда, дом 144 А, тел. (391) 274-43-43 факс (391) 256-54-15, E-mail: tgk13@sibgenco.ru, http://www.sibgenco.ru; ИНН 1901067718; КПП 785150001; p/c 40702810200000092288 Банк ГПБ (АО); к/с 30101810200000000823; БИК 044525823

 $N_{2}$  and  $N_{3}$ 

Министру тарифной политики Красноярского края А. А. Ананьеву 660049, г. Красноярск, пр. Мира, 10

### Особое мнение

# по вопросам установления тарифов на тепловую энергию на 2024 год для АО «Енисейская ТГК (ТГК-13)» для потребителей в п. Березовка

Министерством тарифной политики Красноярского края (далее-Министерство) в адрес AO «Енисейская ТГК (ТГК-13)» (далее - Общество) направлено уведомление о проведении 18 декабря 2023 года заседания правления по вопросу установления (корректировки) тарифов на тепловую энергию AO «Енисейская ТГК (ТГК-13)» на 2024 год и 15 декабря 2023 года ознакомило Общество с материалами по установлению тарифов.

АО «Енисейская ТГК (ТГК-13)» считает неполным предлагаемый уровень необходимой валовой выручки для расчёта тарифов на тепловую энергию (мощность) в размере 2 233 451,89 тыс. руб. и в целях неключения возможных убытков просит учесть расходы по следующим статьям:

1. По статье «Расходы на оплату услуг, оказываемых организациями, осуществляющими регулируемые виды деятельности» Министерством учтены расходы в размере 33 891,16 тыс. руб., что ниже экономически обоснованных расходов АО «Енисейская ТГК (ТГК-13)», составляющих 52 940,25 тыс. руб. Отклонение по статье расходов, подлежащее дополнительному учету органом регулирования в необходимой валовой выручке Общества составляет 19 049,09 тыс. руб.

Заявленные Обществом расходы подтверждены представленными в Министерство тарифной заявки АО «Енисейская ТГК (ТГК-13)» расшифровкой затрат на оплату услуг по передаче тепловой энергии и прочими обосновывающими документами

Так как AO «Енисейская ТГК (ТГК-13)» является единой теплоснабжающей организацией (далее - ЕТО), в тарифах на тепловую энергию (мощность), поставляемую потребителям, в соответствии с пп. б) п. 134 Методических указаний по расчету

регулируемых цен (тарифов) в сфере теплоснабжения, утвержденных приказом ФСТ России от 13.06.2013г. № 760-э (далее- Методические указания), подлежит учету удельная стоимость оказываемых AO «Енисейская ТГК (ТГК-13)» и (или) приобретаемых услуг ГПКК «ЦРКК» по передаче единицы тепловой энергии.

Учитывая вышеизложенное, настаиваем на включении при расчете тарифов на тепловую энергию (мощность) для потребителей ЕТО - АО «Енисейская ТГК (ТГК-13)» расходов на оплату услуг, оказываемых организациями, осуществляющими регулируемые виды деятельности, в размере 52 940,25 тыс. руб.

2. По статье «Расходы на выплаты по договорам займа и кредитным договорам» Министерством расходы не учтены. Экономически обоснованные расходы АО «Енисейская ТГК (ТГК-13)» составляют 235 497,14 тыс. руб. Отклонение по статье расходов, подлежащее дополнительному учету органом регулирования в необходимой валовой выручке Общества составляет 235 497.14 тыс. руб.

Расходы на выплаты по договорам займа АО «Енисейская ТГК (ТГК-13)» подтверждены представленными в Министерство расчетом расходов на выплаты по договорам займа и кредитным договорам, включая проценты по ним на 2024 год, расчетом потребности заемных средств для создания нормативов запасов топлива (далее – НЗТ) на 2024 год, расчетом расходов за пользование заемными средствами в 2024 году на покрытие кассовых разрывов, расчетом на получение кредитов/займов на пополнение оборотных средств в 2024 году, расчётом недополученных денежных средств в результате заниженной цены на топливо в тарифах на тепловую энергию на 2023 год, рамочным договором о предоставлении займов и дополнительными соглашениями к нему, оборотно-сальдовыми ведомостями, реестрами (выгрузками из бухгалтерской системы учета), копиями платежных поручений.

В соответствии с вышеизложенным Общество просит учесть в НВВ расходы на выплаты по договорам займа и кредитным договорам в размере 235 497,14 тыс. руб.

3. По статье «Налог на прибыль» Министерством не учтены расходы. Экономически обоснованные расходы, рассчитанные АО «Енисейская ТГК (ТГК-13)» составляют 25 531,22 тыс. руб. Отклонение по статье расходов, подлежащее дополнительному учету органом регулирования в необходимой валовой выручке Общества составляет 25 531,22 тыс. руб.

Расчет налога на прибыль определяется в размере 20 процентов (ст. 284 НК РФ) от налоговой базы (ст. 315 НК РФ).

В соответствии с вышеизложенным, экономически обоснованные расходы по налогу на прибыль составляют 25 531,22 тыс. руб. и подлежат включению в НВВ Общества в указанном размере.

4. По статье «Расходы на приобретение (производство) энергетических ресурсов, холодной воды и теплоносителя» Министерством учтены расходы в размере 1 089 908,78 тыс. руб., что ниже экономически обоснованных расходов АО «Енисейская ТГК (ТГК-13)», составляющих 1 101 428,99 тыс. руб. Отклонение по статье расходов, подлежащее дополнительному учету органом регулирования в необходимой валовой выручке Общества составляет 11 520,22 тыс. руб.

По статье «Расходы на топливо» Министерством учтены расходы в размере 1 052 034,49 тыс. руб., что ниже экономически обоснованных расходов, необходимых Обществу для осуществления производственной деятельности, составляющих 1 061 486,37 тыс. руб. Отклонение по статье расходов, подлежащее дополнительному учету органом регулирования в необходимой валовой выручке Общества составляет 9 451,88 тыс. руб.

Расходы на топливо в соответствии с п. 61 Основ ценообразования в сфере теплоснабжения, включаются  $\mathbf{B}$ **HBB**  $\mathbf{B}$ соответствии  $\mathbf{c}$ особенностями. предусмотренными пп. 34 - 37, 66 Основ ценообразования.

Расчет расходов на топливо Общества произведен на балансовые показатели отпуска тепловой энергии с коллекторов, соответствующие Сводному прогнозному балансу производства и поставок электрической энергии (мощности) в рамках Единой энергетической системы России по Красноярскому краю, и плановой цены на топливо в соответствии с пп. б) п. 28 Основ ценообразования на основании заключенных договоров на поставку топлива.

Заявленные Обществом расходы подтверждены представленными в Министерство схемами транспортировки топлива, копиями договоров поставки топлива, расчетами цен на топливо и доставку, реестрами счетов-фактур, копиями счетов-фактур, копиями актов приема-передачи топлива, копиями договоров на перевозку топлива и прочими обосновывающими документами.

В соответствии с вышеизложенным Общество просит учесть в НВВ расходы на топливо в размере 1 061 486,37 тыс. руб.

Министерством по данной статье не учтены расходы на теплоноситель, экономически обоснованные расходы, рассчитанные АО «Енисейская ТГК (ТГК-13)» составляют 2068,34 тыс. руб. Отклонение по статье расходов, подлежащее дополнительному учету органом регулирования в необходимой валовой выручке Общества составляет 2 068,34 тыс. руб.

Величина нормативных технологических потерь при передаче тепловой энергии, теплоносителя по тепловым сетям утверждена приказом МТП Красноярского края №69н от 14.06.2023 года.

В соответствии с вышеизложенным Общество просит учесть в НВВ расходы на приобретение (производство) энергетических ресурсов и теплоносителя в размере 1 101 428,99 тыс. руб.

5. По статье «Расходы на сбыт» Министерством расходы не учтены. Экономически обоснованные расходы АО «Енисейская ТГК (ТГК-13)» составляют 7 545,89 тыс. руб. Отклонение по статье расходов, подлежащее дополнительному учету органом регулирования в необходимой валовой выручке Общества составляет 7 545,89 тыс. руб.

Общество выражает несогласие с исключением из расчета тарифов на тепловую энергию, поставляемую потребителям, расходов на сбыт.

Указанные расходы были заявлены АО «Енисейская ТГК (ТГК-13)» как единой теплоснабжающей организацией в соответствии с пп. в) пункта 93 Основ ценообразования, пп. в) п. 134 и п. 139 Методических указаний, исходя из заключенного

агентского договора от 01.01.2021г. № СТК-1-21/23/ЕТГК-21/177 с ООО «Сибирская теплосбытовая компания» (договор с приложением дополнительных соглашений к нему направлен в составе тарифной заявки).

Согласно заключенному агентскому договору обслуживаются 5 031 физических лица и 107 юридических лиц, ставки ежемесячного обслуживание определены для физического лица в размере 43.16 руб. (без НДС), для юридического лица в размере 3 847,63 руб. (без НДС). Таким образом, заявленная сумма расходов на сбыт рассчитана на основании вышеприведенных данных в размере 628,82 тыс. руб. в месяц, что в год составит 7 545,89 тыс. руб.

По факту за 2022г. расходы на сбыт АО «Енисейская ТГК (ТГК-13)» в п. Березовка сложились в размере 7 072,05 тыс. руб., ожидаемая сумма расходов на сбыт за 2023г. составляет 7 098,67 тыс. руб.

Таким образом, в соответствии с пп. в) п. 134 Методических указаний и пп. б) п. 28 Основ ценообразования расходы на сбыт ЕТО - АО «Енисейская ТГК (ТГК-13)» подлежат включению в тарифы на тепловую энергию, поставляемую потребителям, на основании заключенного Обществом агентского договора на услуги по сбыту.

В подтверждение указанных расходов Обществом в составе тарифной заявки также были направлены в Министерство расчет расходов на сбыт тепловой энергии АО «Енисейская ТГК (ТГК-13)» по договору с ООО «Сибирская теплосбытовая компания», первичные документы по факту за 2022г.

Учитывая вышеизложенное АО «Енисейская ТГК (ТГК-13)» просит учесть расходы в размере 7 545,89 тыс. руб. при расчете тарифов на тепловую энергию. поставляемую конечным потребителям ЕТО.

6. По статье «Расходы по сомнительным долгам» Министерством расходы не учтены. Экономически обоснованные расходы АО «Енисейская ТГК (ТГК-13)» составляют 15 347,70 тыс. руб. Отклонение по статье расходов, подлежащее дополнительному учету органом регулирования в необходимой валовой выручке Общества составляет 15 347,70 тыс. руб.

АО «Енисейская ТГК (ТГК-13)» выражает несогласие с исключением из расчета тарифов на тепловую энергию (мощность), поставляемую потребителям, расходов по сомнительным долгам.

В соответствии с подпунктом в) пункта 134 Методических указаний и пп. а) пункта 47 Основ ценообразования, расходы по сомнительным долгам подлежат учету в тарифах на тепловую энергию (мощность), поставляемую ЕТО потребителям.

Заявленные Обществом расходы по сомнительным долгам в сумме 15 347,70 тыс. руб. рассчитаны в размере 2% необходимой валовой выручки, относимой на население и приравненных к нему категорий потребителей, установленной для регулируемой организации на предыдущий расчетный период регулирования.

Расходы по сомнительным долгам АО «Енисейская ТГК (ТГК-13)» подтверждены расчетом расходов по сомнительным долгам на 2024г., перечнем контрагентов, имеющих сомнительную дебиторскую задолженность, копиями решений судов, копиями определений арбитражного протоколов заседания рабочей суда, копии

инвентаризационной комиссии и прочими документами, направленными Обществом в Министерство составе тарифной заявки.

Учитывая вышеизложенное АО «Енисейская ТГК (ТГК-13)» просит учесть расходы в размере 15 347,70 тыс. руб. при расчете тарифов на тепловую энергию (мощность), поставляемую конечным потребителям ЕТО.

7. По статье «Результаты деятельности до перехода к регулированию цен (тарифов) на основе долгосрочных параметров регулирования» Министерством частично изъяты расходы в размере 1 030 940,51 тыс. руб., экономически обоснованные расходы, рассчитанные АО «Енисейская ТГК (ТГК-13)» составляют 1 195 193,62 тыс. py<sub>0</sub>.

Результаты деятельности до перехода к регулированию цен (тарифов) на основе долгосрочных параметров регулирования АО «Енисейская ТГК (ТГК-13)» в соответствии с п.42 Методических указаний по расчету регулируемых цен (тарифов) в сфере теплоснабжения, утвержденных приказом ФСТ России от 13.06.2013 №760-э, включаются в необходимую валовую выручку.

В соответствии с вышеизложенным Общество просит учесть в НВВ результаты деятельности до перехода к регулированию цен (тарифов) на основе долгосрочных параметров регулирования в размере 1 195 193,62 тыс. руб.

В соответствии с вышеизложенным, АО «Енисейская ТГК (ТГК-13)» просит принять Особое мнение и включить в НВВ расходы по вышеуказанным статьям в размере 1 509 684,88 тыс. руб., при этом итоговый размер НВВ на 2024 год должен составить 3 743 136,76 тыс. руб.

Представитель по доверенности or 11.01.2021 No612

Bebl-

С. Н. Березова

Исп. Михеева Маргарита Владимировна (391) 256-54-73

Коммерческая тайна общества с ограниченной ответственностью «Сибирская генерирующая компания» - Россия, 115054, г. Москва, улица Дубининская, дом 53 стр. 5 этаж 2, помещение V, комната 1

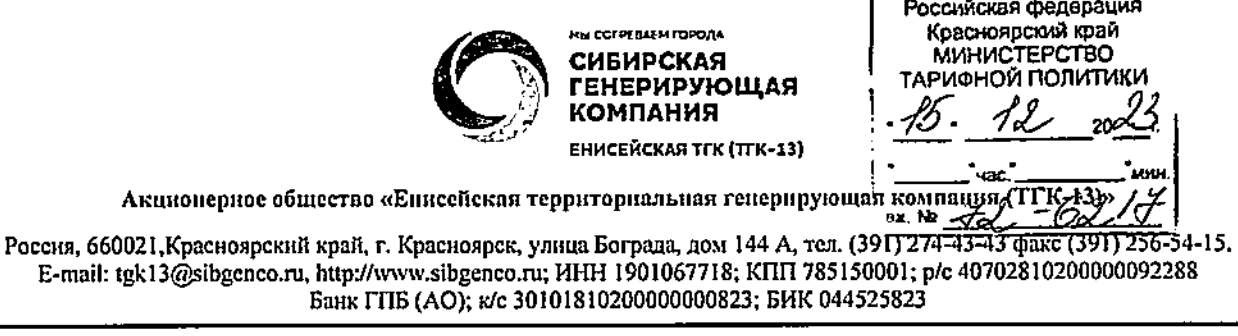

 $\mathcal{N}_{2}$  and  $\mathcal{N}_{3}$ 

Министру тарифной политики Красноярского края А. А. Ананьеву

660049, г. Красноярск, пр. Мира, 10

Особое мнение

# по вопросу корректировки тарифов на тепловую энергию на 2024 год для АО «Енисейская территориальная генерирующая компания (ТГК-13)» в г. Зеленогорске

Министерство тарифной политики Красноярского края (далее - Министерство, орган регулирования) направило в адрес AO «Енисейская TTK (TTK-13)» (далее -Общество) уведомление о проведении 18 декабря 2023 года заседания правления по вопросу установления (корректировки) тарифов на тепловую энергию (мощность) АО «Енисейская ТГК (ТГК-13)» на 2024 год и 15 декабря 2023 года ознакомило Общество с материалами по установлению тарифов.

АО «Енисейская ТГК (ТГК-13)» считает неполным предлагаемый уровень необходимой валовой выручки для расчёта тарифов на тепловую энергию в размере 688 291,81 тыс. руб. и в целях исключения возможных убытков просит учесть расходы по следующим статьям:

1. По статье «Арендная плата» Министерством расходы не учтены. Экономически обоснованные расходы АО «Енисейская ТГК (ТГК-13)» по данной статье составляют 1 421,87 тыс. руб., отклонение по статье расходов, подлежащее дополнительному учёту органом регулирования в необходимой валовой выручке Общества составляет 1 421,87 тыс. руб.

Расходы на арендную плату в соответствии с п. 62 Основ ценообразования включаются в HBB в составе неподконтрольных расходов с учетом особенностей, предусмотренных п. 45 Основ ценообразования.

Расходы Общества на аренду подтверждены представленными в Министерство расшифровкой расходов по арендной плате и лизинговым платежам, расчетами платы, копиями договоров аренды, счетами-фактурами, арендной актами выполненных работ и прочими обосновывающими документами.

В соответствии с вышеизложенным Общество просит учесть в НВВ расходы на аренду в размере 1 421,87 тыс. руб.

2. По статье «Расходы на уплату налогов, сборов и других обязательных платежей» Министерством учтены расходы 5551,00 тыс. руб., что ниже

экономически обоснованных расходов AO -«Енисейская  $TTK$  (TFK-13)», составляющих 46 617,39 тыс. руб. Отклонение по статье расходов, подлежащее дополнительному учёту органом регулирования в необходимой валовой выручке Общества, составляет 41 066,39 тыс. руб.

Расходы на уплату налогов, сборов и других обязательных платежей в соответствии с Основами ценообразования, должны быть включены в НВВ регулируемой организации в составе неподконтрольных расходов.

Расходы на уплату налога на имущество подтверждены расчётами налога на имущество, копией налоговой декларации, подтверждающей обязательные платежи в налоговые органы, представленными в Министерство в составе тарифной заявки.

В соответствии с вышеизложенным Общество просит учесть в НВВ расходы на уплату налогов, сборов и других обязательных платежей в размере 46 617,39 тыс. руб.

3. По статье «Амортизация» Министерством учтены расходы в размере 21 717.31 тыс. руб., что ниже экономически обоснованных расходов, рассчитанных АО «Енисейская ТГК (ТГК-13)» и составляющих 189 543,29 тыс. руб. Отклонение по статье расходов, подлежащее дополнительному учёту органом регулирования в необходимой валовой выручке Общества составляет 167 825,98 тыс. руб.

Расходы на амортизацию АО «Енисейская ТГК (ТГК-13)» в соответствии с п. 62 Основ ценообразования в сфере теплоснабжения, утверждённых постановлением Правительства РФ №1075 от 22.10.2012г. (далее - Основы ценообразования), подлежат включению в НВВ регулируемой организации в составе неподконтрольных расходов.

Расходы на амортизацию подтверждены расчётами, реестром вводов основных средств, реестрами основных средств, состоящих на балансе, выгрузками амортизационных отчислений, копиями карточек основных средств и прочими обосновывающими документами.

В соответствии с вышеизложенным, экономически обоснованные расходы по статье «Амортизация» составляют 189 543,29 тыс. руб. и подлежат включению в НВВ Общества в указанном размере.

4. По статье «Расходы на выплаты по договорам займа» Министерством расходы не учтены. Экономически обоснованные расходы АО «Енисейская ТГК (TTK-13)» составляют 177454,17 тыс. руб. Отклонение по статье расходов, подлежащее дополнительному учету органом регулирования в необходимой валовой выручке Общества, составляет 177 454,17 тыс. руб.

Расходы на выплаты по договорам займа АО «Енисейская ТГК (ТГК-13)» подтверждены представленными в Министерство расчетом расходов на выплаты по договорам займа и кредитным договорам, включая проценты по ним на 2024 год, расчетом потребности заемных средств для создания нормативов запасов топлива (далее - НЗТ) на 2024 год, расчетом расходов за пользование заемными средствами в 2024 году на покрытие кассовых разрывов, расчетом на получение кредитов/займов на пополнение оборотных средств в 2024 году, расчётом недополученных денежных средств в результате заниженной цены на топливо в тарифах на тепловую энергию на 2023 год, рамочным договором о предоставлении займов от 27.06.2016 года № ГО-16/112 дополнительными соглашениями  $\mathbf{K}$ HeMY, оборотно-сальдовыми  $\mathbf{M}$ ведомостями, реестрами (выгрузками из бухгалтерской системы учета) за 1-4 кв. 2022 года, копиями платежных поручений.

Учитывая вышеизложенное Общество просит учесть в НВВ расходы на выплаты по договорам займа в размере 177 454,17 тыс. руб.

5. По статье «Нормативная прибыль» Министерством не учтены расходы на выплаты социального характера. Экономически обоснованные расходы АО «Енисейская ТГК (ТГК-13)» по данной статье составляют 1086,48 тыс. руб. Отклонение по статье расходов, подлежащее дополнительному учёту органом регулирования в необходимой валовой выручке Общества составляет 1 086,48 тыс. руб.

Заявленные расходы подтверждены расчетами, копией коллективного договора и прочими обосновывающими документами.

Учитывая вышеизложенное Общество просит учесть в НВВ расходы на выплаты социального характера в размере 1 086,48 тыс. руб.

6. По статье «Нормативная прибыль» Министерством не учтены расходы на услуги банков в размере 344,84 тыс. руб. Экономически обоснованные расходы АО «Енисейская ТГК (ТГК-13)» по данной статье составляют 344,84 тыс. руб. Отклонение по статье расходов, подлежащее дополнительному учёту органом регулирования в необходимой валовой выручке Общества, составляет 344,84 тыс. руб.

Заявленные расходы подтверждены расчетами расходов на услуги банков, копиями договоров на услуги банков, тарифами банков и прочими обосновывающими документами.

В соответствии с вышеизложенным Общество просит учесть в НВВ нормативную прибыль в размере 1 431,32 тыс. руб.

прибыль» статье «Расчетная предпринимательская  $\Pi$ <sub>o</sub> 7. Министерством частично учтены расходы в размере 16 340,95 тыс. руб., что ниже «Енисейская TTK  $(TTK-13)$ ». экономически обоснованных расходов AO. составляющих 27 823,09 тыс. руб. Отклонение по статье расходов, подлежащее дополнительному учёту органом регулирования в необходимой валовой выручке Общества, составляет 11 482,14 тыс. руб.

Расчет расходов по статье произведен органом регулирования в нарушение п.74(1) Основ ценообразования, согласно которому расчетная предпринимательская прибыль (далее - РПП) регулируемой организации определяется в размере 5 процентов текущих расходов на каждый год долгосрочного периода регулирования, определенных в соответствии с п. 73 Основ ценообразования (за исключением расходов на топливо, расходов на приобретение тепловой энергии (теплоносителя) и услуг по передаче тепловой энергии (теплоносителя), расходов на выплаты по договорам займа и кредитным договорам, включая возврат сумм основного долга и процентов по ним), и расходов на амортизацию основных средств и нематериальных активов.

В соответствии с вышеизложенным, экономически обоснованные расходы по статье PIIII составляют 27 823,09 тыс. руб. и подлежат включению в НВВ Общества в указанном размере.

По статье «Результаты деятельности до перехода к регулированию 8. долгосрочных параметров регулирования» (тарифов) на основе цен Министерством расходы не учтены. Экономически обоснованные расходы АО «Енисейская ТГК (ТГК-13)» составляют 1 337 071,24 тыс. руб. Отклонение по статье расходов, подлежащее дополнительному учету органом регулирования  $\mathbf{B}$ необходимой валовой выручке Общества составляет 1 337 071,24 тыс. руб.

Результаты деятельности до перехода к регулированию цен (тарифов) на основе долгосрочных параметров регулирования, в соответствии  $\mathbf{c}$  $\pi$ .42 Методических указаний по расчету регулируемых цен (тарифов) в сфере
теплоснабжения, утвержденных приказом ФСТ России от 13.06.2013 №760-э, поллежат включению в НВВ Общества.

В соответствии с вышеизложенным, результаты деятельности до перехода к регулированию цен (тарифов) на основе долгосрочных параметров регулирования составляют 1 337 071,24 тыс. руб. и подлежат включению в НВВ Общества в указанном размере.

По статье «Корректировка с целью учета отклонения фактических 9. значений параметров расчета тарифов от значений, учтенных при установлении тарифов» Министерством расходы не учтены. Экономически обоснованные расходы АО «Енисейская ТГК (ТГК-13)» составляют 450 299,47 тыс. руб. Отклонение по статье расходов, подлежащее дополнительному учету органом регулирования в необходимой валовой выручке Общества составляет 450 299,47 тыс. руб.

Корректировка с целью учета отклонения фактических значений параметров расчета тарифов от значений, учтенных при установлении тарифов, АО «Енисейская ТГК (TГК-13)» рассчитана в соответствии с п.74 Методических указаний по расчету регулируемых цен (тарифов) в сфере теплоснабжения, утвержденных приказом ФСТ России от 13.06.2013 №760-э, и подлежит включению в НВВ Общества.

В составе тарифной заявки Обществом предоставлены в Министерство данные о фактически понесенных в 2022 году расходах, подтвержденных бухгалтерскими и первичными документами, статистической отчетностью.

В соответствии с вышеизложенным, экономически обоснованные расходы по статье «Корректировка с целью учета отклонения фактических значений параметров расчета тарифов от значений, учтенных при установлении тарифов» составляют 450 299.47 тыс. руб. и подлежат включению в НВВ Общества в указанном размере.

В соответствии с вышеизложенным, АО «Енисейская ТГК (ТГК-13)» просит принять Особое мнение и включить в НВВ расходы по вышеуказанным статьям в размере 2 146 641,35 тыс. руб., при этом итоговый размер НВВ на 2024 год должен составить 2 879 584,14 тыс. руб.

Представитель по доверенности от 11.01.2021г. №612

Jely

С. Н. Березова

Исп. Михеева Маргарита Владимировна (391) 256-54-73

Коммерческая тайна общества с ограниченной ответственностью «Сибирская генерирующая компания» - Россия, 115054, г. Москва, улица Дубининская, дом 53 стр. 5 этаж 2, помещение V, комната 1

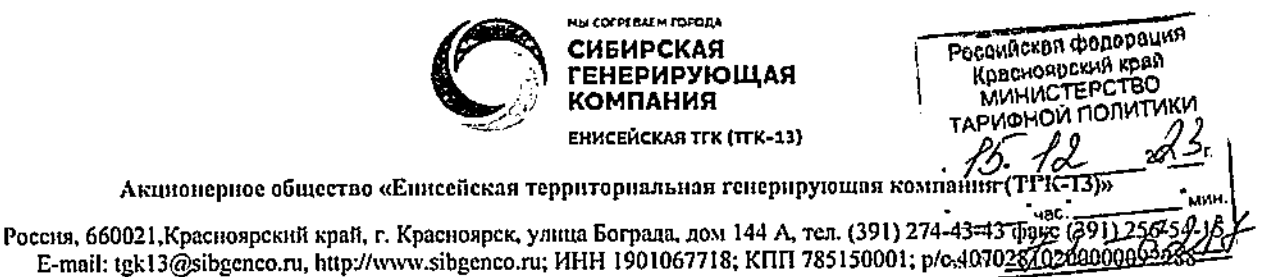

 $\frac{1}{\sqrt{2}}$  Me  $\frac{1}{\sqrt{2}}$ 

 $Ha N<sub>2</sub>$  or  $\qquad \qquad$ 

Министру тарифной политики Красноярского края А. А. Ананьеву 660049, г. Красноярск, пр. Мира, 10

Особое мнение по вопросу корректировки тарифов на теплоноситель на 2024 год лля АО «Енисейская ТГК (ТГК-13)» в г. Зеленогорске

Банк ГПБ (АО); к/с 30101810200000000823; БИК 044525823

Министерство тарифной политики Красноярского края (далее - Министерство, орган регулирования) направило в адрес AO «Енисейская ТГК (ТГК-13)» (далее -Общество) уведомление о проведении 18 декабря 2023 года заседания правления по вопросу установления (корректировки) тарифов на теплоноситель АО «Енисейская ТГК (ТГК-13)» в г. Зеленогорске на 2024 год и 15 декабря 2023 года ознакомило Общество с материалами по установлению тарифов.

АО «Енисейская ТГК (ТГК-13)» считает неполным предлагаемый уровень необходимой валовой выручки для расчёта тарифов на теплоноситель в размере 132 975,14 тыс. руб. и в целях исключения возможных убытков просит учесть расходы по следующим статьям:

1. По статье «Стоимость исходной воды» Министерством частично учтены расходы в размере 90 117,76 тыс. руб., что ниже экономически обоснованных расходов АО «Енисейская ТГК (ТГК-13)» составляющих 93 385,83 тыс. руб. Отклонение по статье расходов, подлежащее дополнительному учёту органом регулирования в необходимой валовой выручке Общества составляет 3 268,06 тыс. руб.

Расходы на исходную воду АО «Енисейская ТГК (ТГК-13)» в соответствии с п. 61 Основ ценообразования в сфере теплоснабжения, утверждённых постановлением Правительства РФ №1075 от 22.10.2012 года (далее - Основы ценообразования), включаются в необходимую валовую выручку в соответствии с особенностями, предусмотренными пунктом 38 Основ ценообразования.

Расходы по статье стоимость исходной воды АО «Енисейская ТГК (ТГК-13)» подтверждены расчётами и другими документами, представленными в Министерство в составе тарифной заявки.

В соответствии с вышеизложенным, расходы по статье «Стоимость исходной воды» составляют 93 385,83 и подлежат включению в НВВ Общества в указанном размере.

2. По статье «Общеэксплуатационные расходы» Министерством частично учтены расходы в размере 1 869,00 тыс. руб., что ниже экономически обоснованных расходов АО «Енисейская ТГК (ТГК-13)» составляющих 17 155,99 тыс. руб. Отклонение по статье расходов, подлежащее дополнительному учёту органом регулирования в необходимой валовой выручке Общества составляет 15 286,99 тыс. руб.

Заявленные расходы подтверждены обосновывающими документами. Учитывая вышеизложенное Общество просит учесть в НВВ общеэксплуатационные расходы в размере 17 155,99 тыс. руб.

3. По статье «Прибыль от товарной продукции» - Министерством не учтены расходы в размере 6 709,27 тыс. руб. Экономически обоснованные расходы АО «Енисейская ТГК (ТГК-13)» по данной статье составляют 8 632,79 тыс. руб. Отклонение по статье расходов, подлежащее дополнительному учёту органом регулирования в необходимой валовой выручке Общества, составляет 1 923,52 тыс. руб.

Заявленные расходы подтверждены обосновывающими документами. Учитывая вышеизложенное Общество просит учесть в НВВ расходы по данной статье в размере 8 632,79 тыс. руб.

4. По статье «Результаты деятельности до перехода к регулированию цен (тарифов) на основе долгосрочных параметров регулирования» Министерством расходы не учтены. Экономически обоснованные расходы АО «Енисейская ТГК (ТГК-13)» составляют 23 102,52 тыс. руб. Отклонение по статье расходов, подлежащее дополнительному учету органом регулирования в необходимой валовой выручке Общества составляет 23 102,52 тыс. руб.

Результаты деятельности до перехода к регулированию цен (тарифов) на основе долгосрочных параметров регулирования, в соответствии с п.42 Методических указаний по расчету регулируемых цен (тарифов) в сфере теплоснабжения, утвержденных приказом ФСТ России от 13.06.2013 №760-э, подлежат включению в **HBB** Общества.

В соответствии с вышеизложенным, результаты деятельности до перехода к регулированию цен (тарифов) на основе долгосрочных параметров регулирования составляют 23 102,52 тыс. руб. и подлежат включению в НВВ Общества в указанном размере.

5. По статье «Корректировка с целью учета отклонения фактических значений параметров расчета тарифов от значений, учтенных при установлении тарифов» Министерством расходы не учтены. Экономически обоснованные расходы АО «Енисейская ТГК (ТГК-13)» составляют 26 577,06 тыс. руб. Отклонение по статье

расходов, подлежащее дополнительному учету органом регулирования в необходимой валовой выручке Общества составляет 26 577,06 тыс. руб.

Корректировка с целью учета отклонения фактических значений параметров расчета тарифов от значений, учтенных при установлении тарифов, АО «Енисейская ТГК (ТГК-13)» рассчитана в соответствии с п.74 Методических указаний по расчету регулируемых цен (тарифов) в сфере теплоснабжения, утвержденных приказом ФСТ России от 13.06.2013 №760-э, и подлежит включению в НВВ Общества.

В составе тарифной заявки Обществом предоставлены в Министерство данные о фактически понесенных в 2022 году расходах, подтвержденных бухгалтерскими и первичными документами, статистической отчетностью.

В соответствии с вышеизложенным, экономически обоснованные расходы по статье «Корректировка с целью учета отклонения фактических значений параметров расчета тарифов от значений, учтенных при установлении тарифов» составляют 26 577,06 тыс. руб. и подлежат включению в НВВ Общества в указанном размере.

В соответствии с вышеизложенным, АО «Енисейская ТГК (ТГК-13)» просит принять Особое мнение и включить в НВВ расходы по вышеуказанным статьям в размере 74 943.91 тыс. руб., при этом итоговый размер НВВ на 2024 год должен составить 207 919,06 тыс. руб.

Представитель по доверенности or 11.01.2021r. Ne612

Sehf-

С. Н. Березова

Коммерческая тайна общества с ограниченной ответственностью «Сибирская генерирующая компания» - Россия, 115054, г. Москва, улица Дубининская, дом 53 стр. 5 этаж 2, помещение V, комната 1

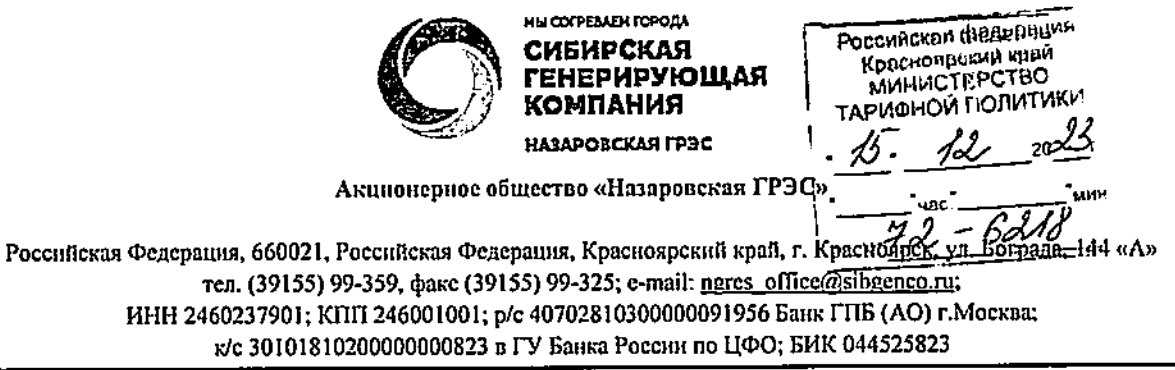

 $N_2$ <sub>\_\_\_\_</sub>

на №  $\qquad \qquad$  от  $\qquad \qquad$ 

Министру тарифной политики Красноярского края А. А. Ананьеву 660049, г. Красноярск, пр. Мира, 10

## Особое мнение

## по вопросу установления тарифов АО «Назаровская ГРЭС» на тепловую энергию на 2024-2028 годы

Министерство тарифной политики Красноярского края (далее-Министерство, орган регулирования) направило в адрес АО «Назаровская ГРЭС» (далее - Общество) уведомление о проведении 18 декабря 2023г. заседания правления по вопросу установления (корректировки) тарифов на тепловую энергию (мощность) АО «Назаровская ГРЭС» на 2024 год и 15 декабря 2023г. ознакомило Общество с материалами по установлению тарифов на тепловую энергию (мощность).

АО «Назаровская ГРЭС» считает неполным предлагаемый уровень необходимой валовой выручки для расчёта тарифов на тепловую энергию в размере 669 321,18 тыс. руб. и в целях исключения возможных убытков просит учесть следующие расходы:

По статье «Расходы на приобретение сырья и материалов» 1. Министерством частично учтены расходы в размере 91 758,55 тыс. руб., что ниже экономически обоснованных расходов АО «Назаровская ГРЭС», составляющих 99 058,03 тыс. руб. Отклонение по статье расходов, подлежащее дополнительному учету органом регулирования в необходимой валовой выручке Общества, составляет 7 299,48 тыс. руб.

Расходы на приобретение сырья и материалов АО «Назаровская ГРЭС» подтверждены расшифровками расходов на приобретение сырья и материалов, копиями договоров на приобретение материалов, копиями счетов-фактур и прочими обосновывающими документами, представленными в Министерство в составе тарифной заявки.

В соответствии с вышеизложенным Общество просит учесть в НВВ расходы на оплату труда в размере 99 058,03 тыс. руб.

 $2.$ По статье «Расходы на ремонт основных средств» Министерством учтены расходы в размере 125 576,97 тыс. руб., что ниже экономически обоснованных необходимых Обществу расходов, лля осуществления производственной деятельности, составляющих 149 054,41 тыс. руб. Отклонение по статье расходов, подлежащее дополнительному учету органом регулирования в необходимой валовой выручке Общества составляет 23 477,44 тыс. руб.

Заявленные Обществом расходы подтверждены представленными  $\mathbf{B}$ Министерство перспективным планом ремонта оборудования, предварительным графиком ремонта оборудования, программой технического обслуживания и ремонта, сводными затратами по отчету выполнения программы ТОиР, отчетом о выполнении программы технического обслуживания и ремонта за 2022 год и прочими обосновывающими документами.

В соответствии с вышеизложенным Общество просит учесть в НВВ расходы на ремонт основных средств в размере 149 054,41 тыс. руб.

3. По статье «Расходы на оплату труда» Министерством частично учтены расходы в размере 50 690,05 тыс. руб., что ниже экономически обоснованных расходов АО «Назаровская ГРЭС», составляющих 103 157,40 тыс. руб. Отклонение по статье расходов, подлежащее дополнительному учету органом регулирования в необходимой валовой выручке Общества, составляет 52 467,35 тыс. руб.

Расходы на оплату труда АО «Назаровская ГРЭС» подтверждены Стандартом об оплате труда и материальном стимулировании работников, приказом о вводе штатного расписания, копиями форм статистической отчетности форма «П-4», копией расчета нормативной численности и прочими обосновывающими документами, представленными в Министерство в составе тарифной заявки.

В соответствии с вышеизложенным Общество просит учесть в НВВ расходы на оплату труда в размере 103 157,40 тыс. руб.

4. По статье «Расходы на оплату работ и услуг производственного характера, выполняемых по договорам со сторонними организациями» Министерством частично учтены расходы в размере 19 134,24 тыс. руб., что ниже экономически обоснованных расходов АО «Назаровская ГРЭС», составляющих 33 482,88 тыс. руб. Отклонение по статье расходов, подлежащее дополнительному учету органом регулирования в необходимой валовой выручке Общества, составляет 14 348,64 тыс. руб.

Расходы на оплату работ и услуг производственного характера, выполняемых по договорам со сторонними организациями АО «Назаровская ГРЭС» подтверждены расшифровками, копиями договоров, дополнительных соглашений и прочими документами, представленными в Министерство в составе тарифной заявки.

В соответствии с вышеизложенным Общество просит учесть в НВВ расходы на оплату работ и услуг производственного характера, выполняемых по договорам со сторонними организациями в размере 33 482,88 тыс. руб.

5. По статье «Расходы на оплату иных работ и услуг, выполняемых по договорам с организациями» Министерством частично учтены расходы в размере 39 685,41 тыс. руб., что ниже экономически обоснованных расходов AO «Назаровская ГРЭС», составляющих 96 392,38 тыс. руб. Отклонение по статье расходов, подлежащее дополнительному учету органом регулирования в необходимой валовой выручке Общества, составляет 56 706.97 тыс. руб.

Расходы на оплату иных работ и услуг, выполняемых по договорам с организациями AO «Назаровская ГРЭС» подтверждены расшифровками расходов на оплату иных работ и услуг, копиями договоров и прочими обосновывающими документами, представленными в Министерство в составе тарифной заявки.

В соответствии с вышеизложенным Общество просит учесть в НВВ расходы на оплату иных работ и услуг, выполняемых по договорам с организациями в размере 96 392,38 тыс. руб.

6. По статье «Расходы на служебные командировки» Министерством расходы не учтены. Отклонение по статье расходов, подлежащее дополнительному учету органом регулирования в необходимой валовой выручке Общества, составляет 1 508,03 тыс. руб.

Расходы на служебные командировки АО «Назаровская ГРЭС» подтверждены расшифровками планируемых расходов на служебные командировки, копиями договоров и прочими обосновывающими документами, представленными в Министерство в составе тарифной заявки.

В соответствии с вышеизложенным Общество просит учесть в НВВ расходы на служебные командировки в размере 1 508,03 тыс. руб.

7. По статье «Расходы на обучение персонала» Министерством расходы не учтены. Отклонение по статье расходов, подлежащее дополнительному учету органом регулирования в необходимой валовой выручке Общества, составляет 687,14 тыс. руб.

Расходы на обучение персонала АО «Назаровская ГРЭС» подтверждены планом профессиональной подготовки и развития персонала, копиями договоров представленного в Министерство в составе тарифной заявки.

В соответствии с вышеизложенным Общество просит учесть в НВВ расходы на обучение персонала в размере 687,14 тыс. руб.

8. По статье «Расходы на оплату услуг, оказываемых организациями, осуществляющими регулируемые виды деятельности» Министерством учтены расходы в размере 54 783,63 тыс. руб., что существенно ниже экономически обоснованных расходов AO «Назаровская ГРЭС», составляющих 90 846,30 тыс. руб. Отклонение по статье расходов, подлежащее дополнительному учету органом регулирования в необходимой валовой выручке Общества составляет 36 062,67 тыс. руб.

Заявленные Обществом расходы подтверждены представленными  $\bf{B}$ Министерство тарифной заявки AO «Назаровская ГРЭС» на установление тарифов на передачу тепловой энергии по собственным тепловым сетям, расшифровкой затрат на оплату услуг по передаче тепловой энергии, копиями договоров, актами выполненных работ, счетами-фактурами и прочими документами.

Так как АО «Назаровская ГРЭС» является единой теплоснабжающей организацией (далее - ЕТО), в тарифах на тепловую энергию (мощность), поставляемую потребителям, в соответствии с пп. б) п. 134 Методических указаний по расчету регулируемых цен (тарифов) в сфере теплоснабжения, утвержденных

приказом ФСТ России от 13.06.2013г. № 760-э (далее- Методические указания), подлежит учету удельная стоимость оказываемых AO «Назаровская ГРЭС» и (или) приобретаемых услуг ООО «Тепло» по передаче единицы тепловой энергии (договор направлен в составе тарифной заявки).

Учитывая вышеизложенное, настаиваем на включении при расчете тарифов на тепловую энергию (мощность) для потребителей ЕТО - АО «Назаровская ГРЭС» расходов на оплату услуг, оказываемых организациями, осуществляющими регулируемые виды деятельности, в размере 90 846,30 тыс. руб.

9. По статье «Расходы на уплату налогов, сборов и других обязательных платежей» Министерством учтены расходы 15 208,00 тыс. руб., что ниже экономически обоснованных расходов АО «Назаровская ГРЭС», составляющих 25 929,00 тыс. руб. Отклонение по статье расходов, подлежащее дополнительному учёту органом регулирования в необходимой валовой выручке Общества, составляет 10 721,00 тыс. руб.

Расходы на уплату налогов, сборов и других обязательных платежей в соответствии с Основами ценообразования, должны быть включены в НВВ регулируемой организации в составе неподконтрольных расходов.

Расходы на уплату налога на имущество подтверждены расчётами налога на имущество, копией налоговой декларации, подтверждающей обязательные платежи в налоговые органы, представленными в Министерство в составе тарифной заявки.

В соответствии с вышеизложенным Общество просит учесть в НВВ расходы на уплату налогов, сборов и других обязательных платежей в размере 25 929,00 тыс. руб.

По статье «Отчисления на социальные нужды» Министерством 10. частично учтены расходы в размере 15 308,39 тыс. руб., что ниже экономически обоснованных расходов AO «Назаровская ГРЭС», составляющих 31 153,53 тыс. руб. Отклонение по статье расходов, подлежащее дополнительному учету органом регулирования в необходимой валовой выручке Общества, составляет 15 845,14 тыс. руб.

Расходы на отчисления на социальные нужды AO «Назаровская ГРЭС», в соответствии с п.62 Основ ценообразования в сфере теплоснабжения, утвержденных Постановлением Правительства РФ №1075 от 22.10.2012г., должны быть включены в НВВ регулируемой организации в составе неподконтрольных расходов.

Расходы на отчисления для социальных нужд AO «Назаровская ГРЭС» подтверждены выдержками из нормативно-правовых актов, копиями уведомлений о страховом тарифе, представленными в Министерство в составе тарифной заявки.

В соответствии с вышеизложенным Общество просит учесть в НВВ расходы на оплату труда в размере 31 153,53 тыс. руб.

11. По статье «Амортизация» Министерством учтены расходы в размере 21 605,19 тыс. руб., что ниже экономически обоснованных расходов AO «Назаровская ГРЭС», составляющих 43 787,56 тыс. руб. Отклонение по статье расходов, подлежащее дополнительному учету органом регулирования в необходимой валовой выручке Общества составляет 22 182,37 тыс. руб.

Расходы на амортизацию соответствии с п.62 Основ ценообразования, должны быть включены в НВВ регулируемой организации в составе неподконтрольных расходов.

Расходы на амортизацию AO «Назаровская ГРЭС» подтверждены выгрузками амортизационных отчислений, реестром основных средств, состоящих на балансе основных средств, карточками основных средств, документами, подтверждающими ввод и выбытие основных средств и прочими обосновывающими документами, представленными в Министерство.

В соответствии с вышеизложенным Общество просит учесть в НВВ расходы на амортизацию в размере 43 787,56 тыс. руб.

12. По статье «Расходы на выплаты по договорам займа и кредитным договорам» Министерством расходы не учтены. Отклонение по статье расходов, подлежащее дополнительному учету органом регулирования в необходимой валовой выручке Общества составляет 54 076,67 тыс. руб.

Расходы на выплаты по договорам займа АО «Назаровская ГРЭС» подтверждены представленными в Министерство расчетом расходов на выплаты по договорам займа и кредитным договорам, включая проценты по ним на 2024 год, расчетом потребности заемных средств для создания нормативов запасов топлива (далее - НЗТ) на 2024 год, расчетом расходов за пользование заемными средствами в 2024 году на покрытие кассовых разрывов, расчетом на получение кредитов/займов на пополнение оборотных средств в 2024 году, расчётом недополученных денежных средств в результате заниженной цены на топливо в тарифах на тепловую энергию на 2023 год, рамочным договором о предоставлении займов от 11.07.2016 года № ГОоборотно-сальдовыми 16/161  $\mathbf{M}$ дополнительными соглашениями к нему, ведомостями, реестрами (выгрузками из бухгалтерской системы учета), копиями платежных поручений.

В соответствии с вышеизложенным Общество просит учесть в НВВ расходы на выплаты по договорам займа и кредитным договорам в размере 54 076,67 тыс. руб.

13. По статье «Налог на прибыль» Министерством учтены расходы в размере 177,52 тыс. руб., что ниже экономически обоснованных расходов, рассчитанных АО «Назаровская ГРЭС» и составляющих 7587,49 тыс. руб. Отклонение по статье подлежащее дополнительному учету органом регулирования расходов.  $\mathbf{B}$ необходимой валовой выручке Общества составляет 7 409,97 тыс. руб.

Расчет налога на прибыль определяется в размере 20 процентов (ст. 284 НК РФ) от налоговой базы (ст. 315 НК РФ).

В соответствии с вышеизложенным, экономически обоснованные расходы по налогу на прибыль составляют 7 587,49 тыс. руб. и подлежат включению в НВВ Общества в указанном размере.

14. По статье «Расходы на приобретение (производство) энергетических ресурсов, холодной воды и теплоносителя» Министерством учтены расходы в размере 233 494,16 тыс. руб., что ниже экономически обоснованных расходов АО «Назаровская ГРЭС», составляющих 297 697,76 тыс. руб. Отклонение по статье расходов, подлежащее дополнительному учету органом регулирования  $\mathbf{B}$ необходимой валовой выручке Общества составляет 64 203,59 тыс. руб.

Министерством учтены частично расходы по статье «Расходы на топливо» в размере 229 578,03 тыс. руб., что ниже экономически обоснованных расходов, необходимых AO «Назаровская ГРЭС» для осуществления производственной деятельности, составляющих 293 741,06 тыс. руб. Отклонение по статье расходов, подлежащее дополнительному учету органом регулирования в необходимой валовой выручке Общества составляет 64 163,04 тыс. руб.

Расходы на топливо в соответствии с п. 61 Основ ценообразования в сфере теплоснабжения, утвержденных постановлением Правительства РФ от 22.10.2012г. № 1075 (далее - Основы ценообразования), включаются в необходимую валовую выручку (далее - HBB) в соответствии с особенностями, предусмотренными пп. 34 -37, 66 Основ ценообразования.

Расчет расходов на топливо AO «Назаровская ГРЭС» произведен на балансовые показатели отпуска тепловой энергии с коллекторов, соответствующие Сводному прогнозному балансу производства и поставок электрической энергии (мощности) в рамках Единой энергетической системы России по Красноярскому краю, и плановой цены на топливо в соответствии с пп. б) п. 28 Основ ценообразования на основании заключенных договоров на поставку топлива.

Расходы на топливо АО «Назаровская ГРЭС» подтверждены представленными в Министерство схемами транспортировки топлива, копиями договоров поставки топлива, расчетами цен на топливо и доставку, реестрами счетов-фактур, копиями счетов-фактур, копиями актов приема-передачи топлива, копиями договоров на поставку топлива и прочими обосновывающими документами.

В соответствии с вышеизложенным Общество просит учесть в НВВ расходы на топливо в размере 293 741,06 тыс. руб.

Министерством учтены частично расходы на электрическую энергию в размере 3 916,14 тыс. руб., что ниже заявленных Обществом в размере 3 956,69 тыс. руб. на 40,56 тыс. руб.

Расходы на электрическую энергию АО «Назаровская ГРЭС» подтверждены фактическим потреблением электрической энергии на производственные и хозяйственные нужды, расчетами объемов потребления электрической энергии на производственные и на хозяйственные нужды на 2024 год, копиями договоров счетов-фактур, прочими электрической энергии, копиями поставки обосновывающими документами, представленными в Министерство в составе тарифной заявки.

В соответствии с вышеизложенным Общество просит учесть в НВВ расходы на приобретение (производство) энергетических ресурсов и теплоносителя в размере 297 697,76 тыс. руб.

По статье «Нормативная прибыль» Министерством частично учтены 15. расходы на выплаты социального характера в размере 710,06 тыс. руб., что ниже экономически обоснованных расходов, необходимых AO «Назаровская ГРЭС» по данной статье составляют 936,16 тыс. руб. Отклонение по статье расходов, подлежащее дополнительному учёту органом регулирования в необходимой валовой выручке Общества составляет 226,10 тыс. руб.

Заявленные расходы подтверждены расчетами, копией коллективного договора и прочими обосновывающими документами, представленными в Министерство в составе тарифной заявки.

Министерством не учтены расходы на услуги банков. Экономически обоснованные расходы AQ «Назаровская ГРЭС» по данной статье составляют 115,75 Отклонение по статье расходов, подлежащее дополнительному учёту тыс. руб. органом регулирования в необходимой валовой выручке Общества, составляет 115,75 тыс. руб.

Заявленные расходы подтверждены расчетами расходов на услуги банков, копиями договоров на услуги банков, тарифами банков и прочими обосновывающими документами.

В соответствии с вышеизложенным Общество просит учесть в НВВ нормативную прибыль в размере 1 051,92 тыс. руб.

16.  $\Pi$ <sub>o</sub> «Расчетная предпринимательская прибыль» статье Министерством не учтены расходы. Отклонение по статье расходов, подлежащее учету органом регулирования в необходимой валовой выручке Общества составляет 29 298,05 тыс. руб.

Расчет расходов по статье произведен органом регулирования в нарушение п.74(1) Основ ценообразования, согласно которому расчетная предпринимательская прибыль (далее - РПП) регулируемой организации определяется в размере 5 процентов текущих расходов на каждый год долгосрочного периода регулирования, определенных в соответствии с п. 73 Основ ценообразования (за исключением расходов на топливо, расходов на приобретение тепловой энергии (теплоносителя) и услуг по передаче тепловой энергии (теплоносителя), расходов на выплаты по договорам займа и кредитным договорам, включая возврат сумм основного долга и процентов по ним), и расходов на амортизацию основных средств и нематериальных активов.

В соответствии с вышеизложенным, экономически обоснованные расходы по статье РПП составляют 29 298,05 тыс. руб. и подлежат включению в НВВ Общества в указанном размере.

17. По статье «Результаты деятельности до перехода к регулированию основе долгосрочных параметров регулирования» цен (тарифов) на Министерством не учтены расходы. Экономически обоснованные расходы АО «Назаровская ГРЭС» составляют 1007 203,65 тыс. руб. Отклонение по статье расходов, подлежащее учету органом регулирования в необходимой валовой выручке Общества составляет 1 007 203,65 тыс. руб.

Результаты деятельности до перехода к регулированию цен (тарифов) на основе долгосрочных параметров регулирования АО «Назаровская ГРЭС» в соответствии с п.42 Методических указаний по расчету регулируемых цен (тарифов) в сфере теплоснабжения, утвержденных приказом ФСТ России от 13.06.2013 №760-э, включаются в необходимую валовую выручку.

В соответствии с вышеизложенным Общество просит учесть в НВВ результаты деятельности до перехода к регулированию цен (тарифов) на основе долгосрочных параметров регулирования в размере 1 007 203,65 тыс. руб.

18. По статье «Корректировка с целью учета отклонения фактических значений параметров расчета тарифов от значений, учтенных при установлении тарифов» Министерством расходы не учтены. Экономически обоснованные расходы АО «Назаровская ГРЭС» составляют 35 806,42 тыс. руб. Отклонение по статье подлежащее дополнительному учету органом расходов, регулирования  $\overline{B}$ необходимой валовой выручке Общества составляет 35 806,42 тыс. руб.

Корректировка с целью учета отклонения фактических значений параметров расчета тарифов от значений, учтенных при установлении тарифов AO «Назаровская ГРЭС» рассчитана в соответствии с п. 52 Основ ценообразования и п.74 Методических указаний по расчету регулируемых цен (тарифов) в сфере теплоснабжения, утвержденных приказом ФСТ России от 13.06.2013 №760-э, и подлежит включению в НВВ Общества.

В соответствии с вышеизложенным, экономически обоснованные расходы по статье «Корректировка с целью учета отклонения фактических значений параметров расчета тарифов от значений, учтенных при установлении тарифов» составляют 35 806,42 тыс. руб. и подлежат включению в НВВ Общества в указанном размере.

По статье «Расходы на сбыт» Министерством расходы не учтены. 19. Экономически обоснованные расходы АО «Назаровская ГРЭС» составляют 32 615,71 тыс. руб. Отклонение по статье расходов, подлежащее дополнительному учету органом регулирования в необходимой валовой выручке Общества составляет 32 615,71 тыс. руб.

Общество выражает несогласие с исключением из расчета тарифов на тепловую энергию, поставляемую потребителям, расходов на сбыт.

Указанные расходы были заявлены АО «Назаровская ГРЭС» как единой теплоснабжающей организацией в соответствии с пп. в) пункта 93 Основ ценообразования, пп. в) п. 134 и п. 139 Методических указаний, исходя из заключенного агентского договора от 01.04.2015г. № СТК-3/15 с ООО «Сибирская теплосбытовая компания».

Согласно заключенному агентскому договору обслуживаются 20 598 физических лица и 523 юридических лица, ставки ежемесячного обслуживание определены для физического лица в размере 43,16 руб. (без НДС), для юридического лица в размере 3 497,15 руб. (без НДС). Таким образом, заявленная сумма расходов на сбыт рассчитана на основании вышеприведенных данных в размере 10 667,57 тыс. руб. в месяц, что в год составит 21 948,13 тыс. руб.

По факту за 2022г. расходы на сбыт АО «Назаровская ГРЭС» сложились в размере 30 319,59 тыс. руб., ожидаемая сумма расходов на сбыт за 2023г. составляет 30 682,70 тыс. руб.

Таким образом, в соответствии с пп. в) п. 134 Методических указаний и пп. б) п. 28 Основ ценообразования расходы на сбыт ЕТО - АО «Назаровская ГРЭС» подлежат включению в тарифы на тепловую энергию, поставляемую потребителям, на основании заключенного Обществом агентского договора на услуги по сбыту.

В подтверждение указанных расходов Обществом в составе тарифной заявки также были направлены в Министерство расчет расходов на сбыт тепловой энергии АО «Назаровская ГРЭС» по договору с ООО «Сибирская теплосбытовая компания»,

первичные документы по факту за 2022г.

Учитывая вышеизложенное AO «Назаровская ГРЭС» просит учесть расходы в размере 58 588,43 тыс. руб. при расчете тарифов на тепловую энергию, поставляемую конечным потребителям ЕТО.

По статье «Расходы по сомнительным долгам» Министерством 20. расходы не учтены. Экономически обоснованные расходы АО «Назаровская ГРЭС» составляют 13 258,95 тыс. руб. Отклонение по статье расходов, подлежащее дополнительному учету органом регулирования в необходимой валовой выручке Общества составляет 13 258,95 тыс. руб.

АО «Назаровская ГРЭС» выражает несогласие с исключением из расчета тарифов на тепловую энергию (мощность), поставляемую потребителям, расходов по сомнительным долгам.

В соответствии с подпунктом в) пункта 134 Методических указаний и пп. а) пункта 47 Основ ценообразования, расходы по сомнительным долгам подлежат учету в тарифах на тепловую энергию (мощность), поставляемую ЕТО потребителям.

Заявленные Обществом расходы по сомнительным долгам в сумме 13 258,95 тыс. руб. рассчитаны исходя из фактической дебиторской задолженности населения (в т.ч. Управляющие компании, ТСЖ, ЖСК).

Расходы по сомнительным долгам АО «Назаровская ГРЭС» подтверждены расчетом расходов по сомнительным долгам на 2024г., перечнем контрагентов, имеющих сомнительную дебиторскую задолженность, копиями решений судов, копиями определений арбитражного суда, копии протоколов заседания рабочей инвентаризационной комиссии и прочими документами, направленными Обществом в Министерство составе тарифной заявки.

Учитывая вышеизложенное AO «Назаровская ГРЭС» просит учесть расходы в размере 13 258,95 тыс. руб. при расчете тарифов на тепловую энергию (мощность), поставляемую конечным потребителям ЕТО.

В соответствии с вышеизложенным, АО «Назаровская ГРЭС» просит принять Особое мнение и включить в НВВ расходы по вышеуказанным статьям в размере 1 544 162,80 тыс. руб., при этом итоговый размер НВВ на 2024 год должен составить 2 213 483,98 тыс. руб.

Представитель по доверенности от 11.01.2021 г. №612

Jehl

С.Н. Березова

Коммерческая тайна общества с ограниченной ответственностью «Сибирская генерирующая компания» - Россия, 115054, г. Москва, улица Дубининская, дом 53 стр. 5 этаж 2, помещение Г, комната 1

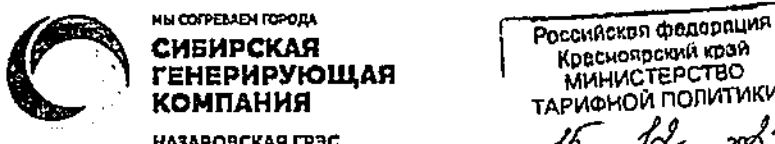

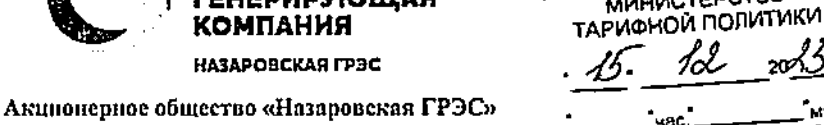

Российская Федерация, 660021, Российская Федерация, Красноярский край, г. Красноярск<sup>у</sup> тел. (39155) 99-359, факс (39155) 99-325; e-mail: ngres\_office@sibgenco.ru; ИНН 2460237901; КПП 246001001; р/с 40702810300000091956 Банк ГПБ (AO) г. Москва;

к/с 30101810200000000823 в ГУ Банка России по ЦФО; БИК 044525823

 $N_2$  and  $N_3$ 

Министру тарифной политики Красноярского края А. А. Ананьеву 660049, г. Красноярск, пр. Мира, 10

## Особое мнение

## по вопросу установления тарифов АО «Назаровская ГРЭС» на теплоноситель на 2024-2028 голы

Министерство тарифной политики Красноярского края (далее-Министерство, орган регулирования) направило в адрес AO «Назаровская ГРЭС» (далее – Общество) уведомление о проведении 18 декабря 2023г. заседания правления по вопросу установления (корректировки) тарифов на тепловую энергию (мощность) АО «Назаровская ГРЭС» на 2024 год и 15 декабря 2023г. ознакомило Общество с материалами по установлению тарифов на тепловую энергию (мощность).

АО «Назаровская ГРЭС» считает неполным предлагаемый уровень необходимой валовой выручки для расчёта тарифов на теплоноситель в размере 9 224,78 тыс. руб. и в целях исключения возможных убытков просит учесть следующие расходы:

По статьям «Стоимость реагентов, а также фильтрующих и 1. нонообменных материалов, используемых при водоподготовке», «Стоимость приспособлений, лабораторного инструментов, инвентаря, приборов, оборудования другого имущества, не являющихся амортизируемым **H** имуществом, используемых при водоподготовке» Министерством частично учтены расходы в размере 2 993,92 тыс. руб., что ниже экономически обоснованных расходов АО «Назаровская ГРЭС», составляющих 16 075,71 тыс. руб. Отклонение по статье расходов, подлежащее дополнительному учету органом регулирования в необходимой валовой выручке Общества, составляет 13 081,79 тыс. руб.

Расходы на приобретение сырья и материалов AO «Назаровская ГРЭС» подтверждены расшифровками расходов на приобретение сырья и материалов, копиями договоров на приобретение материалов, копиями счетов-фактур и прочими обосновывающими документами, представленными в Министерство в составе тарифной заявки.

В соответствии с вышеизложенным Общество просит учесть в НВВ расходы на оплату труда в размере 16 075,71 тыс. руб.

 $2.$ По статье «Расходы на оплату труда персонала, участвующего в процессе водоподготовки» Министерством частично учтены расходы в размере 4 355,64 тыс. руб., что ниже экономически обоснованных расходов АО «Назаровская ГРЭС», составляющих 7 565,95 тыс. руб. Отклонение по статье расходов, подлежащее дополнительному учету органом регулирования в необходимой валовой выручке Общества, составляет 3 210,31 тыс. руб.

Расходы на оплату труда АО «Назаровская ГРЭС» подтверждены Стандартом об оплате труда и материальном стимулировании работников, приказом о вводе штатного расписания, копией коллективного договора, расчетом нормативной численности, копиями документов о проведении специальной оценки труда и прочими обосновывающими документами, представленными в Министерство в составе тарифной заявки.

В соответствии с вышеизложенным Общество просит учесть в НВВ расходы на оплату труда в размере 7 565,95 тыс. руб.

3. По статье «Амортизация» Министерством учтены расходы в размере 385,67 тыс. руб., что ниже экономически обоснованных расходов АО «Назаровская ГРЭС», составляющих 687,49 тыс. руб. Отклонение по статье расходов, подлежащее дополнительному учету органом регулирования в необходимой валовой выручке Общества составляет 301,82 тыс. руб.

Расходы на амортизацию соответствии с п.62 Основ ценообразования, должны быть включены в НВВ регулируемой организации в составе неподконтрольных расходов.

Расходы на амортизацию AO «Назаровская ГРЭС» подтверждены выгрузками амортизационных отчислений, реестром основных средств, состоящих на балансе основных средств, карточками основных средств, документами, подтверждающими ввод и выбытие основных средств и прочими обосновывающими документами, представленными в Министерство.

В соответствии с вышеизложенным Общество просит учесть в НВВ расходы на амортизацию в размере 687,49 тыс. руб.

4. По статье «Расходы на ремонт основных средств» Министерством учтены расходы в размере 1 180,67 тыс. руб., что ниже экономически обоснованных расходов АО «Назаровская ГРЭС», необходимых Обществу для осуществления производственной деятельности, составляющих 6 561,39 тыс. руб. Отклонение по статье расходов, подлежащее дополнительному учету органом регулирования в необходимой валовой выручке Общества составляет 5 380,72 тыс. руб.

Расходы на ремонт основных средств в соответствии с п. 33 Основ ценообразования в сфере теплоснабжения, НВВ в соответствии с особенностями, предусмотренными п. 41 Основ ценообразования.

Расхолы на ремонт основных средств Общества подтверждены представленными в Министерство перспективным планом ремонта оборудования, предварительным графиком ремонта оборудования, программой технического обслуживания и ремонта, сводными затратами по отчету выполнения программы ТОиР, отчетом о выполнении программы технического обслуживания и ремонта за 2022 год и прочими обосновывающими документами.

В соответствии с вышеизложенным Общество просит учесть в НВВ расходы на ремонт основных средств в размере 6 561,39 тыс. руб.

5. По статье «Водный налог (плата за пользование водными объектами)» Министерством не учтены расходы, экономически обоснованных расходов АО «Назаровская ГРЭС», необходимых Обществу для осуществления производственной деятельности, составляющих 209,56 тыс. руб. Отклонение по статье расходов, подлежащее дополнительному учёту органом регулирования в необходимой валовой выручке Общества составляет 209,56 тыс. руб.

Расходы на уплату налогов, сборов и других обязательных платежей в соответствии с Основами ценообразования, должны быть включены в НВВ регулируемой организации в составе неподконтрольных расходов.

Расходы на плату за водопользование подтверждены расчётами платы за пользование водными объектами, копиями платёжных поручений, копиями договора водопользования и прочими обосновывающие документами, представленными в Министерство в составе тарифной заявки.

В соответствии с вышеизложенным Общество просит учесть в НВВ расходы на плату за водопользование в размере 209,56 тыс. руб.

6. По статье «Общехозяйственные расходы» Министерством учтены расходы в размере 165,37 тыс. руб., что ниже экономически обоснованных расходов АО «Назаровская ГРЭС», необходимых Обществу для осуществления производственной деятельности, составляющих 1 168,44 тыс. руб. Отклонение по статье расходов, подлежащее дополнительному учёту органом регулирования в необходимой валовой выручке Общества составляет 1 003,07 тыс. руб.

В соответствии с вышеизложенным, экономически обоснованные расходы по статье общехозяйственные расходы составляют 1168,44 тыс. руб. и подлежат включению в НВВ Общества в указанном размере.

7. По статье «Общеэксплуатационные расходы» Министерством учтены расходы в размере 143,51 тыс. руб., что ниже экономически обоснованных расходов AO. «Назаровская ГРЭС», необходимых Обществу для осуществления

производственной деятельности, составляют 414,14 тыс. руб. Отклонение по статье расходов, подлежащее дополнительному учёту органом регулирования в необходимой валовой выручке Общества составляет 270,62 тыс. руб.

В соответствии с вышеизложенным, экономически обоснованные расходы по статье общехозяйственные расходы составляют 414,14 тыс. руб. и подлежат включению в НВВ Общества в указанном размере.

8. По статье «Прибыль от товарной продукции» - Министерством не учтены расходы в размере 1562,14 тыс. руб. Экономически обоснованные расходы АО «Назаровская ГРЭС» по данной статье составляют 1 562,14 тыс. руб. Отклонение по статье расходов, подлежащее дополнительному учёту органом регулирования в необходимой валовой выручке Общества, составляет 1 562,14 тыс. руб.

Заявленные расходы подтверждены обосновывающими документами. Учитывая вышеизложенное Общество просит учесть в НВВ расходы по данной статье в размере 1 562,14 тыс. руб.

В соответствии с вышеизложенным, АО «Назаровская ГРЭС» просит принять Особое мнение и включить в НВВ расходы по вышеуказанным статьям в размере 25 020,03 тыс. руб., при этом итоговый размер НВВ на 2024 год должен составить 34 244,81 тыс. руб.

Представитель по доверенности от 11.01.2021 г. №612

Sehl

С.Н. Березова

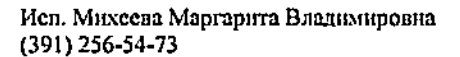